МИНИСТЕРСТВО УГОЛЬНОЙ ПРОМЫШЛЕННОСТИ СССР ВСЕСОЮЗНЫЙ ОРДЕНА ТРУДОВОГО КРАСНОГО ЗНАМЕНИ НАУЧНО-ИССЛЕДОВАТЕЛЬСКИЙ ИНСТИТУТ ГОРНОЙ ГЕОМЕХАНИКИ И МАРКШЕЙДЕРСКОГО ДЕЛА В Н И М И

# РЕКОМЕНДАЦИИ **по автоматизированному проектированию капитальных горных выработок**

Ленинград I 9 7 9

министерство угольной промышленности СССР

Всесоюзный ордена Трудового Красного Знамени научно-исследовательский институт горной геомеханики и маркшейдерского дела В Н И М И

## РЕКОМЕНДАЦИИ

ПО АВТОМАТИЗИРОВАННОМУ ПРОЕКТИРОВАНИЮ КАПИТАЛЬНЫХ ГОРНЫХ ВЫРАБОТОК

> Ленинград 1 9 7 9

#### УДК 622.831.24:681.3

Рекомендации по автрматизированному прое к ти ров а нию кап ит а ль н ых горн ы х в ы р а б о т о к . Л. , 1979, с. 124 (М-во угольной промети СССР. Всесоюз. науч.-исслед. ин-т горн, геомех. и маркшейд. дела)

Разработана система автоматизированного проектирования капитальных выработок НЕДРА, с помощью которой по заданной геологической колонке, координатам и параметрам выработки в автоматическом режиме производится оценка ее устойчивости, выбор типов крепи по длине выработки и оценка стоимостных параметров сооружения и крепления.

Выбор однотипной крепи на участке выработки производится с привлечением программы ОПТИМ.

Приведены инструкции к программам НЕДРА, ОПТИМ, примеры расчета параметров крепи (на участках одиночных выработок, сопряжений и в камерах), алгоритмы и тексты программ на языке Ф0РТРАН-1У.

Рекомендации рассмотрены секцией горного давления Ученого совета ВНИМИ и рекомендованы для опытного применения при проектировании капитальных выработок угольных шахт. Окончательное проектное решении должно приниматься с учетом требований нормативных документов.

Ил. 10, табл. 38.

(с) Всесоюзный ордена Трудового Красного Знамени научно-исследовательский институт горной геомеханики и маркшейдерского дела ВНШИ, 1979.

Одним из важнейших условий эффективной работы угольных шахт является обеспечение надежного состояния капитальных горных выработок в течение воего срока службы при минимальных стоимости и времени их сооружения.

Анализ условий поддержания капитальных выработок свидетельствует о неудовлетворительном их оостоянии, особенно на больших глубинах и в слабых неустойчивых породах. Нередко выработки теряют устойчивость еще в период строительства шахты.

Причины нарушения нормальной эксплуатации выработок определяются, с одной стороны, недостаточной проработкой проектных решений, с другой, отклонением от паспортов проведения и крепления выработок при их сооружении.

Отсутствие единого регламентирующего документа по выбору расположения, способов охраны, типов и параметров крепи привело к тому, что сеть капитальных выработок проектировали по минимуму их протяженности без учета геомеханичоских особенностей проведения и поддержания.

Естественно, что крепь выработок и особенно их сопряжений, попадающих в слабые неустойчивые породы, нарушалась, это приводило к огромным затратам на крепление и поддержание выработок.

В 1977 г. во ВНИМИ с участием инотитутов-соисполвителей были разработаны и изданы "Указания по рациональному расположению,охране и поддержанию горных выработок на шахтах СССР".

По Указаниям нормальная эксплуатация выработок обеспечивается достоверностью и полнотой геологических и геомеханических сведений о масоиве горных пород<sup>X</sup>, выбором рационального расположения, способов охраны и типов крепи. Параметры крепи определяют на основе геомеханических расчетов проявлений горного давления и статического расчета крепи о учетом технологии сооружения выработки и

Y

Приведены в Требованиях к определению механических свойств пород при геологическом изучении полей шахт Министерства угольной промышленности СССР (издание ВНИМИ, 1977).

возведения кропи. Расчеты по Указаниям не сложны: смещения и нагрузки на крепь определяют по простых формулах и номограммам; статический и прочностной расчеты крепи - по программе на ЭВМ, Однако при выполнении полного комплекса расчетов для всей сети выработок задача становится достаточно трудоемкой. Поэтому расчеты практически проводят для одного варианта расположения сети выработок, выбранного на основе инженерного опыта и интуиции проектировщика. При таком подходе выбранный вариант может оказаться неоптимальньш. Количество анализируемых вариантов расположения сети выработок в плане и профиле можно существенно увеличить,если перевести основной процесс вычислений проявлений горного давления, выбора типов крепи, ее статического и прочностного расчетов с определением стоимостных показателей на ЭВМ.

С этой целью во ВНИМИ на основе принципов Указаний разработаны Рекомендации по автоматизированному проектированию капитальных горных выработок. Рекомендации позволяют по заданной геологической колонке с указанием типов пород и их прочности, привязке слоев пород в пространстве и направлению выработки подобрать рациональные типы крепи и определить их геометрические и стоимостные параметры по длине одиночной выработки, на участках их сопряжений, в камерах и в выработках, примыкающих к камерам.

В качестве геомеханической основы расчетов проявлений горного давления в Рекомендациях использован экспериментально-аналитический метод, построенный на решении вязкоупругопластической задачи<sup>х</sup> и обобщении данных натурных замеров смещений и нагрузок на крепь. Особенностью метода является введение в исходные данные поправочных коэффициентов, учитывающих несовершенство расчетной схемы и модели среды.

Перевод всех расчетов на ЭВМ позволил отказаться от ряда допущений, принятых в Указаниях, а также существенно облегчить процесс проектирования крепи для тяжелых горногеологических условий, для которых обязательным является выполнение статического и прочностного расчетов крепи. По Рекомендациям расчеты устойчивости выработок, нагрузок на крепь, построение расчетной схемы, статический и прочностной расчеты крепи выполняются в автоматическом режиме.

Использование автоматизированной системы НЕДРА предполагается в двух направлениях: приближенном - при выборе вариантов и уточ-

х А и у с и н Б. 3. Прогнозирование устойчивости капитальных выработок с учетом постепенного разрушения пород в зоне неупругих деформаций. - ФТПРПИ, 1977, № 5, с. 22-29.

неином - при детальной расчете выбранного варианта или при получении дополнительных данных геологической разведки, выполняеыой в ходе строительства шахты.

В приложениях к Рекомендациям приведены алгоритмы и тексты программ с необходимыми пояснениями для специалистов и проектировщиков, которые могут самостоятельно или при консультации ВНИМИ выполнить корректировку отдельных блоков программ, приспосабливая их к условиям конкретных бассейнов и месторождений. В частности, легко можно изменить программы расчета стоимостных параметров (СМЕТА), выбора типов и параметров крепи, упрочнения и технологии сооружения выработок (ВЫБОР).

Рекомендации разработаны под руководством д-ра техн. наук, проф. Н. А. Ардашева и канд. техн. наук Б. 3 . Амусина.

## I . ПОРЯДОК ПРОЕКТИРОВАНИЯ КАПИТАЛЬНЫХ ВЫРАБОТОК О ИСПОЛЬЗОВАНИЕМ АВТОМАТИЗИРОВАННОЙ СИСТЕМЫ НЕДРА

Г .1 . Выбор вариантов расположения сети капитальных выработок выполняют проектировщики с учетом комплексной технологической увязки всех звеньев шахт (подъем, транспорт, вентиляция, водоотлив) и основных положений Указаний в части расположения и охраны горных выработок.

1 .2 . Для каждого варианта производится выбор оптимального кропления выработок по всем участкам рассматриваемой сети. При этом сеть выработок необходимо разбить на элементы: прямолинейные и криволинейные участки, сопряжения выработок, камеры и выработки, примыкающие к ним. Камеры при отношении длины к ширине более четырех рассматривают как одиночные выработки.

1 .3 . По данным геологической разведки строят вертикальную геологическую колонку с указанием мощности слоев, их прочности на сжатие в "куске" и литологического типа породы. Определяют угол и азимут падения пород<sup>X</sup>. При построении автоматизированной системы НЕДРА слои пород приняты плоскими без искривлений (выдержанное падение). При искривлении породных слоев в пространстве их приближенно заменяют на отдельных участках плоскими с переменным углом и азимутом падения. В таком случае при расчете выработок на каждом новом участке вновь необходимо задать параметры геологической колонки и привязку плоскости слоев в пространстве (угол и азимут падения).

1 .4 . Типы и параметры крепи по выделенным элементам выбирают с использованием автоматизированной системы НЕДРА (см. раздел 2 ) . Для первых фаз проектирования (выбор вариантов расположения выработок относительно вмещающих пород) используют приближенную схему расчета. После выбора оптимального варианта расположения сети выработок необходимо провести дополнительную геологическую разведку

х Азимут падения отсчитывают от положительного направления оси ОХ (направление на север) по часовой стрелке до направления проекции на горизонтальную плоскость линии падения. Линия падения линия наибольшего уклона плоскости. Угол падения оточитывают от линии падения до ее проекции на горизонтальную плоскость.

по трассе выбранного варианта. Типы и параметры крепи для принятого варианта расположения сети выработок после получения более достоверных механических свойств горных пород выбирают по уточненной схеме на основе статического и прочностного расчетов.

1 .5 . В автоматизированной системе предусмотрен выбор различных типов крепи для каждого участка, расположенного в породах, отличающихся по прочности от предыдущего более чем на 30% - при расчете по приближенной схеме и более чем на 15% - по уточненной схеме.

Таким образом, по расчету участки с различными типами крепи могут оказаться весьма малыми, что, естественно, не может быть принято в проекте. Поэтому окончательный выбор типов крепи из рекомендуемых автоматизированной системой НЕДРА и установление длин участков с однотипной крепью на этапе выбора расположения сети выработок предоставляется сделать проектировщику. При выполнении рабочих чертежей рекомендуется осуществлять выбор участков с однотипной крепью, используя программу ОПТИЫ (см. раздел 3 ).

1 .6 . После выбора крепи по каждому элементу выработки и определения стоимости их сооружения вычисляют суммарные затраты по рассматриваемому варианту расположения сети выработок. Далее в той же последовательности определяют суммарные затраты по остальным конкурирующим вариантам.

## 2. ИНСТРУКЦИЯ по использованию автоматизированной системы ПРОЕКТИРОВАНИЯ КАПИТАЛЬНЫХ ВЫРАБОТОК НЕДРА

#### Область применения

2 .1 . Автоматизированная система проектирования предназначена для выбора типов и параметров крепи капитальных выработок, расположенных вне зоны влияния очистных работ, на угольных шахтах СССР.

2 .2 . Стоимостные параметры определяются по приближенным показателям для основных угольных бассейнов: Донецкого, Кузнецкого, Воркутского и Карагандинского.

2 .3 . Система НЕДРА распространяется на одиночные протяженные горизонтальные выработки, выработки параллельные и на участках сопряжений, камеры и выработки, примыкающие к камерам.

2 .4 . Диапазон рекомендуемых замкнутых и незамкнутых типов крепи ограничен следующими: анкерная, набрызг-бетонная, податливая из спецпрофиля, тюбинги КузНИИшахтостроя, бетонная, железобетонная с жесткой арматурой из двутавровых рам, а также из спецпрофиля. бетонная и железобетонная с последующим упрочнением пород путем цементации (подробнее выбор крепи см. П.2.3).

2 .5 . Система НЕДРА не распространяется на условия расположения выработок в районах существенного искривления поверхности породных слоев, на наклонные и вертикальные выработки и приствольные камеры.

2 .6 . Автоматизированная система НЕДРА разработана применительно к ЭВМ "Минск-32". Язык программирования 40РТРАН-1У.

#### Исходные данные

2 .7 . Исходные данные к автоматизированной системе НЕДРА подготавливаются в табличной форме (табл. I ) и затем пробиваются на перфокартах. В первой строке формы перфокарт исходных данных (табл. I) приведены обозначения, принятые в программе, во второйформат представления чисел, в третьей - номера колонок на перфокартах.

К табл. I приведены условные обозначения.

2 .8 . При расчете одиночных выработок вводится (2 +NN) перфокарт (где NN - количество расчетных слоев в геологической колонке). При расчете параллельных выработок, выработок на участках сопряжений, камер и выработок, примыкающих к камерам, вводитоя (3 +NN) перфокарт. Первые (1 +NN) перфокарт остаются неизменными при расчете всех выработок, привязанных к заданной геологической колонке.

2 .9 . При расчете выработок, проходимых вкрест или под углом к простиранию (в том числе выработки на сопряжении и примыкающие к камерам), величина ШАГ принимается равной мощности наименьшего слоя, но не менее I м. При расчете выработок, проходимых по простиранию (в том чиоле выработки на сопряжении и примыкающие к камерам), величина ШАГ принимается равной длине выработки. При расчете камер величина ШАГ принимается равной нулю.

Расчетный шаг, т. е. расстояние между расчетными сечениями, определяется в автоматическом режиме. В случае отличия прочности пород в сечениях, расположенных на расстоянии ШАГ менее чем на 30\$ при LЭТ = I или IO% при LЭТ = 2, вычисления не выполняются и производится переход к следующему сечению.

2.10. При расчете камеры (КГ = 3, LT = I, 2) координаты XOI. У01 принимаются равными координатам центра камеры, а координаты XQ2, У02 - любого из ее торцов.

2 . 11. Коэффициент тектонической нарушеннооти КН оледует определять, руководствуясь Методическими указаниями<sup>X</sup>. При отсутствии

х Методические указания по оценке влияния разрывных нарушена на полноту выемки угля на сильно нарушенных месторождениях. Л., ВНИМИ, 1975-

Таблица I

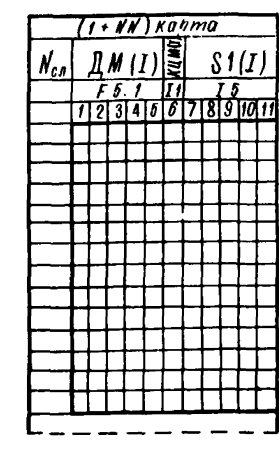

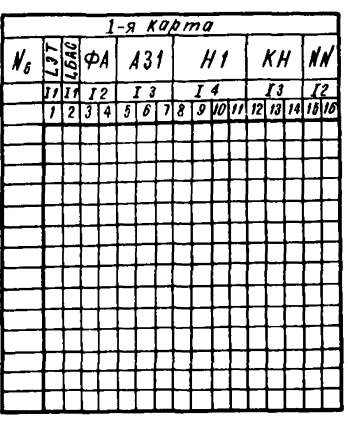

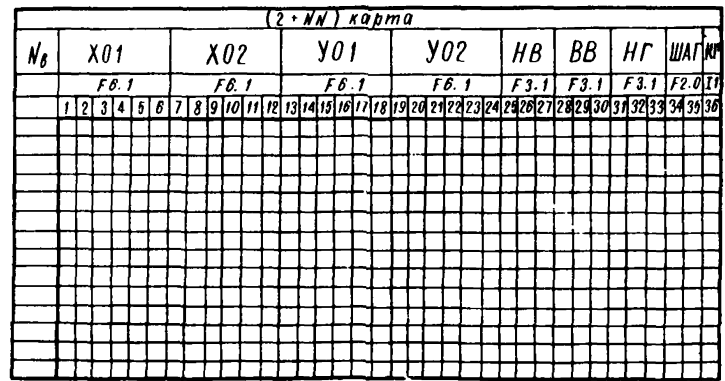

 $e$ cnu K $r = 1$ unu 3

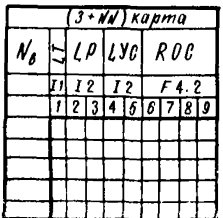

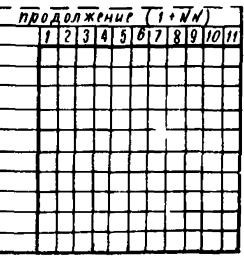

 $N_R$  - номер варианта;

 $N_{cn}$  - номер слоя (номер перфокарты);

- $L \mathfrak{F}T = \left\{ \begin{array}{ll} 1 \text{ } 5\text{ e}3 \text{ } \text{ } \text{ } pac \text{ } 4\text{ e}7 \text{ } \text{ } \text{ } kpc \text{ } \text{ } \text{ } \text{ } kpc \text{ } \text{ } \text{ } kpc \text{ } \text{ } kpc \text{ } \text{ } kpc \text{ } \text{ } kpc \text{ } \text{ } kpc \text{ } \text{ } kpc \text{ } \text{ } kpc \text{ } \text{ } kpc \text{ } \text{ } kpc \text{ } \text{ } kpc \text{ } \text{ } kpc \text{ } \text{ } kpc \text$
- 
- NN количество слоев;
- А31 азимут падения, град;
- ФА угол падения, град;
- Н1 глубина от поверхности, м;
- КН коэффициент нарушенности;
- $LM(I)$ , KLM(I), S1(I) соответственно мощность (м), тил породы, прочность і -того слоя,  $\tau/M^2$ ;
- КЦМ(I)- литологический тип породы слоя: 1 песчаник, 2 алевролит, 3 аргиллит,  $4 - r<sub>1</sub>u<sub>1</sub>u<sub>2</sub>$ ,  $5 - y<sub>1</sub>u<sub>3</sub>$
- ХО1, УО1, ХО2, УО2 соответственно координаты начала и конца выработки (при КГ = 3 и LT = 1 или 2 значения XG1 - координаты середины камеры, а XO2, УО2 - конца); при расчете выработок, расположенных на кривой (КГ = 1, LТ = 5), принимается: ХО2 - радиус кривой, м; УО2 - центральный угол кривой, град;
	- HB высота в свету выработки или камеры;
	- BB ширина гыработки или камеры в свету, м;
	- HI высота в свету выработки, на которой выдерживается заданная ширина ВВ, м;
	- ШАТ шиг расчета по длине выработки (при расчете камеры КГ=3 и LT=1 или 2 ШАГ=  $=$  OO);
	- $L<sup>5</sup>AC = 1 \text{A}ofacc$ , 2 Кузбасс, 3 Караганда, 4 Воркута;
		- $KT = 0$  одиночная,  $1$  согряжение,  $3$  камера.

$$
D_{\rm DM} \, \rm K\Gamma = 1:
$$

IT - тип сопряжения;

При  $K\Gamma = 3$ :

IT - тип камеры или примыкающей выработки;

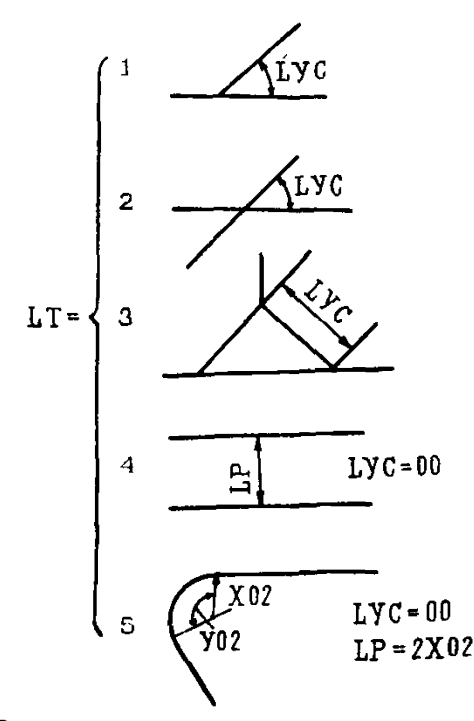

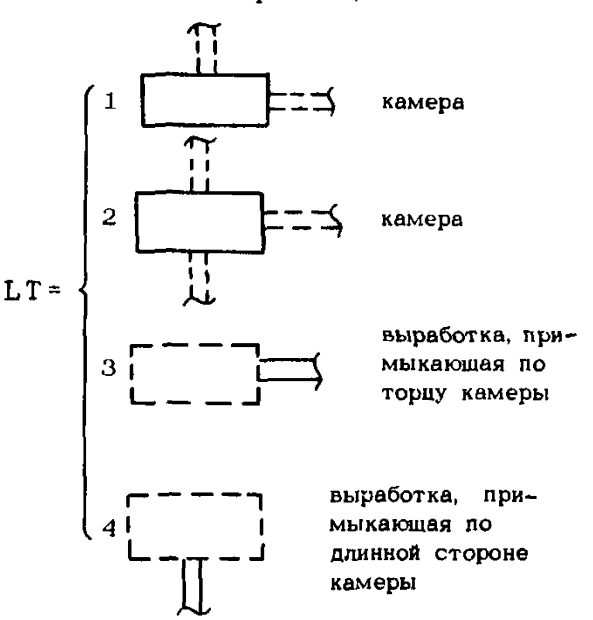

LP - удаление расчетного сечения от центра согряжения, м; LУС - угол между сопрягающимися выработками, град. (при LT = 3. LYC - расстояние между двумя узлами согряжения, м); ROC половина ширины примыкающей выработки, м;

 $LP$  - длина камеры, м;  $LVC = OO$ ;  $ROC$ отношение ширины камеры (или высоты камеры при HB > BB) к средней ширине примыкающей выработки;

данных значение КН необходимо приближенно принимать по табл. 2.

2.12. При задании геологической колонки слои пород от поверхности до глубины H2 заменяются одним слоем  $\text{TM}(I) = H2$  с произвольными характеристиками, например: КЦМ(I) = 3; S1(I) = 05000.

Таблица 2

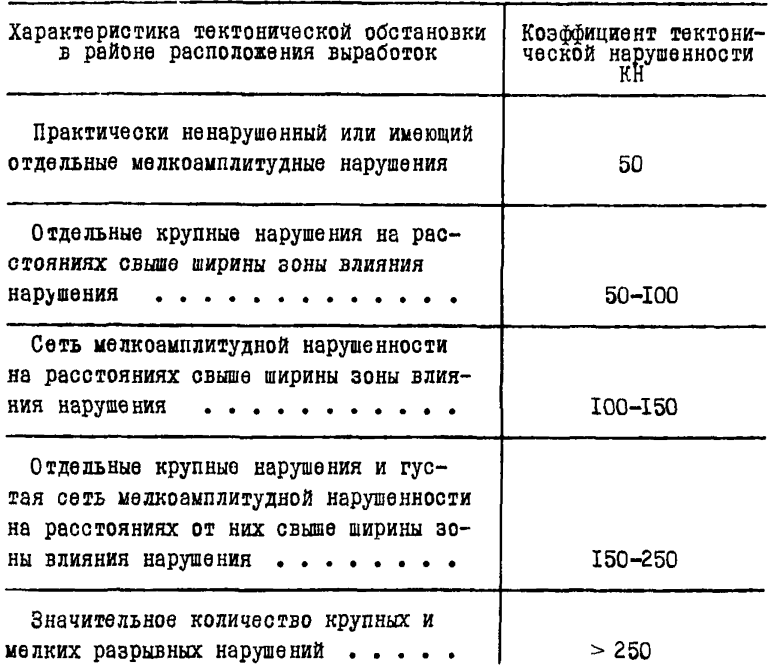

Далее задаются слои пород в соответствии с геологической колонкой до глубины НЗ.

Величины Н2 и Н3 определяются в зависимости от азимута падения по формулам:

при  $0 \leq A3I \leq I80$  $HZ = HI - (b_t t g \Phi A + I, 5BB + HB);$  $(I)$  $H3 = H1 + BB$ :  $(2)$ при  $180 \leq ABI \leq 360$ 

> $HZ = HI - (I,5BB + HB);$  $(3)$

> $H3 = H1 + b_T t g \Phi A + BB$ ,  $(4)$

где  $b_{\tau}$  - максимальное удаление выработки от центра геологической колонки.

2.13. В системе НЕДРА не предусматривается задание координат начала и конца выработки с отрицательными значениями. При отрицательном значении одной из координат вводится расчетная геологическая колонка. удаленная от действительной на расстояние  $t_2$  по проэкции линии падения на горизонтальную плоскость так, чтобы все координаты рассматриваемых выработок оказались положительными. В этом случае расчетная мощность первого слоя определяется по формулам:

 $0 = A31$  < 180  $JIM(I) = H2 - U_2tg\$  $(5)$ при 180  $\leq$  A31  $\leq$  360  $\text{IM}(I) = H2 + \nu_2 \text{tg} \Phi A$ ,  $(6)$ 

где величина H2 вычисляется по формулам (I) или (3), а значение НЗ остается без изменений.

2.14. Примеры заполнения карт исходных данных и расчета приведены в прил. I.

#### Результаты расчета

2.15. В ходе вычислений по автоматизированной системе НЕДРА для каждого расчетного сечения (п. 2.9) на печать выдаются результаты расчета. Печать результатов на АШПУ (при LOT = 2) начинается с распечатки исходных данных. Далее печатается удаление расчетного сечения от начала выработки и приведенные расчетные прочности и типы в кровле. почве и боках.

2.16. Для приближенного расчета (LOT = I) распечатываются рекомендуемне типы и параметры крепи: толщина крепи D, номер спецпрофиля (для податливой крепи) или двутавра (для жесткой крепи) N П. количество рам спецпрофиля или двутавра на I п. м выработки ШР, а также размеры сечения выработки в свету, вчерне и периметр крепи: стоимость проходки и сооружения I п. м выработки.

Если для расчетного сечения рекомендуется несколько типов крепи, то на печать выдаются параметры каждого типа.

2.17. Для детального расчета (LOT = 2) перед распечаткой рекомендуемых типов и параметров крепи в табличной форме выдаются расчетные характеристики проявлений горного давления во времени: вначале для полатливой крепи (время ввода жесткой крепи в работу TI = 5000 сут. т. е. она практически не вводится), затем - для жесткой (Т1 = 30 сут).

2.18. Условные обозначения параметров в таблицах расчета проявлений горного давления приняты следующими: Н - глубина; КН - коэффициент тектонической нарушенности; ФА - угол падения пород или основной системы трещин: СЗК, СЗБ, СЗП - толщина забутовочного слоя за крепью, соответственно в кровле, боках и почве: FLK, FLB, FLII - относительная кривизна крепи в кровле, боках и почве (отнопение стрелы прогиба к пролету); SK - расчетная прочность массива горных пород; ФІ - расчетный угол внутреннего трения; Ю - полуширина (полувысота при расчете боков) выработки; Т - время, сут; РХ - нагрузка на жесткую крепь; PMIN - нагрузка на податливую крепь: U0 - смещение контура; ZI, Z2, Z3 - относительные размеры зон неупругих деформаций соответственно: зоны разрушенных пород, трещин и неупругих деформаций без разрушения; RL - абсолютный размер зоны неупругих деформаций:  $V -$  скорость смещения контура.

2.19. При расчете сопряжений, параллельных выработок, камер и выработок, примыкающих к камерам, дополнительно распечатывается тип сопряжения или камеры, угол сопряжения, половина ширины примыкающей выработки - ЕОС (при расчете камер ЕОС - отношение ширины камеры к ширине выработки), расстояние IP от узла пересечения внутренних боковых поверхностей выработок до расчетного сечения (при расчете камер IP - длина камеры, при расчете параллельных выработок IP - расстояние между внутренними боковыми поверхностями выработок), приведенная глубина Н.

2.20. После расчета нагрузок на жесткую крепь (при LЭТ = 2) производится статический и прочностной ее расчеты. Распечатка результатов расчетов также приведена в табличной форме.

В начале таблицы распечатываются исходные данные, которые позволяют восстановить расчетную схему и эпюру нормальных нагрузок на крепь. Условные обозначения приняты следующими:

в таблице исходных данных: £1 - прочность бетона (железобетона) на изгиб, т/м<sup>2</sup>: NP - количество рам жесткой арматуры из двутавров на I п. м выработки; ND - номер двутавра; Е - модуль упругости крепи, т/м<sup>2</sup>; RX - прочность арматуры, т/м<sup>2</sup>: FI - угол трения крепи по породе; AIP - центральный угол от горизонтального диаметра до точки опоры незамкнутой крепи при очертании ее по радиусу (знак минус означает, что опора расположена ниже горизонтального диаметра); N 1, N2 - количество элементов в расчетной схеме соответственно в I и П системах координат; QI, Q2 - равномерно распределенная нагрузка в направлении оси ОУ; КХ, КУ - жесткость упругих опор незамкнутой крепи в направлении осей ОХ и ОУ; К коэффициент отпора породы в узлах элементов;  $S - np$ изнак ( $S = 0$ геометрия крепи задается через длину элемента и угол его наклона  $\kappa$  оси OX,  $S = I -$  геометрия крепи задается через радиус и центральный угол);  $Z - np$ изнак (  $Z = 0 - \kappa$ онец элемента расположен в шарнире.  $Z = I -$  на монолитном участке; AIP - при  $S = 0 -$  угол наклона элемента к оси ОХ, при  $S = I + \mu$ ентральный угол элемента;  $R - n$ ри  $S = 0 - \pi n$ ина элемента, при  $S = I - p$ адиус;  $ET - x$ есткость элемента крепи на изгиб; EF - жесткость элемента крепи на

13

сжатие; Р - нагрузка радиальная или распределенная в направлении оси ОХ .

В таблице результатов расчета:  $U (I, M)$  - смещение крепи в направлении оси OX, I - номер узла. М - номер системы координат;  $R$  (I. M) - реакции отпора породы равномерно распределенные по длине элемента; М (1,11) - изгибающие моменты в узлах (знак минус означает, что растянуто или менее напряжено наружное волокно крепи)  $N (I, M)$  - нормальная сила в узлах крепи (минус означает сжатие); NS (I. M) - предельная несущая способность крепи.

2.21. О перегрузке или недогрузке отдельных узлов крепи можно судить по сопоставлению узловых нормальных сил о соответствующими величинами неоущей способности. Толщина крепи и количество рам на I п. м принимаются по максимальному их значению. В случае, если количество рам жесткой арматуры оказывается больше четырех, рекомендуется выполнять упрочнение пород. В системе НЕДРА принято упрочнение пород путем цементации при водоцементном отношении В :  $II = I : 2$ . При повторном расчете проявлений горного давления и статическом расчете крепи учитывается упрочняющее действие цементного раствора в зонах разрушения и трещинообразования. Забутовка при зтоы принимается равной нулю (в расчете условно толщина забутовки принята 0,01 м ).

2.22. При расчете выработок, расположенных на участках сопряжений, анализируются три сечения, удаленные от узла сопряжения на расстояния LP, LPN/3 и LPN (где LPN - предельное расстояние, на котором выработки оказывают влияние друг на друга).После удаления расчетных сечений от центра сопряжения более, чем LPП, выработка рассматривается как одиночная. Расчет параллельных выработок  $(K\Gamma = 1, L\Gamma = 4)$  выполняется в той же последовательности, как и одиночных, но с учетом влияния смежной выработки.

2.23. Расчет камеры (КГ = 3. LT = 1. 2) производится для одного расчетного сечения, расположенного по ее середине.

2.24. Расчет выработок, примыкающих к камере (КГ = 3, IT = 3, 4 ), производится для трех расчетных оечений, удаленных от точки примыкания на расстояние, равное нулю, ширине выработки и ХРП (где ХРП - предельное расстояние, на котором камера влияет на выработку). После удаления выработки от точки примыкания ее к камере более ДРП, она рассчитывается как одиночная.

#### Инструкция оператору ВЦ

2.25. Программе соответствует идентификатор НЕДРА. Для работы программы требуется 120 листов памяти.

2 .2 6 . В программе используются следующие условные обозначения: УВвК - устройство ввода перфокарточное; УПЧ - устройство вывода печатающее (АЦПУ); ПК - пишущая машинка пульта оператора; ЯЯЯЯЯ - идентификатор задания диспетчеру:  $Z Z Z$  - машинный номер внешнего устройства.

2.27. Программа выполняет: ввод исходных данных, решение задачи и вывод результатов расчета на АЦПУ.

2.28. Лействия оператора:

а) установить МЛ с программой НЕДРА;

б) установить исходные данные на УВв $K^X$ ;

в) набрать задание диспетчеру на выполнение программы:

 $B$ Ы-ЯЯЯЯЯ; ПМ 0 \* ЯЯЯЯЯ \* НЕДРА 00100 МЛ 12000

На указание диспетчера:

» 1 - ЯЯЯЯЯ - НМЛ 001-002 |

БГР: установить НЕДРА. Закоммутировать МЛ о программой и с ПМ, лать директиву:  $*N()$ 

2 .2 9 . Время счета по автоматизированной системе НЕДРА завиоит от рассматриваемых вариантов. Для одного расчетного сечения, включая подробную распечатку результатов, оно не превышает 5 мин.

## 3 . ИНСТРУКЦИЯ ПО ИСПОЛЬЗОВАНИЮ ПРОГРАММЫ **оптим** ДЛЯ ВЫБОРА ОПТИМАЛЬНОЙ КРЕПИ

Область применения

3 .1 . Программа ОПТИМ предназначена для выбора оптимальной крепи из рекомендуемых автоматизированной оистемой НЕДРА на протяженных участках выработок. В качестве оптимальной принимается крепь, приведенные затраты на сооружение и поддержание которой являются минимальными.

х Исходные данные для расчета пробиваются на перфокартах согласно табл. I и устанавливаются в таком порядке: первая перфокарта снизу - карта начального блока исходных данных, содержащая следующую информацию: ххх t PFF>\_>0000000000000000000000000. На нее должна быть установлена 1-я перфокарта I варианта, затем 2-я и т. д. За последней перфокартой I варианта в аналогичной последовательности устанавливаются перфокарты П, H l,w -ro вариантов раочета.

3.2. Программа ОПТИМ распространяется на замкнутую железобетонную крепь и сводчатье: бетонную, железобетонную, тюбинговую, набрызг-бетонную, анкерную, полатливую, типа СВП.

## Последовательность выбора оптимальной крепи

3.3. После получения результатов расчета по автоматизированной системе HENPA (LBT = 2) технолог выбирает (из рекомендуемых) 2-4 конкурентноспособных варианта крепи для рассматриваемого протяженного участка, минимальная ллина которого должна быть больше 50 м<sup>x</sup>.

3.4. Перед обращением к программе ОПТИМ предварительно оценивается вероятность отказов по длине рассматриваемого участка отдельно для кровли и почвы выработки по формуле:

$$
P = I - \frac{I}{L} \sum_{i=1}^{N} \frac{b_i}{t_i}, \qquad (7)
$$

гле P - вероятность отказов (в кровле или почве): L - длина рассматриваемого участка. состоящего из элементов і с одинаковыми горногеологическими условиями. протяженностью  $l_i$  :  $t_i$  - период перекреплений (поллирки почвы). лет.

3.5. Период перекреплений определяется в зависимости от вида крепи отдельно для кровли и почвы по формуле:

$$
t_{i} = \frac{\frac{p}{p_i} \cdot 3.2I}{108} , \qquad (8)
$$

где р - несущая способность рассматриваемого типа крепи. т/м<sup>2</sup>:  $p_i$  - нагрузка на крепь при установке ее на участке выработки  $b_i$ . т/м<sup>2</sup>.

Лля незамкнутой крепи период перекреплений в почве определяется по формуле:

$$
t_i = \frac{\frac{65}{10} - 1}{108} \tag{9}
$$

где  $U_i$  - поднятие почвы (в сантиметрах) на участке  $V_i$ .

Значения р, р, и U; определяются расчетом по автоматизированной системе HEAPA на конечный срок существования выработки. На участ-

Х При существенном отличии свойств пород на коротком участке выработки цедесообразно на нем. не меняя типа крепи, производить местное усиление, например, цементацию пород вблизи контура выpacoTKM.

ке *b*. . где принимается крепь. соответствующая расчетной. вероятность отказов принимается нормативной  $P^H = 0.95$ . Лля незаминутой коепи нормативная вероятность отказов в почве принимается  $P^H$  =  $= 0.9$ . Период перекреплений для расчетной крепи t. принимается равным сроку службы выработки.

3.6. Выбор рационального типа крепи по участку протяженностью С определяется по минимуму приведенных затрат на основе расчета по программе ОПТИМ. Пример использования программы ОПТИМ приведен в прил. П.І.4.

#### Исходные данные

3.7. Исходные данные к программе ОПТИМ подготавливаются в табличной форме (табл. 3) и затем пробиваются на перфокартах. В первой строке формы перфокарт исходных данных приведены обозначе-НИЯ ВВОДИМЫХ ПАРАМСТРОВ. ВО ВТОРОЙ СТРОКС - ФОРМАТ ПРОДСТАВЛСНИЯ чисел. в третьей - номера колонок на перфокартах.

3.8. Количество перфокарт для расчета зависит от количества рассматриваемых вариантов крепи (NN) и равно N + 1. Пример заполнения перфокарт приведен в прил. П. I.4.

3.9. Результаты расчета вылаются на АШПУ в виде таблицы. в которой указываются приведенные затраты для каждого варианта в зависимости от вида восстановления.

#### Инструкция оператору ВЦ

3. По Программе соответствует идентификатор ОПТИМ. Для работы программы тробуется 60 листов памяти.

3.II. В программе используются сдедующие условные обозначения: УВвК - устройство ввода перфокарточное; УПЧ - устройство вывода печатающее (АЦПУ); ПМ - пишущая машинка пульта оператора; ЯЯЯЯЯ илентификатор задания диспетчеру; Z Z Z - машинный номер внешнего устройства.

3.12. Программа выполняет ввод исходных данных, решение задачи и вывод результатов расчета на АЦПУ.

3.13. Действия оператора:

а) установить МЛ с программой ОПТИМ:

## Таблица 3

|           | 1-я карта      |  |  |  |     |  |  |  |  |  |  |  |                                                                                      |  |   |  |  |  |  |  |  |  |
|-----------|----------------|--|--|--|-----|--|--|--|--|--|--|--|--------------------------------------------------------------------------------------|--|---|--|--|--|--|--|--|--|
| <b>NN</b> | $\overline{L}$ |  |  |  | TAT |  |  |  |  |  |  |  |                                                                                      |  | M |  |  |  |  |  |  |  |
|           |                |  |  |  |     |  |  |  |  |  |  |  |                                                                                      |  |   |  |  |  |  |  |  |  |
|           | פ              |  |  |  |     |  |  |  |  |  |  |  | 5  6  7   8  9   10   11   12   13   14   15   16   17   18   19   20   21   22   23 |  |   |  |  |  |  |  |  |  |
|           |                |  |  |  |     |  |  |  |  |  |  |  |                                                                                      |  |   |  |  |  |  |  |  |  |

Карта лля I-того варианта

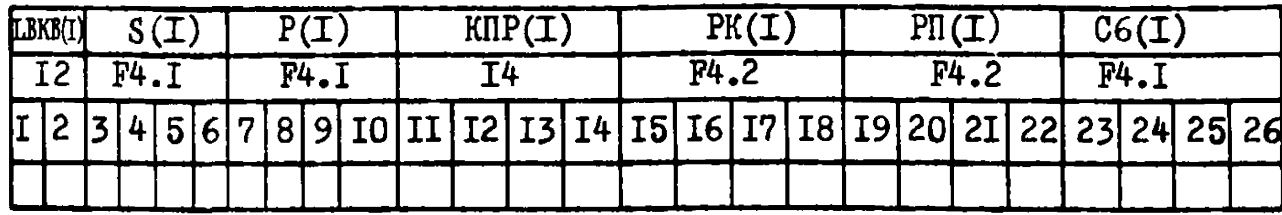

Условные обозначения, принятые в таблице \$

- NN количество сравниваемых вариантов;
- IB наименование выработок:
	- $(1 -$  основные околоствольные дворы, главные одиночные откаточные выработ
		- ки, главные конвейерные выработки (деформации крепи),
- $TB = \begin{cases} 2 \text{BCOMOT} \end{cases}$  событь конвенерные бремсберги и уклоны,<br> $3 \text{FABBHE}$  конвенерные выработки (деформации почвы), людские бремсберги
	- и уклоны,
	- $4$  вентиляционные выработки;
	- L протяженность выработки, п. м;
- IAГ годовое количество добытого угля, проходящего по выработке или зависящего от ее работоспособного состояния, т/год;
- IQ количество воздуха, поступающего к вентилятору главного проветривания, м<sup>3</sup>/с;
	- $M = \begin{cases} 1 \text{Blipa6orka pacnonowena na } \text{ryyomposerpubaemow hanpaanemw berrwnamom-} \\ 0 \text{Blipa6orka ne pacnonowena na } \text{ryyomoposerpwbaemow kanpaanemw berrwnamom-} \end{cases}$ 
		- ционной сети шахты;
	- Ц отпускная цена угля, руб. /т;
	- N количество бригад рабочих, занятых на восстановлении выработуи, (при отсутствии данных  $N = 4$ ;
- LBKB(I)- вид крепи:
	- $\int 1$  бетонная сводчатая,
	- 2 тюбинги железобетонные,
		-
- - -
	-
	- $S(\mathbf{I})$  сечение выработки в свету,  $M^2$ ;
	- $P(I)$  внутренний периметр крепи, м;
	- KIIP(I)- прямые затраты на сооружение выработки, руб. /м в год;
	- PK(I)- надежность поддержания (вероятность отказов) крепи выработки, 1/год;
	- РП(I)- надежность поддержания (вероятность отказов) почвы выработки, 1/год;
	- C6(I)- стоимость мелкого ремонта крепи, руб. /м в год;

Параметры LbKB(I), S(I), P(I), KПР(I) рассчитывают по системе НЕДРА. Параметры РК(I), РП(I) вычисляют по формуле (7).

- б) установить исходные данные на  $YB B K^X$ ;
- в) набрать гадание диспетчеру на выполнение программы:

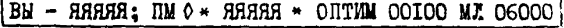

На указание диспетчера:  $\frac{1}{1} - \frac{1}{1} - \frac{1}{1} = \frac{1}{100} - \frac{1}{100}$ 

ЗГР: установить ОПТШ, закоммутироватъ МЛ с программой и с ПМ, дать директиву: $*$  NO

х Исходные данные для расчета пробивается на перфокартах согласно табл. 3 и устанавливаются в таком порядке: I-я перфокарта снизу - карта начального блока исходных данных, содержащая следующую информацию: *ххх* { FFF 0000000000000000000000000. На нее должна быть установлена 1-я перфокарта, затем 2-я и т. д.

Приложение I

#### *IT PINNE PH PAC VETA*

П.I.I. Расчет одиночной выработки

Олиночная горизонтальная выработка (КГ = 0) шахты А Донбасса  $(LEAC = I)$  пройдена на глубине HI = IOOO M. УГОЛ ПАДЕНИЯ ПОРОД ФА = 45°, азимут падения A31 =  $0^0$ . массив практически ненарушенный, имеет отдельные мелкоамплитудные нарушения КН = 50, количество слоев в геологической колонке NN= 5.

Мощность первого слоя принимаем от поверхности ЛМ(1) = 975 м. тип породы КШМ(1) = 3, прочность пород  $51(1) = 5000$  т/м<sup>2</sup>, Нижележащие слои имеют следующие характеристики: ДМ(2) = 5 м, КЦМ(2)= = 1,  $\text{S1}(2) = 8000 \text{ T/m}^2$ ,  $\text{IM}(3) = 5 \text{ M}$ ,  $\text{KUM}(3) = 2$ ,  $\text{S1}(3) = 5000 \text{ T/m}^2$ ,  $\texttt{IM}(4) = 7$  M,  $\texttt{KIM}(4) = 3$ ,  $\texttt{SI}(4) = 4000$   $\texttt{T/M}^2$ ,  $\texttt{IM}(5) = 50$  M.KIIM(5) =  $= 2.$  S1(5) = 6000 T/M<sup>2</sup>. Выработка однопутевая, ширина сечения в свету ВВ = 2,9 м, вноста НВ = 2,8 м. Высота выработки, до которой выдерживается заданная ширина. HP = I.9 м. Координаты начала выработки относительно геологической колонки: XOI = 0 м. УОI =  $= 0$  M. KOHRA XO2 = 20 M. YO2 = 0 M. War pacternary ceterary WAT =  $= 5 M.$ 

Требуется найти рациональные типы и параметры крепи на стадии выбора вариантов расположения выработок (LST = I).

#### Порядок расчета

I. В соответствии с табл. І заполняем перфокарты исхолных ланных. Если число, задаваемое форматом I, имеет меньшее количество позиций, чем на него отведено в перфокарте, то первые лишние повиции заполняем нулями. Например, при КН = 50 записываем 050. Число, записываемое в формате F, может быть представлено различным образом. Например, при ДМ(2) = 5. можно записать 5.000 или 05.00 или 0005, или 00005

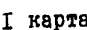

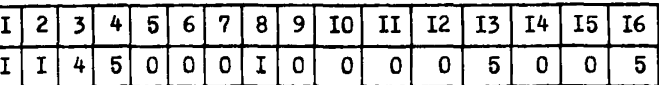

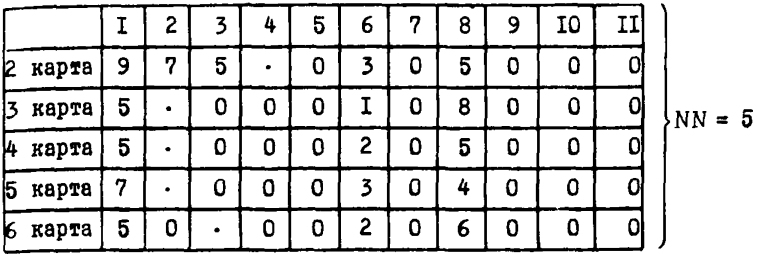

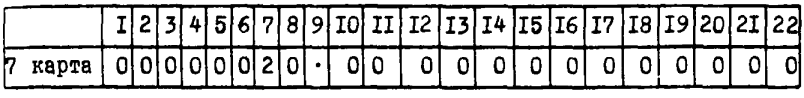

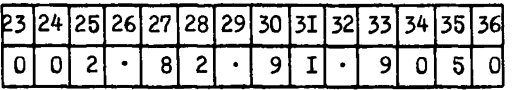

2. После пробивки перфокарт и обращения к программе НЕДРА на АЦПУ выдаем результаты расчета для сечений, удаленных от начала выработки через каждые 5 м.

При отличии прочностных характеристик в последующем сечении менее чем на 30% расчет для него не производится. Анализ результатов раочета по системе НЕДРА, представленных в табл. 4, позволяет рекомендовать для крепления выработки податливую сводчатую крепь из спецпрофиля СВП-16 с шагом рам 0 ,5 и (стоимость сооружения I п. м выработки 168 руб.) или сводчатую бетонную крепь толщиной в своде 35 см и в боках 40 см (стоимость сооружения I п. н выработки 159 руб.)

### П .1.2. Расчет камеры

Камера (КГ = 3) с тремя примыкающими выработками при LT = 2 (две по длинной стороне и одна по торцу) расположена на глубине  $H1 = 1000$  м вблизи одиночной выработки (шахта А Донбасса - LEAC =  $=$  I). Данные по геологической колонке представлены в примере П.I.I. Ширина камеры в свету ВВ = 9 м, высота НВ = 9 м, высота от подошвы камеры, на которой выдерживается заданная ширина НГ = 2 м, длина камеры IP = 15 м, отношение ширины камеры к средней ширине примыкающих выработок ВОС = 3. ШАГ = 0.

22

5.0M X= 5.0M V= 0.0M UZANFHWE OT HAHANA ANPAROTKH

КРЕПЬ С ПРЯННИМ СТЕНАМИ ОТКРЫТАЛ-КОРОБОВНА СВОД ENERG COMMUNISTICATION AND A MARIA ORIGINAL CENTRAL DESCRIPTION CONTROLOGY AND STRANGED AND MARIAMETRO AND CHARGED AND MARIAMETRO AND MARIAMETRO AND MARIAMETRO AND MARIAMETRO AND MARIAMETRO AND MARIAMETRO AND MARIAMETRO AN

КРЕПЬ С ПРЯННИМ СТЕНАМИ ОТКРНТАЛ-КОРОБОВНЯ СВОД **CENETHER CAST DE D.CH PDE 17 UPEL.DP/MN CT= 124.0V6/MN**<br>CENETHE B CASTY 7.0H2, PYFPHE 8.1H3, DEPHIETP 8.5 H FOVERHA REMENTARMIT B KPORRE R.D.11. B DOUBE 0.0M. B BOKAX 0.0M

КРЕПЬ С ПРЯНННИ СТЕНАМИ ОТКОЧТАЛІКОРОБОВНА СВОД. SENERNE A CARTU 7.0H2, ANFRHE 8.5H3, REPUBLETP 8.6 H ГЛУБИНА ЦЕНЕНТАЦИИ В КРОВЛЕ 0.011. В ПОЧВЕ 0.04. В БАКАХ 0.04

КРЕПЬ С ПРЯЧНИИ СТЕНАМИ ОТГАНТАЛЬКОММАЛОВНО СВОД HASPHETSETOHHAS Na S.ch NN= 0 UP=0.0P/NM CT= 81.PV6/NM CAVENHA REMERTARME B KPORDE D.DILI B DONAE D.DH. B GOKAX D.DH

UBANEHME OT HANAGA AHPASOTKH - 0.38 - X= 0.08 V= 0.08

ORNHOUHAR BHPASOTKA

ПРИЕНТИРОВАЧНЫЙ ВЫКОР ПАРАНЕТРОВ КРЕЛИ И СТОНМАСТИ CONPUNFIEMS SHPAGOTOK **JOHEACCA UIAXTH** лайных паления - обрад - чест паления «эград **ГЛУБИНА 1900"** VEOR BOTPENH BHPABOTKH C HANDABREHAEN NºOCTHDAHUS SOFPAA HHAMHA BHOABOTKN 2 0H BHCOTA 2 8H - B CBETY

HHUNCTERCTRO VEORNAG OPDWILLGEHHOCTH CCCO.  $7R$  H  $M$  M H  $7$ 

KADWTARHHIX POPHIIX BUPASOTOK WHE TE RE

/BAPHAHT 1, 1079 P

ПИСТЕНА АВТОНАТИЗАЦИИ ПРОЕКТИРОВАНИЯ

КРЕПЬ С ПРЯННИИ СТЕНАМИ ОТКРНТАЗІКОВОБОВНЯ СВОД **CENEWER CRETY 7.9M2, BUEDNE 8.1W2. REPMBETP A.S.H.** CENTRIA BENEHTABNA R KPORAF 0.000 B AOURE 0.0M, B SAKAX 0.0M

КРЕПЬ С ПРЯННИМ СТЕНАМИ ОТКРЫТАЯ-КОРОБОВНЯ СВОД - АНКЕР С НЕТ ОЕТ РЕ ЛАСМ ИЛЕ – В ЧРЕВАЛРИЛЫ СТЕ – 69,046/ПМ<br>СЕЧЕНИЕ В СВЕТУ – 7,042, вчерне – 8,582, периобтр – 8,4 и<br>ГЛУБИНА НЕНЕНТАНИЙ В КРАВЛЕ 9,000 В ПОЧАЕ 0,086 В БАКАХ 0.0М

КРЕПЬ С ПРЯННИИ СТЕНАМИ ОТКРЫТАЛІКОРОБОВНА СВОД CENEHAE B CBETH 7.942, BRENHE 8.502, DEPMOETP 8.5 H PAVBINA BENCHTABHN A KPORAF 0.0N. B MOURE 0.0N. B SOKAX 0.01

UJANEHYE OT HAHANA BUPAROTKH 15.0M  $X = 15$ , am  $Y = 0$ , am

КРЕПЬ С ПРЯНННИ СТЕНАМИ ОТКРЫТАЛ•КОРОБОБНА СВОД **CENERAL DESCH NORTH D'AUSSIGN DE LES 144 PUBLONS.**<br>CENERNE B CBETU 7,9H2, RUEPHR 10.4H2, DEPWHETP 8,0 M FRYSHHA BEHEIFABHH A KONSOF 0.081 B DOUSE 0.0M. B SOKAX 0.0M

КРЕПЬ С ПРЯНЫЛИ СТЕНАЛИ ОТКРНТАЧ-КОРОБОВНА СВОД HODATOMSAS CBD DE D.CM NO= 17 MP=1.0P/DM CT= 135.PV6/DM CENFHME B CRETY 7, ON2, ANFORE 10.002, REPWEETP 8.A.M. CAVENHA SEMPHTASHNI A KPORAP A.ON. B ADURE O.ON. B BAKAX 0.0H

**УДАЛЕНИЕ ОТ НАЧАЛА ВНРАБОТКИ**  $10.7H$  x= 10 dm y= 0.0H

КРЕПЬ С ПРЯННИН СТЕНАМИ ОТИРЫТАЛІКОБОВНА СВОД WEN SET TUBHREN DE B.CH NTE O PED. OPZDW CT= 154. PVEZOM<br>CENFHME B CBFTV - 2012, PHEDHE 11.2012, DEPMUETP - 2. A. H.<br>CAVBHHA UEMENTAUNN B KPOBDE D. DILL B DONBE 0.0M, B BOKAX 0.0M

КРЕПЬ С ПРЯННИИ СТЕНАМИ ОТКЛЫТАЛЕКОРОБОВНА СВОД **FETOHHAS - DET6.CH NITE 3 FPEG.GP/PM CTE 159.PUS/PM** CENFINE A CAFTU DONZ, RUFSHE (1,202) DEPHHETP O A N CRUFHME A CAFTU 7

КРЕПЬ С ПРЯННИИ СТЕНАМИ ЛЕГОМТАЛІКОРОБОВНА СВОД THE RESERVED OF THE RESERVED OF THE RESIDENCE OF THE SALE REPUBLION CONTROL OF THE RESPONSIVE OF THE REPUBLIC ORDER OF THE CHARGE OF THE REPUBLIC ORDER OF THE CHARGE OF THE REPUBLIC ORDER OF THE CHARGE OF THE REPUBLIC ORD

Продл. табл.4

КРЕПЬ С ПРЯННИИ СТЕНАМИ ОТКРЫТАЛ-КОРОБОВНЯ СВОД кары с сельского сенами открыта стоянного соод из таким сталиции под велика представительного соод не таким ста<br>Сечение в светчи плиз, вчение почить перищетр в эти.<br>Глубина ценентации в кровле п,он» в почве б,он, в боках

NAADEHHE OT HANAAA BUPASOTKH 20.9M X= 20.0M V= 0.0M

КРЕПЬ С ПРЯНЫМИ СТЕНАМИ ОТКРЫТАЛ-КОРОБОВНА СВОД **THE READ AND THE READ TO THE READ OF THE READ AND A SERIES AND AND A SERIES AND AND A SERIES AND AND A SERIES AND AND A SERIES AND AND A SERIES AND A SERIES AND A SERIES AND A SERIES AND A SERIES AND A SERIES AND A SERIE** 

КРЕЛЬ С ПРЯНЫНИ СТЕНАМИ ОТКРЫТАЛ-КОРОБОВНА СВОД ANKEP C MET OFT DE B.CH DO= 0 MP=0.0P/DM CT= 60.0V6/DM CEUPHME S CRETU - 7 002, RUPPHE - 8.402, MEPHUETP - 8.4 M.<br>ГЛИБИНА ЦЕМРНТАЦИИ В КРОВЛЕ 0.001, В ПОЧВЕ 0.004, В БОКАХ 0.00

КРЕПЬ С ПРЯННИИ СТЕНАМИ ОТКОНТАЛ-КОРОБОВНУ СВОД - ПОДАТЛИВАЯ СВП - 0 = 0.00 - НПЕ 17 ПРЕ1.0Р/ПН - СТЕ 113.РЧБ/ПН CRUFHME B CAFTU - 7 042, BUFORE - 8.012, BERNIETR - 8.4 H

КРЕПЬ С ПРЯННИЧ СТЕНАМИ ОТКРЫТАЛ-КОРОБОВЫЕ СВОД ERTONIAS - DESPLON NOE D'IREOLOR/ON CTE 151,045/04<br>CENFINE BIORETY 7 042, BURNET 9,3113, DEPHURTP 8,7 11<br>CAVENHA BENENTANNIA REGARE BLONE BIONEE 0,001, BISOKAX 9.0M

Координаты камеры задаем таким образом, чтобы ХОІ и УОІ были бы координатами ее середины, а XO2 и YO2 - координатами торца камеры. В рассматриваемом примере XOI = IO м. УОI = IO м. XO2 =  $=$  15.4 M.  $y02 = 15.4$  M.

Требуется выбрать рациональные типы и параметры крепи на стадии разработки детального проекта (LST = 2)

#### Порядок расчета

І. Заполнение карт исходных данных в соответствии с табл. І. Первая карта исходных данных совпадает, кроме первой позиции (в первой позиции вместо I следует поставить 2 (LOT = 2), с первой картой примера П.І.І. Карты 2-6 полностью совпадают с соответствуюшими картами примера П.I.I.

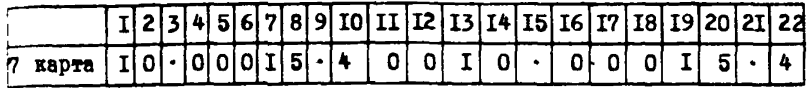

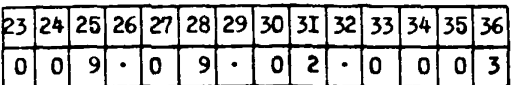

При расчете камеры (КГ = 3) добавляется еже одна карта:

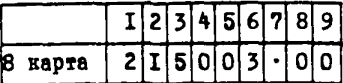

2. Реатльтаты расчета выдаются для одного сечения камеры. расположенного по ее серелине. Анализ результатов расчета, представленных в табл. 5. позволяет рекомендовать для кредления камеры своичатую бетонную крепь с прямыми стенами при толщине в своде 45 см и в стенах 60 см (стоимость сооружения I п. м 445 руб.) иди полатливую крепь из специрофиля СВП-27 с двумя рамами на I п. м  $($  стоимость сооружения - 495 руб.).

#### П.І.3. Расчет сопряжения

Сопряжение (КГ = I) двух выработок первого типа (IT = I) расположено на глубине H1 = 1000 м шахты A Донбасса (LEAC = I) в районе одиночной выработки, геологические данные по которой приведены в примере П.I.I. Угол. под которым сопрягаются выработки. LYC =  $=$  30<sup>0</sup>. Поновина ширины примыкаржей выработки ROC = I.8 M. Ширина в свету основной расчетной выработки ВВ = 4.8 м. высота ее НВ = = 3,4 M, высота, до которой выдерживается заданная инрина выработки HP = I.9. Шаг расчетных сечений ШАГ = 5 м. Координаты начала расчетной выработки на сопряжении задаются от точки пересечения боковых внутренних поверхностей сопрягеющихся выработок (по горизонтажьному сечению) XOI = IQ м, YOI = 50 м. Координаты конца выработки: XO2 = 30 м, YO2 = 50 м.

Требуется найти рациональные типы и параметры крепи на сталии выбора вариантов расположения выработок (IST = I).

#### Порядок расчета

I. Заполнение карт ноходных данных. Первые шесть карт исходных данных подностью совпадают с соответствующими картами примера  $n.I.I.$ 

Таблица б

СИСТЕНА АВТОМАТИЗАЦИИ ПРОЕКТИРОВАНИЯ **RADUTANNHHX POPHIZY BUPABOTOK** 

 $\bullet$ H F  $\overline{A}$  P  $\overline{A}$  P

**COAPHANT 1, 1978 F** 

"МНИИСТЕРСТВО ЧЕОЛЬНОЙ ПРОМЫШЛЕННОСТИ СССР.

**7 A . H . H . M . M . Z** 

УТОЧНЕННЫЙ ВЫБОР ПАРАНЕТРОВ КРЕПИ И СТОИНОСТИ CONDUXFHMS SHPAGOTOK **ЛОНБАССА HAXTH** ГЛЧБИНА ІОЛОН АЗИМЧТ ПАЛЕНИЯ — ЛЕРАД ЧТОП ПАДЕНИЯ АВГРАД<br>ЧГОЛ ВСТРЕЧИ ВНРАБОІКИ С НАПРАВЛЕНИЕМ ПРОСТИРАНИЯ - АВГРАД **IMPHHA BUPASOTKH O. ON RUCOTA O. ON B CBETY** 

KAMFPA

KPOBSS : ASEBRODHT-5806 TO/M2 MONBA : APCHRONT -5372 TC/M2 SOKA : AREBRORNT-4402 TC/M2

**TAERHUA N** PACHET UCTORHHAOCTH KAMPPH ግዛብ 2 - <sub>በ</sub>ዩስር ፕ<sub>ን</sub>ዕሳኒኮ 15H አንፈ MCXNAHHF BANHHF : NE1000M : KH= 50 : 04= 65FPAA : TIES000CVT FLK FLS FLO  $C.3K$  $C.35$  $0.3n$  $0.50$   $0.50$   $0.20$  $0.20$  $9.05$  $0.15 -$ ANFRPONHT . SK=1A26 T/H2 : @I=34PPAA : PO=4.98M ПО НОРМАЛ  $1$ Cytkin: T/M2: T/H2: CM + (1) = (2) = (2) = M + HR/CYT ;

26

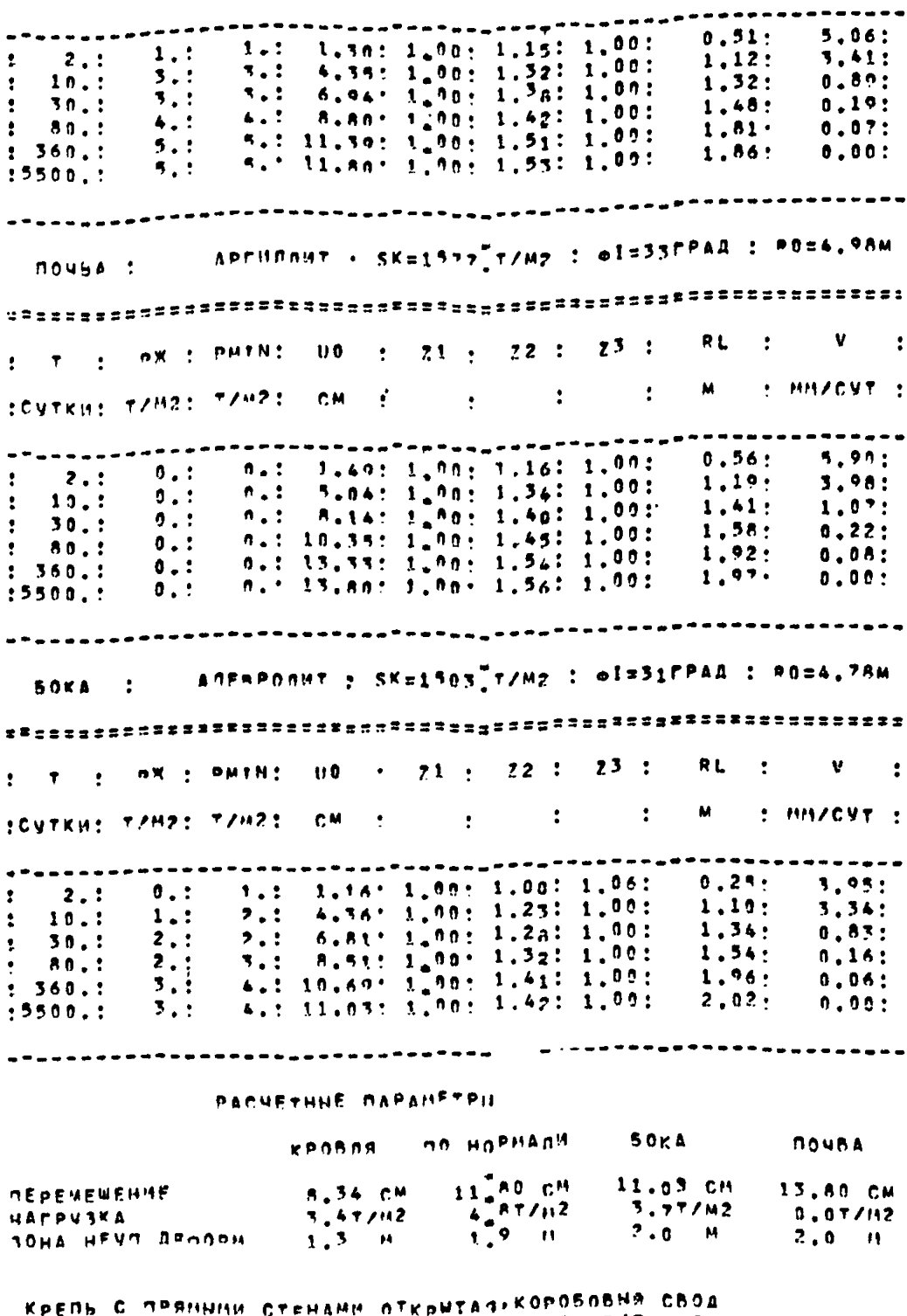

КРЕПЬ С ПРЯННИИ СТЕНАМИ ОТКРИТАЛЬМОРОВОРУ ВОРЖ<br>- ПОДАТЛИЙАЯ СВП - Од Л.СМ - НП= 27 ВРЕ2.0Р/ПМ - СТ= 493.096/ПМ<br>СЕЧЕНИЕ В СВЕТЧ 36.8М2, АЧЕРНЕ 41.9Н2. ПЕРИМЕТР 16.4 М.<br>Слубима Чементации в Кровле 0.00 - В ПОЧВЕ 0.0М, В Ко

Продд. табл. 5

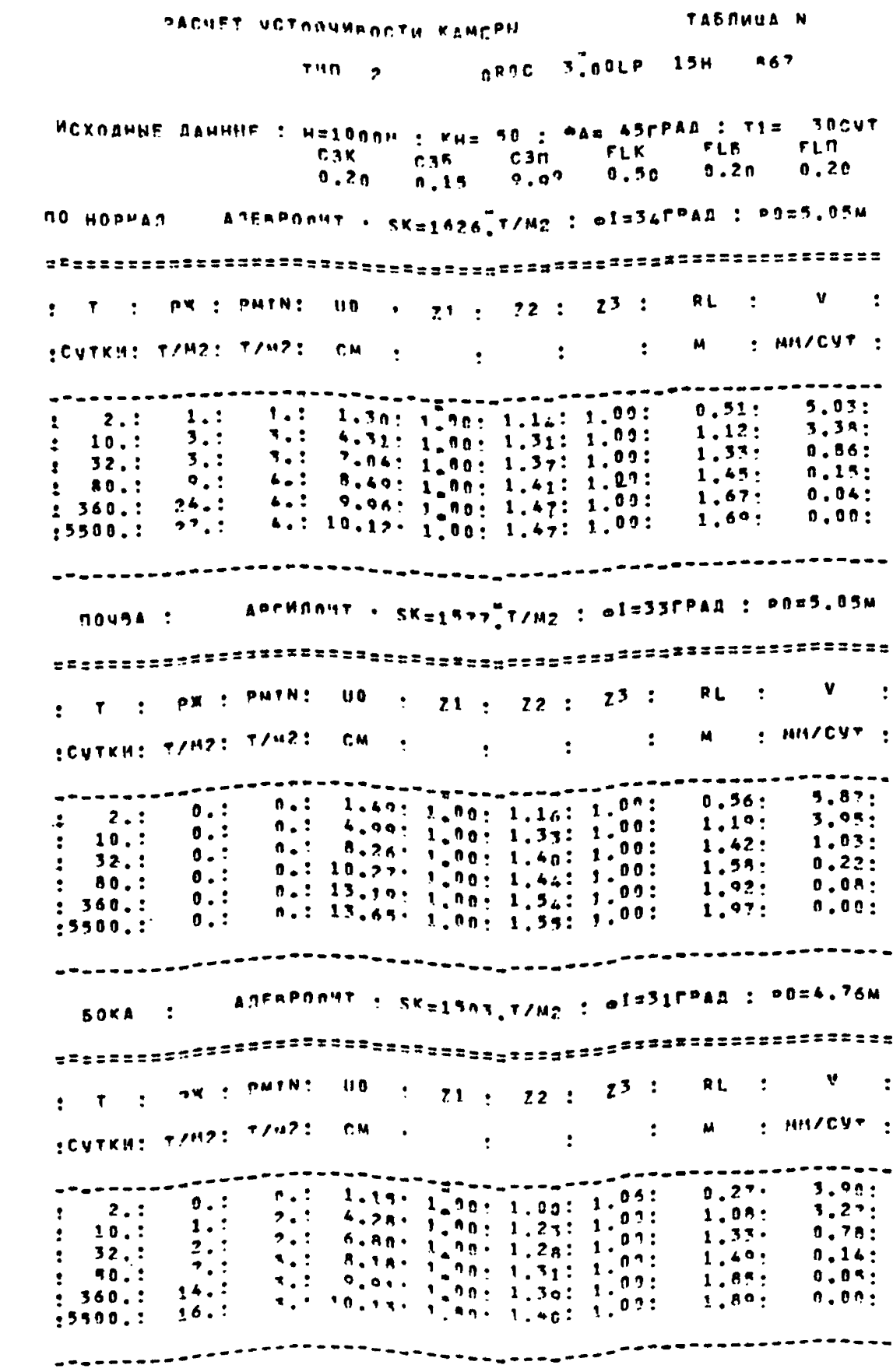

28

```
тавлица исхо<sub>л</sub>ни<sup>х</sup> даннну
                          НЕЗАМКНУТАЯ БЕТОМНАЯ КРЕПЬ ВІШ РОО. ВРЕД
KACATEMBHHA OTHOP
HATPYSKA PATHARNHAP
MOHONNTHAN Nh=22 F=2650000, GW=17000
NEON THEHUS FTS O. FRAN. ALP HANS O. CPAA.
N1 = 7 30-708 N2 = 4 30-TOB
Q1= 0. T/M2 A2= 0. T/M2 Kx= 16251. T KV= 122265. T
КОЛ-ВО ИТЕРАЦИЙ 1.
R = \sqrt{5/2} alp \frac{1}{R} = \frac{1}{1} fd \frac{1}{2} EF \frac{1}{2} o \frac{1}{2}IMOMEPA!
    ---------
\frac{1}{2}30-708: 7/83 :-:-'rean.: N : 7M2 : T : 7/82:
\cdot.
\ddot{\cdot}\ddot{ }\mathbf{r}1 1 20744.011 00.0 0 36: 43826:1945033: 15.:<br>
2 2 20744.011 00.0 0 36: 43826:1945033: 15.:<br>
2 3 20744.011 00.0 0 36: 43826:1945033: 15.:<br>
4 20744.011 00.0 0 36: 43826:1945033: 16.:
╌。<br><sup>。</sup>
THOMERS ...
      PACHETHNE NAPAMETPH
▝<br>▌▝<br><sub>▝</sub>▝▖▁▔▔▔▔▔▔▔▔▔▔▔▔▔▔▔▔▔▔▔▔▔▔▔▔
ENSPA : UCLINII RETINIT NETINI : NETINIINSETINII TANU IKONIPAMI
   --------
     ----------
```
КРЕПЬ С ПРЯННИИ СТЕНАМИ ОТКРЫТАЛ. КОРОБОВНА СВОД SETTHER TAPET UIRFELATING DESIGNS CONTROLS AND ARTISTING A DIRECTION OF A 441, PUEZIN<br>CENTHME A CAFTY 36 ANC, ANDRE 42, 602, REPMAETP 16, AND D.D. TAVENHA SENFUTANNN'S KONSEE A.A. B. BOUSE 0.0M. B. SOKAX D.OM

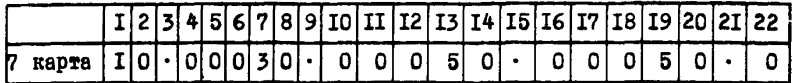

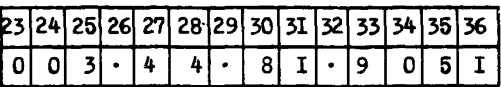

При расчете сопряжения (KP = I) добавляется еще одна карта:

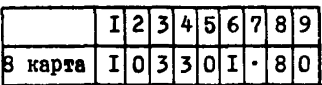

2. При расчете сопряжения результаты выдаются вначале для трех сечений: LP = 3 M, LPH/3 и LPH (где LP - расстояние первого расчетного сечения от центра сопряжения. LPП - предельное расстояние. на котором выработки оказывают влияние друг на друга), а затем с заланным шагом для сечений, удаденных от зоны влияния сопрякения до конца выработки.

Анализ результатов вычислений по приближенной схеме (без расчета крепи LЭТ = 1), представленных в табл. 6, позволяет рекоменловать на протяжении всей выработки полатливую крепь СВП-I7 с пагом 0.5 м с различным объемом упрочнения пород по мере удаления сечений от центра сопряжения. Так, вблизи центра сопряжения стоимость сооружения I п. м выработки составляет 530 руб., а на улалении 20 м - 275 руб./п. м.

П. 1.4. Выбор оптимальной крепи

На участке квершдага протяженностью L = 400 м необходимо подобрать однотниную по минимуму приведенных затрат крепь. Выработка расположена на труднопроветриваемом направлении вентинянионной сети (M = I). Через квершдаг должно поступать IQ = 90  $x^3$  свежего воздуха в сакунду. Производительность шахты IAГ = 600000 г угля в **POX.** 

По сорнотехническим условиям выработку делим на три однотилных элемента. Суммарная длина элементов I типа  $L_1 = 140$  м,  $\Pi$  типа  $L_2 = 60$  и, Il типа  $L_1 = 200$  и. Результаты расчета проявлений горного давления в квершлаге с использованием автоматизированной системы проектирования НЕДРА приведены в табд. 7.

## Таблица 6

ОРИЕНТНЕОВАЧНЫЙ ВЫБЛЕ НАРКИЕТРОВ КРЕЛИ И СТОИМАСТИ COOPUXFHM9 BNPAGOTOK **AOHRACCA** ANTHAUCA - ПАЛЕНИЯ - ПАЛЕНИЯ - ПРАД - ЧЕЛОВ МАЛЕНИЯ АБРРАД<br>- ЧЕОЛ ВСТРЕЧИ ВНРАБОТКИ с НАПРАВЛЕНИЕМ ПРОСТИРАНИЯ - ВРЕНАД - ЧЕЛОВ ВОГНАД - ЧЕЛОВ В СВЕТЧ

#### COMPAWEHME

THO 1. PACCTOSHER OF REHTPA COMPOWERDS.  $-3n$ чгол сопряжения заграл ПОПОВИНА ЧИРНЫЕ ПРИМЫКАЙНЕЙ ВНОАБОТКИ 1.8М.

5.0M X= 13.0M V= 50.0M УЗАЛЕНИЕ ОТ НАЧАЛА АНРАБОТКИ

КРЕЛЬ С ПРЯНЫМИ СТЕНАМИ ЛЕКРНЕАЛ•КОРОБОВЫЯ СВОД **X6 CB+UFHFHT** = n=28.cm = Nd= 22 MP=2.0P/NM = CT= 633.0V6/NM CENFHME A CRETY 15 0H2, AUFPHE 18.903, DEPWUETP 11.2 H FOURNHA BENEBTABUR 3 KPORRE 0.900 B JOHNE 4.2M, B SOKAX 0.00

КРЕПЬ С ПРЯННИИ СТЕНАМИ ЗАНКНУТАЯ-КОРОБОВНИ СВОД **W5 34M+4EHEHTAH DE28.CH HM= 20 PPEL.0P/MM CTE 634.PV6/MM** CENFHME B CAFTY 10 4H2, ANFOHE 31.5P2, REPMURTP 17 2 H FOVENHA REMENTARME B KPOBRE 0.900 B BOURE 4.2M, B SOKAX 0.0M

КРЕПЬ С ПРЯННИМ СТЕНАМИ ОТКОНТАЛЕКОРОБОВНЯ СВОД CBD+UEMENTAUMO DE D.CH. NO= 17 "PER.OP/DM" CTE 530.PU6/PM CENFHME B CBETV 15 0N2, ANFONE 18.102, DEPMUETA 11 1 H ГЛУБИНА ЦЕМЕНТАЦИИ В КРОВЛЕ Л. 9H. В ПОЧВЕ 4.2М. В БЛКАХ 0.0M

UPANEHME OT HANANA BUPABOTKH 6.9M X= 16.0M V= 50.0M

КРЕПЬ С ПРЯЧНИМ СТЕНАМИ ЗАНКНИТАЯ КОРПБОВНИ СВОД **WER BET BANKHUT DE27.CM** HD= 20 HPE2.0P/DM CT= 482.PV6/DM CENFHME B CRETY 10,4M2, ANFOHE 26.9N2, REPMMETR 17.2 H FNUSHHA HENTHTANNN'S KPOBAF S. ON. B JOURE O. OM, B BAKAX O.ON

КРЕПЬ С ПРПНННИ СТЕНАМИ ОТКРЫТАЛЕКОРОБОВНА СВОД CRO+HEMEHTANNS DE D. CH NO= 17 HP=2.0P/OM CT= 352.0V6/OM CENFHME B CBETN 15,0M2, BUEDHE 57.702, REPMUETP 11,1 H FUNESHA SENERTASHNS S KROBOE O.O.S. B DOUBE 1. 7N. B BOKAY 0.0M

USANEHME OT HAHANA RIIPAROTKH 10.0M X= 28.0M V= 50.0M

Продд. табл. 6

КРЕПЬ С ПРЯННИН СТЕНАМИ ОТКРЫТАЛ»КОРОБОВЫЯ СВОД NDENS VINA CRU DE NON VINAS A PORTUDEZ.NP/UM CT= 275, PVB/UM - поватисителист са наме мне великавеанием следуетисти.<br>Сечение в свету 15.0м2, ачерне 37.8м2, периметр 11.1 м.<br>Глубина венентации в кровле в пи» в почве в 8н» в Боках 0.0м. КРЕПЬ С ПРЯННИМ СТЕНАМИ ОТКРЫТАЯ КОБОБОВНЯ СВОД - ХЕЛЕЗОБ<sup>ет</sup>онная п<sub>е</sub>ээ.см ных 2<sub>0</sub> преі.0Р/м ст. 300.995/пм CENFHME B CAFTW 15,002, AUFPHF 18.602, NEPWHETP 11,2 M СЕМЕННА ЦЕНГИТАЦИИ В КРОВЛЕ 0,000 В ПОЧВЕ 0,000 В БОКАХ 0.0M КРЕПЬ С ПРЯМНИИ СТЕНАМИ ОТКРЧТАЯ КОРОБОВНЯ СВОД -<br>- САП•ЦЕНЕНТАЦИЯ ПЕ О.СМ - ND= 19 MP=1.0P/ПМ - СТ= 274.PV6/ПМ CFUFUME A CRETU 15, ANZ, RUFPHF 17.8HZ. REPMBETP 11.1 H CAVENHA BENFHTABUN B KPOBAF 1, 2N. B ANNBE 0,0M, B BOKAX 0.0M

VRANEHHE OT HAHANA BUPAROYKH 20.0M X= 30.0M V= 50.0M

КРЕПЬ С ПРЯНННИ СТЕНАМИ ОТКРНТАЛІКОРОБОВНА СВОД NOBATRMBAS CBN Ng B.CH HN= In MPE2.BP/SM CT= 275.P45/BM CENFHME 9 CRETY 15, 0N2, ANFONE 17.8n2, DEPMOETP 11.1 N ГЛУБИНА ЦЕНЕНТАЦИИ В КРОВЛЕ Л. ОДИ В ПОЧАБ 0.0М, В БОКАХ 0.0М

КРЕПЬ С ПРЯНИНИ СТЕНАМИ ОТКРЫТАЗІКОРОБОВНЯ СВОД "WENEBOSETNIHAS" NEPPLOM NN= 20 WPELLOP/NN" CT= 309.P45/NM CENFHME 5 CRETY 15 0H2, RUFONE 1A.602, REPWGETP 11.2 H ГЛИБИНА ЦЕНЕНТАЦИИ В КРОВЛЕ Л. ОНР В ПЛИВЕ О. ОНР ВАКАХ С. ОН

КРЕПЬ С ПРЯННИМ СТЕНАМИ ОТКРЫТАЛ-КОРОБОВНЯ СВОД CBR-NEMENTAUMS OF BICH NO= 19 BP=1.0P/DM CT= 274.PMB/DM CENFHME A CRETY 15,0M2, BUFPHF 17.8H2, REPMBETP 11.1 M FAVSHHA REMENTABHH A KPORAF 1.200 B DOUNE D. OM, B ROKAX 0.0M

Условные обозначения в табл. 7 соответствуют условным обозначениям исходных данных раздела 3.

#### Порядок расчета

I. Определяем вероятности отказов в кровле и почве для трех вариантов крепи.

а) Крепиение кверждага на всем протяжении L = 400 м податливой крепью, рекомендуемой на I элементе выработки.

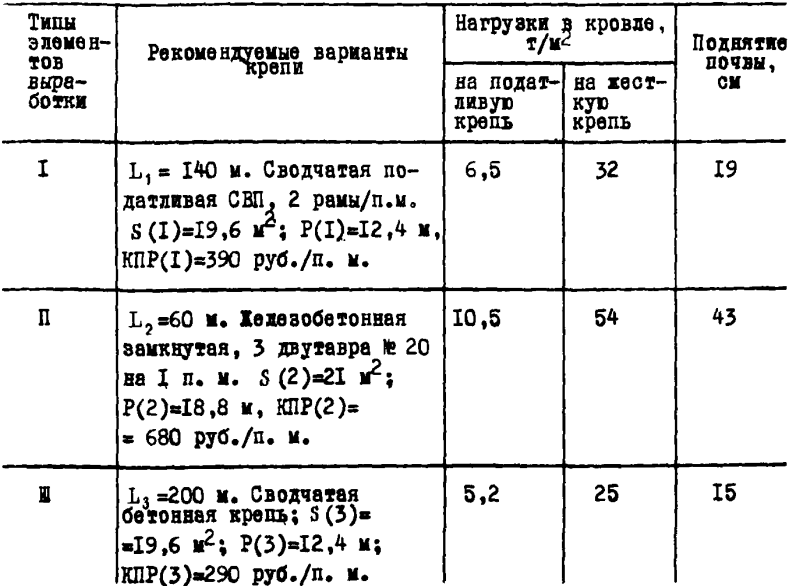

Перноды отказов в кровле определяем по формуле (8):

$$
t_1 = 15
$$
 **167:**  $t_2 = \frac{10}{10.5}$   $3.21 - 1 = 0.92$  **108:**  

$$
\frac{6.5}{108} \cdot 3.21 - 1 = 0.92
$$
 **108:**

$$
t_3 = \frac{10}{108} = 92
$$
 roga.

Вероятность отказов в кровле определяем по формуле (7):

$$
PK(1) = I - \frac{I}{400} \left( \frac{140}{15} + \frac{60}{0.92} + \frac{200}{92} \right) = 0.8I
$$

Периоды отказов в почве находим по формуле (9):  $\sim$   $\sim$ 

$$
t_1 = \frac{10^{\frac{65}{19}} - 1}{108} = 30
$$
 not;  $t_2 = \frac{10^{\frac{65}{43}} - 1}{108} = 0,29$  net;  
 $t_3 = \frac{10^{\frac{65}{15}} - 1}{108} = 100$  not.

33

Вероятность стказов в почве определяем по формуле (7):

$$
PII(1) = I - \frac{1}{4 \cdot 2} \left( \frac{140}{30} + \frac{60}{0.29} + \frac{200}{100} \right) = 0.47
$$

5, Крепление изерилага железобетонной замкнутой крепью с жестной арматурой. Расчетные формуды (7)-(9).

 $K$   $D$   $D$   $B$   $R$   $R$ 

$$
\frac{12}{108} = 100 \text{ m/s} \quad t_2 = 15 \text{ m/s} \quad t_3 = 100 \text{ m/s}.
$$
  
200 cm<sup>2</sup> = 1 -  $\frac{1}{400} \left( \frac{140}{100} + \frac{60}{15} + \frac{200}{100} \right) = 0.98.$ 

Зероитность отказов при закрупленной почве принимаем равной ROOMSTWERDZ:

$$
F!(2) = P'' = 0.95.
$$

 $t_1 = \frac{10}{108}$  - 1 = 2,9 roma;  $t_2 = \frac{10^4}{108}$  - 1 = 0,29 roma;  $t = 15$  ner.

$$
PK(3) = I - \frac{1}{400} \left( \frac{140}{2.9} + \frac{60}{0.29} + \frac{200}{15} \right) = 0.33.
$$

Почва

$$
t_1 = 30
$$
 ner;  $t_2 = 0.29$  ner;  $t_3 = 100$  ner;  $PI(3) = 0.47$ .

2. Согласно инструкции (см. раздел 3) подготавливаем перфокарты исходных данных для расчета по программе ОПТИМ.

На 1-ю перфокарту вводим данные, являющиеся общими для всех видов крепи.

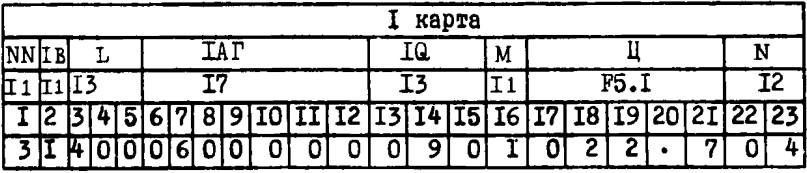

Если число занимает меньше позиций, чем на него отведено форматом, то лишние позиции заполняем мулями (например, на 1-й карте позиции 6, 13, 17, 22).

34

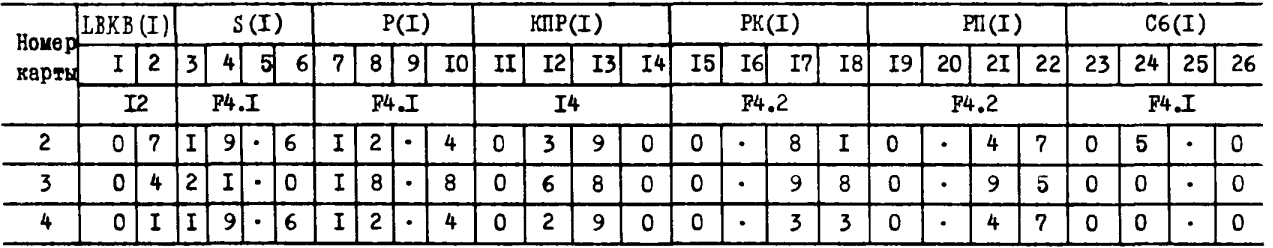

Таблица 8

|              |                       |                      | Перекрепление крепи             |                       |                         |                                                              |                       |                                 |                        |  |
|--------------|-----------------------|----------------------|---------------------------------|-----------------------|-------------------------|--------------------------------------------------------------|-----------------------|---------------------------------|------------------------|--|
| Вари-<br>aHT | анкер                 | набрызг-<br>бетон    | набрызг-<br>бөтон +<br>тампонаж | свп                   | $00T0H +$<br>тампонах   | B03B <sub>0</sub><br>ление<br>обрат-<br><b>HOTO</b><br>свода | замкну-<br>той        | не замкну-<br>той               | Поддир-<br>кa<br>почвы |  |
| 2            | 83,9<br>II2,3<br>8I,6 | 0, 0<br>0, 0<br>8,88 | 97,5<br>II3,8<br>1I7,4          | 0, 0<br>0, 0<br>I3I,7 | 108.4<br>II4,8<br>146.0 | 108.4<br>II5.3<br>153.2                                      | I22.I<br>122.3<br>0,0 | <b>4.801</b><br>II4.8<br>1525.0 | 1.18<br>0, 0<br>81.6   |  |
На последующих картах набиваем величины, характеризующие данный вариант вида крепи. Значения величин для NN варианта заполняем на перфокарте номер (NN+1) .

#### В данном случае имеем:

LBKB(1) = 7; S(1) = 19,6  $\mathbf{x}^2$ ; P(1) = 12.4 m; KIIP(1) = 390 руб./м.  $PK(1) = 0.81$ ;  $PI(1) = 0.47$ ;  $C6(1) = 5$  руб./м в год;  $IBKB(2) = 4$ ; S(2) = 2I  $\mathbf{x}^2$ ; P(2) = 18,8  $\mathbf{x}$ ; KIIP(2) = 680 руб./м;  $PK(2) = 0.98$ ;  $PI(2) = 0.95$ ;  $C6(2) = 0$ ;  $LBKB(3) = I$ ;  $S(3) = I9.6$   $\mu^2$ ;  $P(3) = I2.4$  M;  $KIP(3) = 290$  py6./m;  $PK(3) = 0.33$ ;  $PI(3) = 0.47$ ;  $C6(3) = 0$ .

Результаты расчета по программе ОПТИМ выдаются в виде таблицы приведенных затрат (тыс. руб./год) по рассматриваемым трем вариантам для различных видов восстановления и перекрепления крепи (табл. 8) .

Поскольку виды восстановления крепи при ее проектировании неизвестны, то выбор рационального варианта однотипной крепи производим с учетом перекрепления выработки. Анализ табл. 8 позволяет рекомендовать на участке сводчатую податливую крепь, для которой приведенные затраты минимальны и составляют 108.4 тыс. руб./год. Близким по значению приведенных затрат оказывается вариант железобетонной замкнутой крепи при перекреплении ее на незамкнутую крепь. Третий вариант крепи - сводчатая бетонная крепь - оказывается совершенно неприемлемым ввиду его низкой надежности.

#### Приложение 2

#### ГЕОМЕХАНИЧЕСКИЕ ОСНОВЫ И АЛГОРИТМЫ СИСТЕМЫ НЕДРА

Работа системы (рис. I) начинается с ввода исходных данных в головной программе, имя которой совпадает о именем всей системы. В программе НЕДРА по заданной геологической колонке, координатам начала и конца выработки определяют угол встречи выработки с направлением простирания. После определения приведенных характеристик массива горных пород (подпрограмма СИГМА) для рассматриваемого расчетного сечения управление передается в программу ВЫБОР, из которой производится обращение к программе ШТРЕК. Вначале расчет по программе ШТРЕК выполняется для условий применения податливой крепи с минимальным отпором. По расчетным смещениям контура в соответствии с рекомендациями Указаний в программе ВЫБОР производитоя выбор рациональной формы выработки, типа и параметров крепи. Для условий применения жесткой крепи из программы ВЫБОР производится повторное обращение к программе ШТРЕК с целью определения нагрузок на крепь. Для приближенного раочета (1ЭТ=1) параметры крепи определяются без статичеокого и прочностного расчетов по рекомендациям Указаний, при уточненном (1ЭТч2) параметры крепи проверяются на основе статического и прочноотного расчетов по программе АЛЬФА. После определения параметров крепи по программе СМЕТА вычисляются приближенные стоимостные параметры проведения и крепления выработки. Результаты расчета через АЦПУ выдаются на печать. Если выработка расположена в неоднородной среде или на нее влияют смежные и сопрягающиеся выработки, то управление вновь передается программе НЕДРА, и для нового расчетного сечения в той же последовательности расчет повторяется.

### П .2 .1 . Программа НЕДРА

При расчете проявлений горного давления в капитальных выработках необходимо, в первую очередь, определить механические характеристики горных пород в расчетном поперечном сечении. В Указаниях принято для каждого расчетного сечения определять приведенные характеристики пород по элементам выработки: в кровле, боках и в почве.

Задача зта проста, но если учесть, что для каждого расчетного сечения выработки необходимо дополнительно выделить слои, пара-

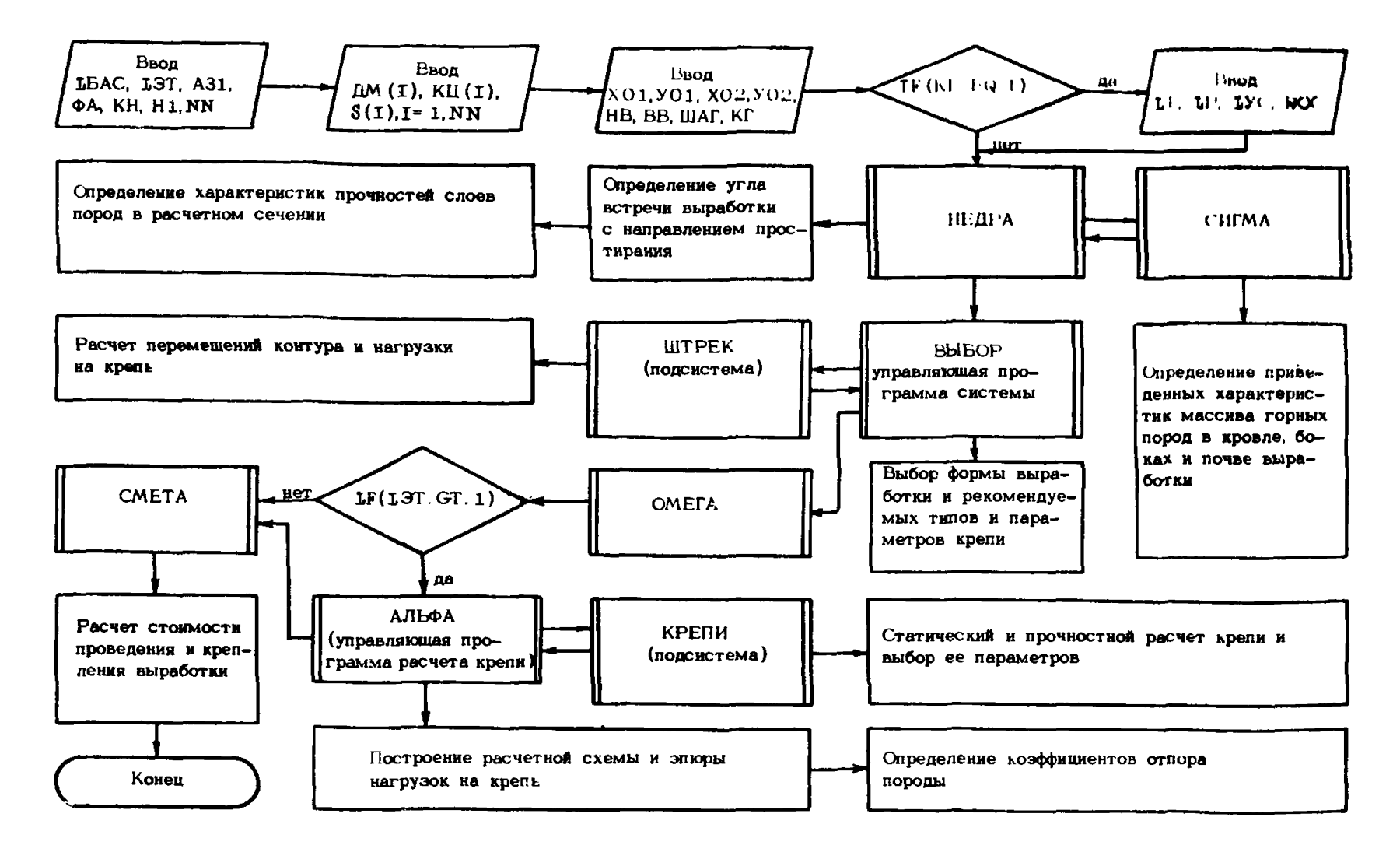

Рис. І. Система автоматизированного проектирования капитальных выработок

метры которых используются при опредедении приведеных характеркатик по элементам выработки, то и для традиционного проектированки автоматизация подобных расчетов представляет интерес.

При использовании автомативированной системы проектарования. выбирая варианты расположения сети капитальных выработок, предполагается рассмотреть сотни расчетных сечений, определение приведенных характеристик для которых без применения ЭВМ становится нереальным.

При расчете проявлений горного давления по эмпирической методике, используемой в Указаниях, в качестве характеристики среды принят предел прочности породы на сжатие в "куске" К.. Слизко. как показали аналитические расчеты, кроме прочности из схатие, срцеотвенное влияние на величины смещений и нагрузок из крепь оказывают характериотики паспорта прочности, литологический тип и овязанная о ним различная реодогия горных пород.

В экопериментально-аналитическом методе (см. П.2.2), на котором основани настоящие Рекомендации, используется целый ряд показателей механических овойсти горных пород. Это, кроме прочьости на ожатие, показатели объемной прочности: сцепление К и угол внутренного трения 4 ; показатели пластичности в допредельном Пт и запредольном П<sub>2</sub> состоянии; деформационные характеристики: модуль упругости Е, коэффициент Пуассона V ; реологические характористики: параметры линейно-наследотвенной ползучести « ,  $\delta$  и параметры изменения прочности во времени со, и  $f_{\text{max}}$ .

Для определения приведенных показателей в Рекомендациях молодызуются корреляционные зависимости, приводимые ниже.

Прочностные и пластические свойства массива горных пород

Для большинства горных пород условие прочности Кулона-Мора предпочтительнее. При допущении прямолинейной огибающей оно имеет вид:

 $\sigma_1 - \beta \sigma_3 = R_c$ ,<br>  $\pi$ *ze*  $\beta = \frac{1 + \sin \varphi}{1 - \sin \varphi}$ .  $(10)$ 

Как показал анализ опубликованных результатов испытания горных пород, характеристика объемной прочности 9 (угол внутреннего трения) остается немзменной при испытаниях с различной скоростью деформирования. включая запредельное деформирование на жестких прессах.

Постоянство угла внутреннего трения для монолитных и структурно-наруженных образцов позволяет ввести допущение о сохранении его значения и лля массива горных пород. Таким образом, при построении условия прочности лля массива горных пород достаточно, в первом приближении, рассчитать коэффициент структурных ослаблений fp., определяемый отношением прочности в массиве R, к прочности в "кус-Ke" R..

Коэффициент структурных ослаблений, в первую очередь, зависит от интенсивности трешиноватости. прочности контактов. направления трешин относительно главных напряжений, а также от отношения характерного размера сооружения к размеру элементарного блока породы  $\iota$ .

Г. Л. Фисенко преиложена формула иля определения коэффициента СТРУКТУРНЫХ ОСЛАбЛЕНИЙ:

$$
f_R = \frac{I}{I + k \ln \frac{B}{l_T}} \tag{II}
$$

где В - характерный размер рассматриваемого объекта (ширина или высота); l<sub>m</sub> - расстояние между трещинами (при двух и более системах трещин  $\iota$  - минимальное расстояние между параллельными секупими плоскостями): k - эмпирический коэффициент.

При геологических изысканиях расстояние между трещинами не всегда может быть определено с достаточной надежностью. В работе В. В. Райского и В. В. Комиссарова (ВНИМИ), выполненной на основе натурных наблюдений, построена корреляционная зависимость расстояния между трещинами  $l_n$  от прочности в "куске" R<sub>c</sub>. Полученный относительно большой разброс  $l$  при одинаковой прочности R. объясняется не только естественным разбросом. так как расстояние между трецинами (при прочих равных условиях) зависит и от сил, вызывающих появление трещин в массиве горных пород. Поэтому при одинаковой прочности на слатие R. степень нарушенности отдельных районов будет различной. Для количественной оценки степени нарушенности района привлечем коэффициент дизъюнктивной нарушенности КН, введенный шахтными геологами при оценке нарушенности пластов угля. Этот коэффициент в какой-то степени содержит информацию о силах. Вызвавших нарушения в пластах и боковых породах и позволяет косвенно опенить их.

Для определения корредяционной зависимости расстояния между трединами от коэффициента нарушенности КН и прочности на сжатие  $R_0$  допустим, в первом приближении, что максимальные значения  $b_m$ , по данным натурных наблюдений, относятся к слабонарушенным масси-

(КН = 25), а максимальные значения  $t_{m}$  - к сильноварувенным **BAV** массивам (КН = 250). В таком случае коррелиционная зависимость может быть преиставлена в виде:

$$
b_T = I_0 63.10^{-8} R_0^2 \exp(-0.02 \text{ KH}) + 10^{-5} R_0 (0.8 + 0.004 \text{ KH}) + 0.4 - 0.002 \text{ RH}.
$$
 (12)

где R<sub>2</sub> - в т/м<sup>2</sup>; КН - безразмерный коэффициент;  $b_m$  - в метрах<sup>X</sup>.

При отсутствии данных непосредственных измерений зависимость (I2) может быть использована для расчета коэффициента отруктурных ослаблений f. по формуле (II). При этом коэффициент k, полученный косвенно применительно к расчету устойчивости выработок. принимает вначение 0.7.

Попушение о независимости коэффициента структурных ослаблений при расчете его по формуле (II) от направления главных напряже-НИЙ ОТНОСИТЕЛЬНО НАПОВВЛЕНИЯ ТОЕШИН СПОВВЕЛИНВО ЛИШЬ ЛЛЯ СЛНОРОДной среды при больном числе систем ослабления. Лля неоднородной среды заметное влияние на коэффициент структурных ослаблений. а одедовательно. И на устойчивость выработок. оказывает направление проходки относительно простирания пород или основной смотемы треиин. Для выработок, проходимых в направлении простирания или основной системы трешин. с учетом рекомендаций В. В. Райского и В. В. Комиссарова, принимаем поправочный коэффициент ослаблений  $f_{\mathbf{n}}$ :

$$
f_{\text{H}} = 0.6 + 2 \cdot 10^{-5} R_{\text{c}}.
$$
 (13)

Для выработок, проходимых вкрест простирания пород, f<sub>m</sub> = I. Исследования проявлений горного давления в нахтных условиях

D. M. Басинского и Е. А. Иванова (ВНИМИ) показали, что с увеличением угла падения пород о повышается устойчивость выработок. особенно при распедожении их в слабых неустойчивых породах XX. По-вилимому, относительное повымение устойчивости происходит воледотвие зависания слабых пород между прочными. При разработке ЭМПИРИЧЕСКИХ МЕТОДИК ЭФФЕКТ СНИЖЕНИЯ ПРОЯВЛЕНИЙ ГОРНОГО ДАВЛЕНИЯ учитывают с помощью козффициентов вдияния, вводимых в расчетные бормуды для смещений и нагрузок на крепь. В качестве альтернативного подхода предлагается ввести поправочный коэффициент в расчет-

Х В дальнейнем размерности величин в Рекомендациях не указаны. Принято: длина в метрах, сила - в тоннах, напряжения - в т/м<sup>2</sup>,  $y$ r $x$ H - B rpazycax

XX Здвеь имеется в виду повышение устойчивости относительно пород той же прочности на пологом падении.

ную прочность массива горных пород, который может быть получен лишь косвенным путем. Для его определения введена функциональная зависимость, коэффициенты которой определяют из условия совпадения расчетных перемещений контура выработки с результатами шахтных измерений:

$$
\mathfrak{f}_{\alpha} = \exp\left(\frac{\alpha A_0}{400}\right),\tag{14}
$$

где

$$
A_{G} = \frac{\gamma H}{R_{G} f_{R}} \tag{15}
$$

T - объемный вес, принимаемый при составлении программ равным  $2,6$  т/ $\mu^3$ ; H - глубина расположения выработки;  $\sim$  - угол падения;  $f_p$ - определяем по формуле (II) при  $k = 0,7$ .

Окончательно прочность массива горных пород рекомендуется определять по формуле:

$$
R_{\mathbf{M}} = R_{\mathbf{C}} \mathbf{f}_{\mathbf{w}}, \tag{16}
$$

$$
\text{PAB} \quad f_w = \frac{f_w f_w f_{cn}}{1 + 0.7 \text{ln} \frac{B}{l_T}} \tag{17}
$$

В формулу (17) дополнительно введен эмпирический поправочный коэффициент for, учитывающий способ проходки. При проходке выработок комбайном принимаем  $f_{\text{cm}} = I$ . При буровзрывном способе проходки поправочный коэффициент рекомендуется определять по формуле:  $f_{\text{cm}} = I - \exp(-A_{\phi})$ .  $(18)$ 

При этом способ проходки оказывает большее влияние в прочных. устойчивых породах.

Эмпирические формулы (16) и (17) позволяют учесть несовершенство используемой в экспериментально-аналитическом методе осесимметричной расчетной схемы и согласовать вычисляемые значения смещений и нагрузок на крепь с данными шахтных замеров.

### Показатели пластичности

Отождествление условий прочности и пластичности при аналитическом решении задач по определению устойчивости выработок справедливо лишь для хрупких пород. При существенном отклонении деформаций на пределе упругости  $\varepsilon^y$  от деформаций на пределе прочности  $\varepsilon_\tau$ <sup>II</sup> переход пород на контуре выработки в пластическое состояние не приводит к их разрушению.

Породы на контуре выработок не разрушаются вплоть до момента реализации предельных пластических деформаций. Критерий прочности для пластических пород предложен Н. С. Бульчевым Х

$$
\varepsilon_1 \le R_M \frac{\Pi_1}{E},\tag{19}
$$

где  $\epsilon$ . - полные деформации в направлении действия главных напряжений; П<sub>т</sub> - показатель пластичности, равный отношению полных И упругих деформаций на пределе прочности R, до перехода пород в запредельное состояние; Е - модуль упругости.

При отсутствии данных прямого определения показателя пластичности П., в первом приближении, его можно принять для песчаника равным  $\overline{1}$ , I, алевролита 1,5, аргиллита 2, глины 20 и угля 1,05.

С использованием критерия (19) определяем размер зоны неупругих деформаций, в которой не наблюдается разрушения пород.

Подобно критерию (19) можно ввести критерий предельных деформа- $\epsilon$ <sup>\*</sup>, при которых происходит разрушение пород и неустойчивое пий их деформирование:  $\Pi$ 

$$
\varepsilon_1^* = R_M \frac{1}{E}, \tag{20}
$$

где П<sub>2</sub> - показатель пластичности в запредельном состоянии, равный отношению предельных деформаций, при достижении остаточной прочности  $R_{\star}$ , к упругим деформациям  $\epsilon^{\gamma}$  на пределе прочности.

С использованием показателя пластичности П<sub>о</sub> определяем вероятность появления разрушений пород на контуре выработки.

В связи с трудностью получения сведений о запредельном деформировании массива горных пород введем гипотезу о пропорциональном снижении прочности по мере увеличения коэффициента разрыхления k. до предельного значения  $k_{p}$ <sup>п</sup>. Данные испытаний образцов на жестких прессах (В. Т. Глушко, Г. Т. Кирничанский - ИГТМ АН УССР) свидетельствуют, что коэффициент снижения прочности может быть принят в виде:

$$
f_k = \exp\left[-\frac{4(k_p-1)}{k_p^{\Pi}-1}\right].
$$
 (21)

При отсутствии данных прямых испытаний предельное значение коэффициента разрыхления принимаем в зависимости от типа пород: для глины  $k_n$ <sup>II</sup> = 1,03, угля - 1, I, для песчаника, алевролита и аргиллита по формуле:

$$
k_{p}^{I} = k_{I}^{I} (I, 2 - 0, 25 I0^{-4} R_{c}), \qquad (22)
$$

43

Х Булычев Н. С., Амусин Б. З., Оловянный А. Г. Расчет крепи капитальных горных выработок. М., "Недра", 1974, 320 с.

где  $k_{\tau}$ <sup>II</sup> - предельный коэффициент разрыхления при прочности  $R_{\alpha}$  = = 5000  $r/r^2$ , принимаемый для песчаника равным I,05, адевродита I, I, аргилиита I, 2. Значение  $k_n$ <sup>H</sup> не должно быть меньше I и больше I.3. В некоторых случаях полную диаграмму дебормирования можно аппроксимировать линейными участками, что позволяет подучить простое и точное режение задачи об устойчивости выработок<sup>X</sup>.

# Упругие и реологические свойства массива горных пород

Молуль упругости Е и коэффициент Пуассона V определяются в основном на образиах малых размеров. Единичные испытания в массиве горных пород по определению прочности на сжатие и модуля упругости с парадлельным определением соответствующих характеристик в "куске", позволяют сделать вывод о том, что структурные ослабления массива горных пород больше сказываются на уменьшении прочности. чем модуль упругости. Такой вывод позволяет в первом приближении, при отсутствии данных прямых испытаний использовать для определения модуля упругости массива горных пород корреляционные зависимости из "Каталога показателей прочности и деформируемости породных образцов угольных месторождений" (ВНИМИ, 1973), подставив в них вместо прочности образцов R<sub>o</sub> прочность массива R<sub>u</sub> = R<sub>o</sub> f<sub>R</sub>:  $E = \alpha f_n R_0 + b$ .  $(23)$ 

Коэффициенты а и b, входящие в корреляционную зависимость и полученные по двенадцати месторождениям СССР для трех литологических типов пород, приведены в табл. 9.

Таблица 9

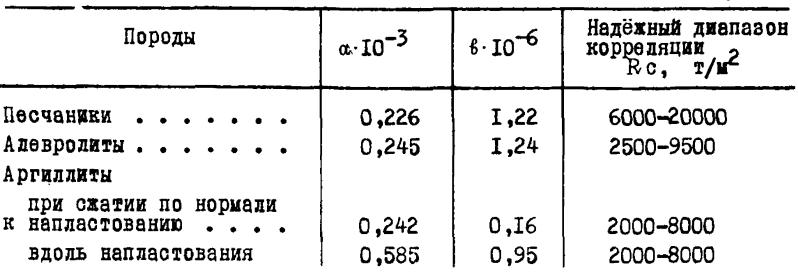

Х Амусин Б. З., Кошелев В. Ф., Линьков А. М. Расчет средних нагрузок на крепи горных выработок с учетом запредельного деформирования. - "Труды ВНИМИ", 1977. сб. 103. с. 40-46.

Об учете запредельных деформаций при расчетах параметров крепи. (авт.: Амусин Б. З., Ардашев К. А., Кошелев В. Ф., Линьков А. М.). ФТПРПИ, 1979, № 3.

Коэффициент Пуассона не оказывает существенного влияния на расчетные значения смещений и нагрузок на крепь. Поэтому с целью упрощения в расчетах принят средний коэффициент Пуассона V = 0.2.

### Реологические свойства горных пород

В зависимости от соотношения механических характеристик горных пород и величины напряжений реологические свойства проявляются не однозначно. До определенного уровня напряжений (0,5-0,8)R. (для различных пород) проявляются лишь свойства вязкоупругости. При лальнейнем увеличении напряжений проявляются вязкопластические свойства. При расчете проявлений горного давления вязкоупругие свойства реализуются лишь в зоне упругих деформаций, при этом вместо временных операторов и их функций можно воспользоваться переменными модулями (Б. З. Амусин, А. М. Линьков - сб. ВНИМИ, № 88,  $1973$ :

$$
E_t = \frac{E}{1 + \Phi_t} \tag{24}
$$

$$
\mathcal{V}_{t} = 0.5 - \frac{0.5 - \mathcal{V}}{1 + \Phi_{t}} \quad ; \tag{25}
$$

$$
C_{t} = \frac{E}{2 (I + \nu) + I, 5\Phi_{t}}; \qquad (26)
$$

$$
\Phi_t = \frac{\delta t}{1 - \alpha} \cdot \tag{27}
$$

Параметры « и 8 устанавливают в процессе длительных испытаний горных пород в режиме неизменяемой во времени нагрузки (ползучесть) или в режиме постоянной деформации (релаксация). При отсутствии данных прямых испытаний рекомендуется воспользоваться корреляционными зависимостями $x$ :

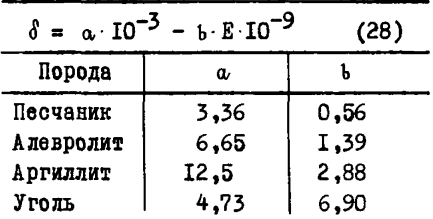

Х Амусин Б. З., Карелин Н. Н. Корреляционные зависимости реологических свойств основных углевмещающих пород и угля от модуля упругости. - В кн.: Устойчивость и крепление горных выработок. Л., ЛГИ, 1976, вып. 3, с. 78-82.

При полсчете функций ползучести по формуле (27) с использованием корреляционной формулы (28) время принимается в секундах.  $\delta$  -0  $^{0.3}$ ,  $\alpha$  = 0.7.

При напряжениях выше предела вязкоупругости дальнеймее вязкопластическое деформирование может быть учтено введением в условие прочности функции снижения прочности:

$$
6_1 - \beta \, 6_3 = \int_{-\infty}^{\infty} \int_{k} f_k \, R_6 \,, \tag{29}
$$

где f<sub>u</sub> определяем по формуле (17), f<sub>k</sub> - (21), а функция снижения прочности f. :

 $f_t = f_{\infty} + (I - f_{\infty}) \exp(-\alpha_1, t),$  $(30)$ где t - время, сут; параметры f и «, при отсутствии данных прямых испытаний могут быть приближенно приняты:

 $f_{\infty} = 0.7$ ,  $\alpha_1 = 0.01^{\text{T}} / \text{cyr}$ .

На основе корреляционных формул, приведенных выше, составлена программа СИГМА. блок-схема которой не приведена ввиду ее просто-TH.

По программе СИГМА, являющейся вспомогательной к головной программе системы НЕДРА, последовательно вычисляются основные механические характеристики массива горных пород для каждого слоя. Приведенные характеристики определяются последовательным приведением по формуле:  $\Delta$  =

$$
\overline{A} = \frac{m_1}{\frac{m_1}{m_1 + m_2} + \left(1 - \frac{m_1}{m_1 + m_2}\right) \frac{A_{\text{T}}}{A_2}} \tag{31}
$$

где A - параметр, принимающий поочередно значения R<sub>M</sub>, E,  $\delta$ , H<sub>T</sub>,  $k_n$ <sup>n</sup>,  $\int_{-\infty}^{\infty}$ ,  $R_n \varphi$ ,  $\bar{A}$  - соответствующая приведенная характеристика;  $m_{\overline{1}}$ ,  $A_{\overline{1}}$ ,  $m_2$ ,  $A_2$  - мощность и приведенная характеристика I-го и 2-го слоя соответственно.

Расчетные мощности, в пределах которых осуществляется приведение характеристик слоев в кровле  $m_{\kappa}$ , боках  $m_{\kappa}$  и почве  $m_{\pi}$ , принимаем в соответствии с Указаниями:

$$
m_{\kappa} = m_{\delta} + 1,5\,\mathfrak{b} \ ; \ m_{\delta} = \mathfrak{b} \ ; \ m_{\Pi} = m_{\delta} + \mathfrak{b} \,, \tag{32}
$$

где 5, h - ширина и высота выработки соответственно.

Основная задача, реализуемся программой НЕДРА, состоит в установлонии угла встречи выработки с направлением простирания пород

 $Y$ , количества элоев в пределах расчетных мощностей  $m_{K}$ ,  $m_{K}$ ,  $m_{\pi}$  и приведенных характеристик в кровле, боках и почве выработки по заданным: геологической колонке с указанием мощности каждого слоя  $m_{ij}$ , литологическому типу породы, ее прочности на сжатие R<sub>oi</sub> азимуту падения  $\omega$ , глубине расположения выработки Z = H, коорди-

46

натам ее начала XOI, УОI и конца XO2, УО2, а также габаритам выработки в свету HB, BB, HГ. Расчетная схема задачи представлена на рис. 2.

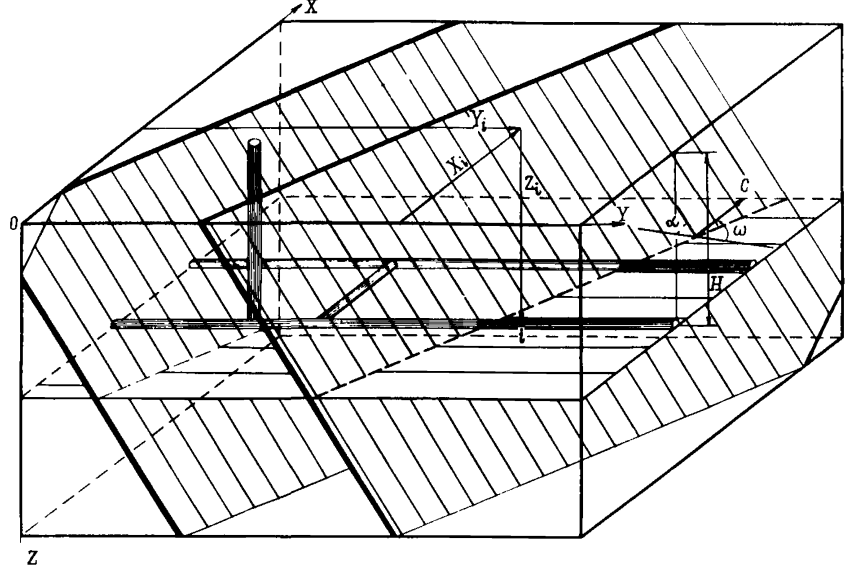

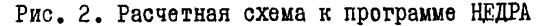

Работа программы НЕДРА (рис. 3) начинается с ввода исходных данных. Последовательность ввода исходных данных и расшифровка их приведены в разделе 2, поэтому здесь их не рассматриваем.

После ввода исходных данных вычисляется угол встречи оси выработки с направлением простирания  $Y$ :

$$
\Psi = \text{arc to } \frac{\cos \omega + \text{tg } \varepsilon \sin \omega}{\sin \omega - \text{tg } \varepsilon \cos \omega}, \qquad (33)
$$

где  $\epsilon$  - угол от оси ОХ (ось ОХ совпадает с направлением на север) до направления выработки, определяемый по формуле:

$$
\delta = \text{arc }tg = \frac{y_{02} - y_{01}}{x_{02} - x_{01}} \tag{34}
$$

Лалее из заданной геологической колонки выделяются слои, попадающие в соответствующие расчетные мощности. При этом используются формулы для определения координат точки пересечения плоскости  $i$ -того слоя  $(X_i, Y_i)$  с осью выработки по почве:

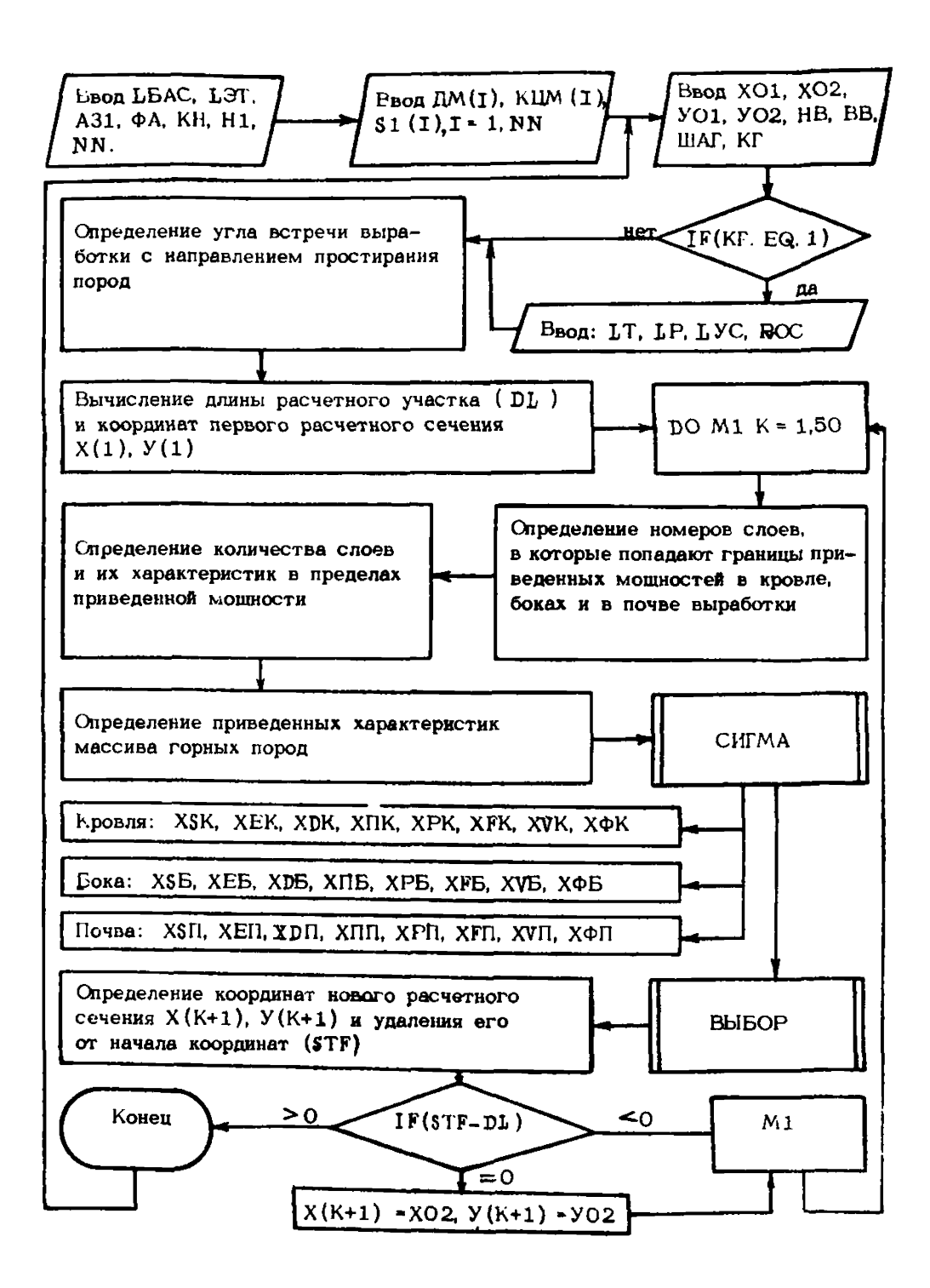

Рис. 3. Блок-схема программы НЕДРА

$$
X_{i} = -\frac{(901 - X01 \text{ kg s}) \sin \alpha \cdot \sin \omega (H - h_{i}) \cos \alpha}{\sin \alpha \cdot \cos \omega + \sin \alpha \cdot \sin \omega \cdot \text{tg} \epsilon};
$$
  
\n
$$
Y_{i} = \frac{(901 - X01 \text{ kg s}) \sin \alpha \cdot \cos \omega + (H - h_{i}) \cos \alpha \cdot \text{tg} \epsilon}{\sin \alpha \cdot \cos \omega + \sin \alpha \cdot \sin \omega \cdot \text{tg} \epsilon},
$$
\n(35)

где  $b_i$  - координата по оси OZ для  $i$  - того контакта слоев; H глубина расположения выработки (до почвы).

Вывод расчетных формул (33) и (35) приведен в работе Амусина Б. В. и лр. "Геометриаация физико-механических свойств горных порол с применением ЭВМ" ("Шахтное строительство", 1978, № 10). Здесь же предложен подход к геометривации свойств горных пород в случае искривления слоев.

После определения приведенных характеристик горных пород по программе СИГМА последовательно для кровли. боков и почвы (прочности массива горных пород: XSK, XSE, XSII; модуля упругости: XEK, XEE. XEII: коэффициента ползучести: XDK, XDE, XDII: показателя пластичности: XIIK. XIIE. XIII: предельного коэффициента разрыхления: XPK, XPE, XPII; коэффициента длительной прочности: XFK, XF5, XFII; прочности в "куске": XVE<sup>X</sup>: угла внутреннего трения XФК, XФБ, XФП) производится обращение к программе ВЫБОР и переход к новому расчетному сечению. После окончания расчетов по всей длине выработки. сопряжения или камере производится ввод новых исходных данных по следующей выработке. Перед тем как перейти к программе ВЫБОР остановимся на алгоритме и блок-схеме программы ШТРЕК.

### II.2.2. II por pau ma ETPEK

Программа ШТРЕК предназначена для расчета проявлений горного давления в одиночных выработках, в выработках на участках сопряжений и в камерах. Алгоритм программы ШТРЕК основан на экспериментадьно-аналитическом методе, элементы которого рассмотрены ниже.

#### Постановка задачи

Выработка некругового очертания одиночная (на участке сопряжения, смежная или камера) расположена на гдубине Н от поверхности (при  $H \gg r_c$ , где  $r_c$  - средний радиус поперечного сечения выработки) под углом У к направлению простирания в неоднородном наклонно-сломотом (угод падения пород « ) массиве горных пород.

Проявления горного давления в выработках рассчитывают с использованием экспериментально-аналитического метода, в основе которого

Х Прочность в "куске" пород со стороны боков выработки используется в программе СМЕТА при определении стоимости проведения выработки.

лежит приближенное аналитическое решение осесимметричной вязкоупругопластической задачи для протяженной выработки с условием прочности (29), позволяющем учесть запредельное деформирование горных пород во времени. Согласование принятой при аналитическом решении залачи несовершенной расчетной схемы с постановкой общей задачи осуществляется с использованием эмпирических корректирующих коэффициентов. которые вводят при описании механических свойств (при учете нарушенности среды формулы (II), (I2), при учете направления проведения выработки относительно простирания формула (13). угла падения - выражение ( 14), способа проведения выработки зависимость (18) и неоднородности среды - (31) и напряженного состояния (при учете влияния забоя, при расчете проявлений горного лавления в камерах. Смежных и сопрягающихся выработках. а также при необходимости учета тектонических составляющих напряжений массива горных пород).

Погрешность, возникающая при расчете смещений от замены в расчетной схеме реального некругового очертания поперечного сечения выработки круговым, для большинства условий, представляющих практический интерес. является незначительной.

Однако нагрузки на крепь могут существенно изменяться при отклонении очертания крепи от кругового. Поэтому в экспериментально-аналитическом метоле. в дополнение к указанным выше корректирующим коэффициентам, при определении нагрузок на крепь вводим приведенную жесткость системы "крепь-забутовка" (75), зависящую от очертания крепи, изменения жесткости крепи по периметру, размеров и податливости забутовки. Ниже рассмотрены основные элементы экспериментально-аналитического метода.

## Расчет напряженно-деформированного состояния вблизи одиночных протяженных выработок

Расчетная схема. Выработка кругового очертания радиуса r., по контуру которого приложен отпор крепи p., пройдена в однородном массиве горных пород при гидростатическом поле начальных напряжений.

В общем случае, в зависимости от относительного уровня напряи соотношения показателей пластичности П<sub>т</sub> и П<sub>2</sub>, вокруг жений А. выработки может образоваться три зоны неупругих деформации (рис.4):

А. - зона пластических деформаций пород без разрушения, внешней границей которой ( $r = r_1$ ) является область упругих деформаций В. Внутреннюю границу ( $\tilde{r} = r$ , ) определяем из критериального условия (19). Так как для большинства пластичных пород характерны

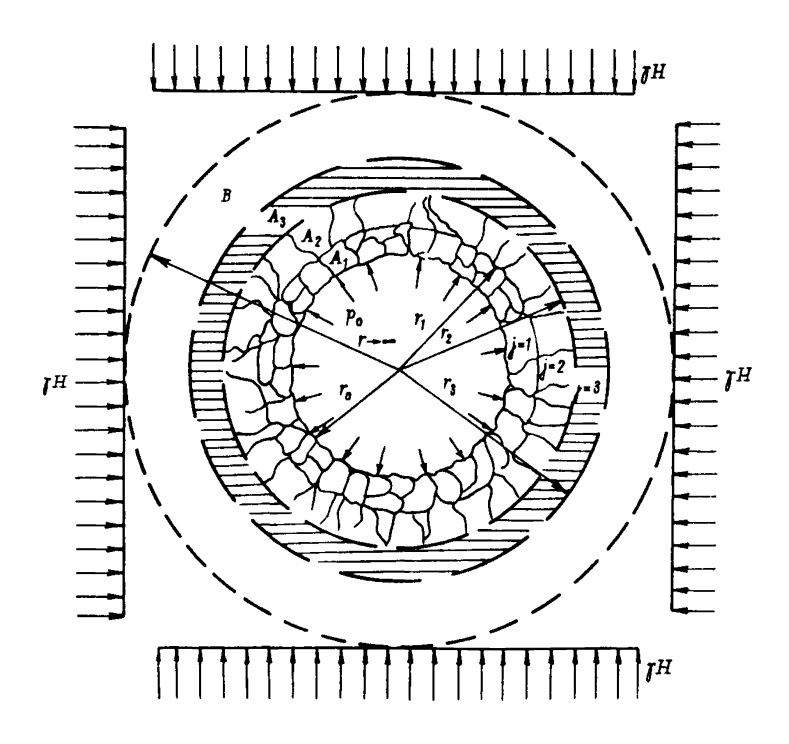

Рис. 4. Расчетная схема

деформации формоизменения, то в зоне А<sub>з</sub> принято условие несжимаемости.

 $A_2$  - зона интенсивного развития трещин на ниспадающей ветви кривой деформирования. Внешняя граница зоны А, совпадает с внутреннай зоны  $A_3$  ( $r = r_2$ ), а внутреннюю границу зоны  $A_2$  ( $r = r_1$ ) определяем из условия достижения на ней предельного коэффициента разрыхления  $k_p$ <sup>H</sup>. В зоне A<sub>2</sub> происходит увеличение объема пород.<br>A<sub>T</sub> - зона разрушенных пород, ограничения радиусом выработки.

Породы в этой зоне не претерпевают дальнейшего разрыхления, поэтому в зоне А, принято условие нескимаемости.

Относительные размеры зон неупругих деформаций и перемещения контура выработки определяем соответственно из условия непрерывности радиальных напряжений и перемещений на границах зон.

Породы в области неупругих деформаций подчиняются обобщенному условию прочности Кулона-Мора (29), которое для осевой симметрик и при введеник некоторых упрощающих обозначений имеет вид:

$$
6_{\theta}^{*} - (\dot{\mathbf{I}} + \omega_{j}) \delta_{2}^{*} = 0, \qquad (36)
$$
  
\n
$$
\text{PIAC} \quad \omega_{j} = \frac{2 \sin \varphi_{j}}{\mathbf{I} - \sin \varphi_{j}}; \qquad 6^{*} = 6 + \frac{R_{\mu} f_{\mu} f_{\kappa}}{\omega}; \qquad p^{*} = p + \frac{R_{\mu} f_{\mu} f_{\kappa}}{\omega}; \qquad p^{*} = p + \frac{R_{\mu} f_{\mu} f_{\kappa}}{\omega}; \qquad R_{\mu} = f_{\mu} R_{c}; \qquad j = \begin{cases} \mathbf{I} - \mathbf{A} \mathbf{I} & \text{so } \mathbf{I} \mathbf{H} & \text{A} \mathbf{I} \\ 2 - \mathbf{A} \mathbf{I} \mathbf{I} & \text{so } \mathbf{I} \mathbf{H} & \text{A} \mathbf{I} \\ 3 - \mathbf{A} \mathbf{I} \mathbf{I} & \text{so } \mathbf{I} \mathbf{H} & \text{A} \mathbf{I} \end{cases}
$$

Функция снижения прочности  $f_{K}$  для зоны  $A_{3}$  принимает значение, равное I, для зоны  $A_2$  – определяется по формуле (2I), для  $A_1$  по формуле:  $f_k = R_*/R_m$ , где  $R_*$  остаточная прочность массива горных пород.

Подставляя условие (36) в уравнение равновесия определим напряжения в области неупругих деформаций:

$$
\sigma_{rj}^{*n} = p_{j-1}^{*} \left( \frac{r}{r_{j-1}} \right)^{\omega_{j}}; \quad \sigma_{oj}^{*n} = (1 + \omega_{j}) \sigma_{rj}^{*} . \tag{37}
$$

В упругой области распределение напряжений описывается известной зависимостью:

$$
\begin{array}{c}\n\sigma_{r}^{-1} \\
\sigma_{\gamma}^{*1} \\
\sigma_{\theta}^{*2}\n\end{array} = C \quad (I \pm \frac{D}{r^{2}}). \tag{38}
$$

Используя условие на бесконечной границе области при  $r \rightarrow \infty$  $\phi_r^{*y} = \phi_\theta^{*y} = p^*$ , получим  $C = p^* = H_f + \frac{R_M f_b}{\omega_a}$ .

Напряжения в упругой области на упруго-пластической граница  $(r = r_3)$  должны удовлетворять условию прочности (36). При подстановке зависимости (38) в условие (36) определяем вторую константу  $D$  . Окончательно, напряжения в упругой области определяем **SABMCMMOCTRMM:** \*\* )

$$
\begin{pmatrix} \mathfrak{s}^{-1}_{r} \\ \mathfrak{s}^{*}_{\mathfrak{g}} \end{pmatrix} = \mathfrak{p}^{*} \left[ 1 \mp \sin \varphi_{3} \left( \frac{r_{3}}{r} \right)^{2} \right]. \tag{39}
$$

Используя далее условие непрерывности радиальных напряжений на<br>упругопластической границе  $r = r_3 : G_r^7 = G_{r_3}^7$ , определим относительный размер зоны пластических деформаций Аз:

$$
Z_3 = \frac{r_3}{r_2} = \left[ \frac{p^*(1 - \sin \varphi_3)}{p_2^*} \right] \frac{1}{\omega_3}.
$$
 (40)

Из аналогичного условия на границе зон A<sub>3</sub> и A<sub>2</sub>:  $\sigma_{r_3}^n = \sigma_{r_2}^n$  при  $r = r_2$  или, с учетом обозначений к формуле (36), из условия: D.

$$
\phi_{r_3}^{*n} - \frac{N_{M} I_{t}}{\omega_3} = \phi_{r_2}^{*n} - \frac{N_{M} I_{t} I_{K}}{\omega_2},
$$

определим относительный размер зоны А2:

$$
Z_{2} = \frac{r_{2}}{r_{1}} = \left[ \frac{p_{2}^{*}}{p_{1}^{*}} - \frac{R_{M} f_{t}}{p_{1}^{*} \omega_{3}} + \frac{R_{M}^{*} f_{t} f_{k}}{p_{1}^{*} \omega_{2}} \right]^{\frac{1}{\omega_{2}}}.
$$
 (4I)

Это выражение в частном случае при подстановке в него р\* из формулы (40) при условии  $Z_2 = I$  и нулевом сцеплении ( $k_2 = 0$ ) после некоторых преобразований в точности совпадает с формулой **Ю. М. Либермана:** 

$$
Z_2 = \left[ \frac{2 \text{ r H} - \text{R}_c}{(\omega_3 + 2) p_0} \right]^{\overline{\omega_2}}
$$

Относительный размер зоны  $A_{I}$  определим из условия непрерывности напряжений  $G_{r_2}^n = G_{r_1}^n$  на границе  $r = r_1$ :

$$
Z_{1} = \frac{r_{1}}{r_{0}} = \left(\frac{p_{1}^{*} + \frac{R_{*}f_{*}}{\omega_{1}} - \frac{R_{M}f_{*}f_{*}}{\omega_{2}}}{p_{0} + \frac{R_{*}f_{*}}{\omega_{1}}}\right)^{\frac{1}{\omega_{1}}}.
$$
 (42)

Из условия (42) видно, что при остаточной прочности R. = 0 незакрепленная выработка существовать не может.

### Расчет деформированного состояния

В упругой области деформации определяются из уравнений связи для плоского дебормированного состояния:

$$
\epsilon_{\theta}^{\gamma} = \frac{1}{2\epsilon} \left[ (1 - \nu) \delta_{\theta} - \nu \delta_{r} \right]. \tag{43}
$$

Подставляя в уравнение (43) выражения (39) для упругих напря**хений на границе (**  $r = r_2$  **) за вычетом снимаемых напряжений, суще**ствовавших в массиве до образования выработки, получим:

$$
\varepsilon_{\theta}^{\gamma} = \frac{p^*}{2 G} \left(\frac{r_3}{r}\right)^2 \sin \varphi_3 \tag{44}
$$

В области В предполагается развитие вязкоупругих деформаций, которые в соответствии с методом переменных модулей учитываются заменой в уравнении (44) упругой константы 6 переменным модулем сдвига  $6_{+}$  (26).

Х Обоснованы в работе Амусина Б. З., Линькова А. М. Об использовании переменных модулей для решения одного класса задач линейнонаследственной ползучести. - "Изв. АН СССР. МТТ". 1974. № 6. с.  $162 - 166$ .

При определении деформаций в пластической области обычно используются два условия: либо условие несжимаемости:

$$
\epsilon_{r} + \epsilon_{a} = 0, \qquad (45)
$$

либо разрыхления. В последнем сдучае деформации определяются из ассоциированного закона течения:

$$
\epsilon_{i}^{n} = \xi \frac{\partial \Phi}{\partial \epsilon_{i}} , \qquad (i = 1, 2) \qquad (46)
$$

где индексы I, 2 соответствуют в плоской осесимметричной задаче направлениям  $r$  и  $\theta$  :  $\Phi$  - пластический потенциал. в качестве которого принимаем условие прочности. Лля условия (29) имеем:

$$
\epsilon_{\theta}^{\eta} = \xi \; ; \quad \epsilon_{\gamma}^{\eta} = -\xi \left( 1 + \omega_{\hat{j}} \right) ; \quad \epsilon_{z} = 0 \; . \tag{47}
$$

Если результаты испытания горных пород на жестких прессах приводят к разрыхлению, отличному от описываемого ассоциированным законом течения. то в соотношениях (47) при определении дебормаций  $\varepsilon_{rj}^{n}$  вместо множителя  $(1 + \omega_j)$  вводим коэффициент поперечных деформации  $v^{n}$ , полученный из эксперимента.

При известных соотножениях между  $\epsilon_r$  и  $\epsilon_a$  деформации определяем интегрированием уравнения совместности деформаций. Для условия несжимаемости получим:

$$
\varepsilon_{0j}^{\text{r}} = - \varepsilon_{rj}^{\text{r}} = \frac{c_j}{r^2} \; ; \tag{48}
$$

для условия (46):

$$
\varepsilon_{\theta j}^{n} = \frac{c_{j}}{E} \left( \frac{r_{j}}{r} \right)^{\omega_{j}+2}; \varepsilon_{r_{j}}^{n} = \nu^{n} \varepsilon_{\theta j}^{n} . \qquad (49)
$$

Постоянные интегрирования С; определяем из условия непрерывности радиальных перемещений на границах зон. Известное соотношение  $U = \varepsilon_a r$  позволяет использовать вместо условия непрерывности радиальных перемещений условие непрерывности деформаций  $\varepsilon_{o}$ .

Окончательно неупругие деформации определяем:

$$
\text{a some A}_{3}: \quad \delta_{\theta 3}^{\eta} = \frac{p^{*} \sin \varphi_{3}}{2 G_{\phi}} \left(\frac{r_{3}}{r}\right)^{2}; \quad \delta_{r_{3}}^{\eta} = -\delta_{\theta 3}^{\eta}; \tag{50}
$$

B 30He 
$$
A_2
$$
<sup>2</sup>  $\varepsilon_{\theta_2}^n = \frac{p^* \sin \varphi_3}{2 G_t} \cdot Z_3^2 \cdot \left(\frac{r_2}{r}\right)^{\omega_2 + 2}$ ;  
 $\varepsilon_{r_2}^n = -\gamma_2^n \varepsilon_{\theta_2}^n$  (5I)

54

B 30H6 
$$
A_{I}
$$
:  $\varepsilon_{\theta_{1}}^{n} = \frac{p^{*} \sin \varphi_{3}}{2 G_{i}} Z_{3}^{2} \cdot Z_{2}^{\omega_{2}+2} \cdot \left(\frac{r_{1}}{r}\right)^{2};$   
 $\varepsilon_{r_{1}}^{n} = - \varepsilon_{\theta_{1}}^{n}.$  (52)

Относительный размер зоны  $A_3$  определим из условия достижения<br>на контуре  $r = r_2$  предельных деформаций  $\delta_{\theta_3}^n$ . Приравнивая выражения (19) и (50), получим:

$$
Z_3 = \sqrt{\frac{2 G_{\frac{1}{2}} \Pi_1}{E \sin \varphi_3} \cdot \frac{R_M}{p^*}}
$$
 (53)

или

$$
Z_3 = \sqrt{\frac{\Pi_1}{(1+\nu+1.5\Phi_{t})\sin \Psi_3 \left(\frac{\Upsilon H}{R_M} + \frac{f_{t}}{\omega_3}\right)}}
$$
 (54)

Если подкоренное выражение в формуле (53) окажется меньше I, то это означает, что зона Az не образуется и для дальнейших расчетов принимается  $Z$ <sub>z</sub> = I.

Внутреннюю границу зоны A<sub>2</sub> ( $r = r$ , ) находим из условия достижения на ней коэффициента разрыхления k, предельного значения  $k_{\rm p}^{\rm n}$ . При этом коэффициент разрыхления определяем по формуле:

$$
k_p = I + \delta_{\theta} \, 2 + \delta_{\tau} \, 2 = I + (\nu \, 2^{\Pi} - I) \, \delta_{\theta} \, 2 \,, \quad (55)
$$

где  $\sqrt{2}$  при использовании ассоциированного закона течения принимает вначение  $1 + \omega_2$ .

Таким образом, предельные деформации на контуре  $r = r<sub>T</sub>$  определяем из условия:

$$
\delta_{\theta} \frac{\pi}{2} \leq \frac{k_{p}^{n} - 1}{\sqrt[3]{\frac{n}{2} - 1}} \tag{56}
$$

Подставляя в формулу (56) выражение (51) при  $r = r_{\perp}$ , подучим:

$$
Z_2 = \left(\frac{k_p^0 - 1}{\sqrt[3]{\frac{1}{2} - 1}} \cdot \frac{26_{\frac{1}{2}} Z_3^2}{p^2 \sin \varphi_3}\right)^{\frac{1}{\omega_2 + 2}}.
$$
 (57)

С другой стороны, Z 2 определяем выражением (4I). Приравнивая (57) и (41), находим  $p_1^*$ :

$$
p_1^* = \frac{p_2^* + \frac{R_M f_{\mathfrak{b}} f_{\mathfrak{b}}}{\omega_2} - \frac{R_{\mathfrak{b}} f_{\mathfrak{b}}}{\omega_3}}{\left(\frac{k_{\mathfrak{p}}^2 - 1}{\nu_2^2 - 1} + \frac{2 G_{\mathfrak{b}} Z_3^2}{\mathfrak{p}^* \sin \varphi_3}\right)^{\frac{\omega_2}{\omega_2} + 2}}.
$$
(58)

55

Значение ру определяем из выражения (40):

$$
p_2^* = \frac{p^*(I - \sin \varphi_3)}{Z_3^{\omega_3}} \tag{59}
$$

Смещения пород на границах зон Az, A<sub>2</sub>, A<sub>I</sub> определяем из формул (50) - (52) при условии  $U = \varepsilon_{0} r^{2}$ .

$$
\Pi \text{p}_{\mathbf{H}} \ \mathbf{r} = \mathbf{r}_0
$$
\n
$$
\mathbf{U}_0 = \frac{\mathbf{p}^* \sin \varphi_3}{2 G_{\mathbf{t}}} \ \mathbf{r}_0 \ \mathbf{Z}_3^2 \ \mathbf{Z}_2^{\omega_2 + 2} \ \mathbf{Z}_1^2 \ ; \tag{60}
$$

$$
\text{IPM} \ \ r = r_1 \qquad \text{U}_1 = \text{U}_0 \, \text{Z}_1^{-1} \, ; \tag{61}
$$

$$
\pi p u \quad r = r_2 \qquad U_2 = U_1 Z_2^{-(\omega_2 + 1)}; \tag{62}
$$

$$
\text{IPW } r = r_3 \qquad \text{U}_3 = \text{U}_2 \, \text{Z}_3^{-1} = \frac{p^2 \sin \varPsi_3}{2 \, \text{G}_\text{t}} \, r_3 \,. \tag{63}
$$

#### Расчет нагрузок на крепь

Величину средней нагрузки на крепь при использовании расчетной схемы (см. рис. 4) определяем из уравнения совместности радиальных смещений породы и крепи на контуре выработки:

$$
U_{\mu} (\uparrow H, t, p_0) - U_{\mu} (\uparrow H, t_{\underline{I}}) = U_{K} (p_0), \qquad (64)
$$

где  $U_u$  (  $\tau$  H, t,  $p_n$ ) - радиальное смещение контура выработки к моменту времени t при совместной работе крепи с массивом горных пород;  $U_M$  ( $\gamma$ H,  $t_I$ ) - радиальное смещение контура выработки к моменту введения крепи в работу ( $t_T$ );  $U_K(p_0)$  - радиальное смещение контура крепи от нагрузки ро.

Уравнение (64) нелинейно относительно р<sub>о</sub>, и его решение обычно строится графически по способу Б. В. Матвеева.

Строится кривая  $U_{\mu}$  ( $\uparrow$ H,  $t$ ,  $p_{0}$ ), обозначенная цифрой I (рис.5) и из точки на оси абецисе  $U_{\mathbf{u}}$  (  $\gamma$  H,  $t_{\gamma}$ ) проводится линия 2 (см. рис. 5), положение которой характериауется жесткостью крепи k :

$$
P_0 = k U_K \tag{65}
$$

Ордината точки их пересечения определяет отпор крепи р<sub>о</sub>, абсцисса - смещение контура выработки  $U_{M}$  ( $\gamma$ H,  $t$ ,  $p_{0}$ ) к моменту времени  $t_i$ . Обычно такие построения выполняют для момента  $t \rightarrow \infty$ , при этом в связи с допущением о невесомости среды нагрузка на крепь принимается равной отпору крепи р<sub>о</sub>. В связи с этим для однородной среды при одинаковой технологии и жесткости крепл нагрузка в почве оказывается равной нагрузке в кровле, что не согласутся с данными натурных замеров.

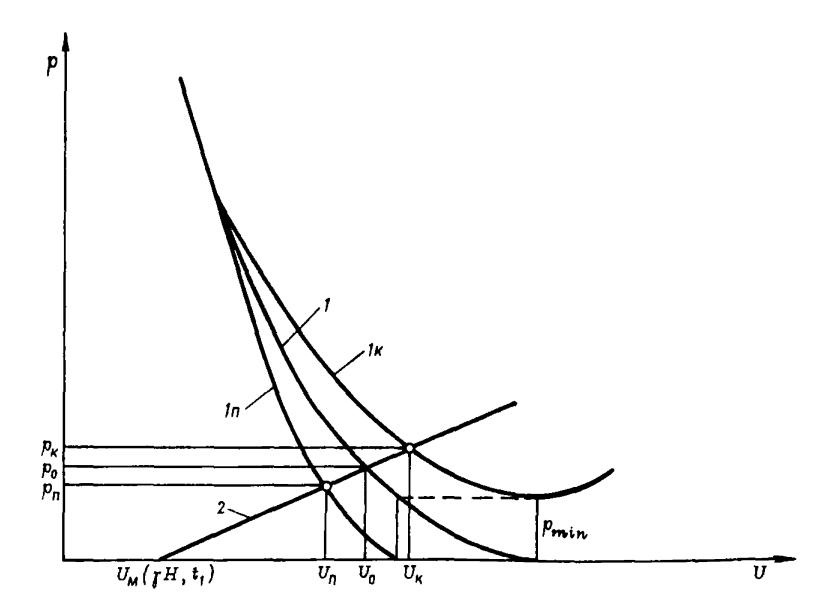

Рис. 5. Графическое определение нагрузки на крепь и смещений контура выработки

Для уточнения расчетной методики предлагаем приближенную оценку влияния весомости среды, которая сводится к увеличению нагрузки на крепь в кровле на величину

$$
P_{K} = P_{0} + P_{min}, \qquad (66)
$$

rge  $p_{min} = \int r_0 \left( \frac{r_2}{r_0} - 1 \right)$ 

и уменьшению ее в почве:

$$
p_{\rm T} = p_0 - p_{\rm min} \tag{68}
$$

При построении кривой U<sub>M</sub> (TH, t, Po) вместо отпора крепи Po на графике откладываем значения р<sub>к</sub> для кровли (Ik на рис. 5) и  $p_{\Pi}$  для почвы (In на рис. 5). Абсциссы же при этом (смещения) сохраняют свое значение, соответствующее  $p_0$ . При  $p_k = p_{min}$ , т. е. при нулевом отпоре крепи р<sub>о</sub>, кривая It имеет минимум. Кривая In пересекает ось абсцисс при значении р<sub>о</sub> = p<sub>min</sub>. Уменьшение фактического отпора крепи в кровле и увеличение его в почве учитываем при расчете проявлений горного давления.

 $(67)$ 

В Рекомендациях предусматривается численное решение уравнения (64). Нагрузку на крепь при этом определяем шагами по времени из уравнения

$$
U_0(t_{i+1}) - U_0(t_i) = \frac{p(t_{i+1}) - p(t_i)}{\bar{k}(t_i)},
$$
\n(69)

где  $U_0$  ( $t_{1+1}$ ) и  $U_0$ ( $t_{1}$ ) - смещения внутреннего контура выработки соответственно для моментов  $t_{n+1}$  и  $t_n$ , определяемые по формуле (EC) при отпоре крепи  $p_0 = p_k - p_{m+n}$  или  $p_0 = p_n + p_{m+n}$ .

В случае образования зоны разрушенных пород рассматриваем ее как забутовку, а на следующем шаге по времени радиус выработки  $r_0$ изменяется на  $r_1$ .

Нагрузку на крепь р ( $t_{i+1}$ ) и р ( $t_i$ ) определяем по формулам  $(66)$   $\mu$   $(68)$ .

До момента  $t_{1} < t_{1}$  (где  $t_{1}$  - время ввода крепи в работу) нагрузку на крепь принимаем равной р<sub>имии</sub> в кровле и нулю в почве. Отнор крепи при этом в кровле принимаем равным нулю, а в почве р<sub>о</sub> =  $= p_{min}$ . В формуле (69)  $\bar{k}$  ( $t_i$ ) - приведенная жесткость системы "крепь-забутовка".

Жесткость крепи определяем в зависимости от конструкции крепи (монолитная, сборная с прокладками в стыках), относительной кривизны крепи  $f / l$  (где  $f$  - высота подъема свода,  $l$  - его хорда).

Для монолитной и сборной кольцевой крепи с прокладками в стыках жесткость крепи k, определяем по формуле:

$$
K_{\kappa} = \frac{\bar{E}_{\kappa} d}{r_{\kappa}^2},
$$
 (70)

гдө

 $\overline{E}_{\kappa} = \frac{E_{\kappa}}{1 + \frac{E_{\kappa}}{E_{\kappa}} \frac{\delta_{\rm n}}{2\pi r_{\kappa}}};$  $(71)$ 

 $E_K$ ,  $E_{\Pi}$  и  $\overline{E}_K$  - модули упругости соответственно крепи, прокладки и приведенный;  $d$  и  $d_{\Pi}$  - толщина крепи и суммарная толщина прокладок в кольце.

Жесткость сводчатой крепи, очерченной по радиусу ( $f / b = 0, 5$ ), можно получить с использованием формул справочника "Прочность, устойчивость, колебания" (М., "Машиностроение", 1968) и численных расчетов по программе КРЕПИ:

$$
k_{\kappa} = \frac{2 \bar{E}_{\kappa}}{r_0} \left(\frac{d}{r_0}\right)^2.
$$
 (72)

Жесткость крепи с плоским перекрытием ( $f / b = 0$ ) можно определить, используя формулы строительной механики для балки, нагруженной равномерной нагрузкой и защемленной на опорах:

$$
k_{\kappa} = \frac{2 E_{\kappa}}{r_0} \left(\frac{d}{r_0}\right)^3, \qquad (73)
$$

где r. - полупродет прямолинейного элемента.

Полагая линейный характер изменения жесткости от величины стрелы подъема свода, получим приближенную формулу для определения жесткости крепи:

$$
k_{\kappa} = \frac{2 E_{\kappa}}{r_0} \left(\frac{d}{r_0}\right)^3 \left(1 + 2 \frac{f}{l} \frac{r_0}{d}\right). \tag{74}
$$

При расчете жесткости забутовки следует учитывать ее нелинейное деформирование. Приближенно, по данным испытаний, можно принять модуль деформации забутовки Е, в зависимости от нагрузки на крепь:

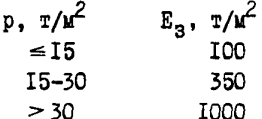

Окончательно приведенную жесткость системы "крепь-забутовка" определяем по формуле:

$$
\bar{k}(t_i) = \frac{k_{\kappa}}{1 + k_{\kappa} \frac{\delta_s(t_i)}{E_3}},
$$
\n(75)

где  $\delta_a$  ( $t_i$ ) - толщина слоя забутовки в момент времени  $t_i$ .

При  $t = t_1 \delta_3$  ( $t_1$ ) - толщина слоя забутовки при установке крепи. При t > t, к первоначальной забутовке добавляется слой разрушенных пород ( $r_1 - r_0$ ).

## Учет влияния забоя при расчете нагрузок на крепь протяженных выработок и камер

Получение аналитических решений для выработок конечной длины представляет большие трудности математического характера. Поэтому в Рекомендациях использован приближенный прием, основанный на введении поправочного коэффициента k, в составляющие напряженного состояния массива горных пород. В данном случае

$$
H = H k_1, \t\t(76)
$$

где Н - приведенная глубина расположения выработки.

График для определения величины k, получен H. A. Давыдовой (ФТПРПИ, 1968, № 3). С достаточной степенью точности его можно записать в виде функции:

$$
k_1 = 1 - \exp\left(-\frac{2.6 V t}{8}\right),\tag{77}
$$

где V - скорость проведения выработки;  $t$  - время, за которое забой удаляется от расчетного сечения; В - ширина выработки.

Использование коэффициента k, при расчете приведенной глубины Н в виде формулы (77) позволяет независимо учитывать влияние удаления забоя и изменения свойств горных пород во времени на величины проявлений горного лавления.

При расчете проявления горного давления в камерах обобщением подхода (76) является учет влияния двух торцов при вычислении коэффициента к.:

$$
k_1 = \left[1 - \exp\left(-\frac{2,6 \mathrm{~L}}{8}\right)\right] \left[1 - \exp\left(-\frac{2,6 \mathrm{~(L-1)}}{8}\right)\right],\tag{78}
$$

где  $b -$  расстояние расчетного сечения от торца камеры;  $L$ ,  $B$ длина и ширина камеры соответственно.

В запас прочности расчет проявлений горного давления в камерах можно выполнять для ее середины  $l = \frac{L}{2}$ . Коэффициент  $k_1$  в этом случае имеет вид:

$$
k_1 = \left[1 - \exp\left(-\frac{1.3 \text{ L}}{8}\right)\right]^2 \quad . \tag{79}
$$

Предлагаемый подход к учету влияния забоя при вычислении проявлений горного давления в выработках и камерах обоснован сопоставительными расчетами сферической выработки (В. Ф. Кошелев, А. М. Линьков. - ФТПРПИ. 1978. № 6) и квалратной в плане выработки при использовании решения плоской задачи (Амусин Б. З., Кошелев В. Ф., Линьков А. М. - "Труды ВНИМИ", 1977, сб. 103.) с коэффициентом  $k_1 =$ = 0,55, определяемым по формуле (79) при  $L/B = I$ . При широком варьировании реологии горных пород, включая запредельное деформирование, расхождение расчетных смещений для середины выработки не превысило 20%.

#### Учет влияния сопряжений капитальных выработок

В Рекомендациях влияние сопряжений капитальных выработок учитывается введением поправочного коэффициента  $k_2$  при расчете приведенной гдубины Н:

$$
H = H k2 \tag{80}
$$

При таком подходе выработку, расположенную на участке сопряжения, рассматриваем как одиночную протяженную, а дополнительную концентрацию напряжений от соседней выработки учитываем коэффициентом k<sub>2</sub>, определяемым отношением концентрации напряжений на

контуре неподкрепленной выработки сопряжения (по упругому решению) к концентрации напряжений на контуре одиночной выработки. Коэффициенты k, полученные аналитически и экспериментально на моделях, ограничены условиями выработок одинакового диаметра и углами сопряжения выработок  $\theta = 30$ , 45 и 90°. Ввиду сложности и трудоемкости определения коэффициента k , для конкретных видов сопряжения с учетом различия их диаметров предлагается приближенный прием, который сводится к следующему.

В зависимости от удаления расчетного сечения от центра сопряжения *l*, между сопрягающимися выработками (в общем случае разных диаметров) вписывается тор, внутренний радиус которого  $r$ , опрелеляем по формуле $x$ :

$$
r_{\rm g} = \nu_{\rm p} \, t_{\rm g} \, \frac{\theta}{2} \,, \tag{81}
$$

а наружный радиус г. принимается равным

$$
r_{\rm H} = r_{\rm R} + 2 r_{\rm o},\tag{82}
$$

где r<sub>o</sub> - радиус поперечного сечения выработки, примыкающей к расчетной.

Решение для тора, полученное в работе Ю. И. Соловьева "Осесимметричная задача теории упругости для тора и пространства с тороидальной полостью" (Изв. АН СССР, МТТ, 1969, № 3, с. 99-105), представим в виде приближенной зависимости:

$$
\dot{k}_2 = 1 + \frac{1}{\left(\alpha + \frac{r_B}{r_0}\right)^2} \tag{83}
$$

где коэффициент а для тора равен I.

Для практических расчетов коэффициент а принимаем для I, Ш и IУ типов сопряжения XX равным I. Для II типа  $\alpha = 1$ , I5 (I -  $\frac{\theta}{100}$ ).

#### Учет влияния упрочнения пород путем цементации

При расчете проявлений горного давления с учетом упрочнения пород цементацией сцепление пород в зоне разрушения и трещин принимаем с момента упрочнения  $t_1$  не ниже сцепления цементного камня с породой. В Рекомендациях с целью упрощения рассмотрено упрочнение пород при одном варианте водоцементного отношения В : Ц =  $= I : 2$ . По данным Е. Б. Дружко. Ю. З. Заславского, Ф. И. Пере-

XX Классификация типов сопряжений приведена в разделе 2.

х для параллельных выработок г<sub>и</sub> определяем половиной расстояния между их внутренними поверхностями.

пички, коэффициент сцепления пород с цементным камнем для В : Ц =  $= I : 2$  составляет:

 $k \cdot T/M^2$ Песчаники . . . 693 Алевролиты. . . 685 Аргиллиты . . . 643

При определении нагрузки на жесткую крепь с учетом упрочнения пород в Рекомендациях принято время начала работ по цементации совпадающим с временем ввода жесткой крепи в работу. При расчете параметров упрочнения для податливой крепи используем тот же алгоритм, что и для жесткой крепи при задании условной толщины **Алерании**-0,03 м, практически не создающей отпора.

#### Блок-схема программы ШТРЕК

Алгоритм программы ШТРЕК основан на расчетных формулах, приведенных выше (см. П.2.2). Программа ШТРЕК состоит из следующих подпрограмм: ШТРЕК, ВРЕМЯ, ОТПОР.

Программа ШТРЕК предназначена для расчета проявлений горного давления при работе крепи:

- податливой,

- жесткой на различные моменты ввода ее в работу.

Работа программы ШТРЕК (рис. 6) начинается с вычисления приведенной глубины Н по формулам (76) для камер (при КГ = 3) и (80) для сопряжений (при КГ = I). При КГ = 0 (т. е. для одиночных выработок) приведенная глубина Н принимается равной заданной глубине. Далее проявления горного давления рассчитываются так же, как и для одиночной протяженной выработки по ее элементам последовательно в кровле  $(J = I)$ , в почве  $(J = 2)$  и в боках  $(J = 3)$ .

Расчет смещений по элементам выработки и нагрузки на крепь производится в программе ВРЕМЯ по формулам приложения П .2.2. При задании в программе ВЫБОР признака N11 > I производится расчет перемещений контура на конечный момент (Т = 15 лет), предполагая, что работает податливая крепь. Этот расчет выполняется для предварительной оценки необходимого запаса сечения выработки на погашение смещений и определения сечения выработки вчерне. После установления размеров сечения выработки вчерне выполняется подробный расчет для фиксированных значений времени Т (I) = 0, 2, 5, 10, 20, 30, 50, 80, 150, 360, 1080 и 5500 сут. До моментов  $T(I)$  - T1 (где TI - время ввода крепи в работу) расчет выполняется для условий работы податливой крепи типа СВП в режиме заданных нагрузок. При  $T(I)$  > TI рассматривается взаимодействие крепи с массивом гор-

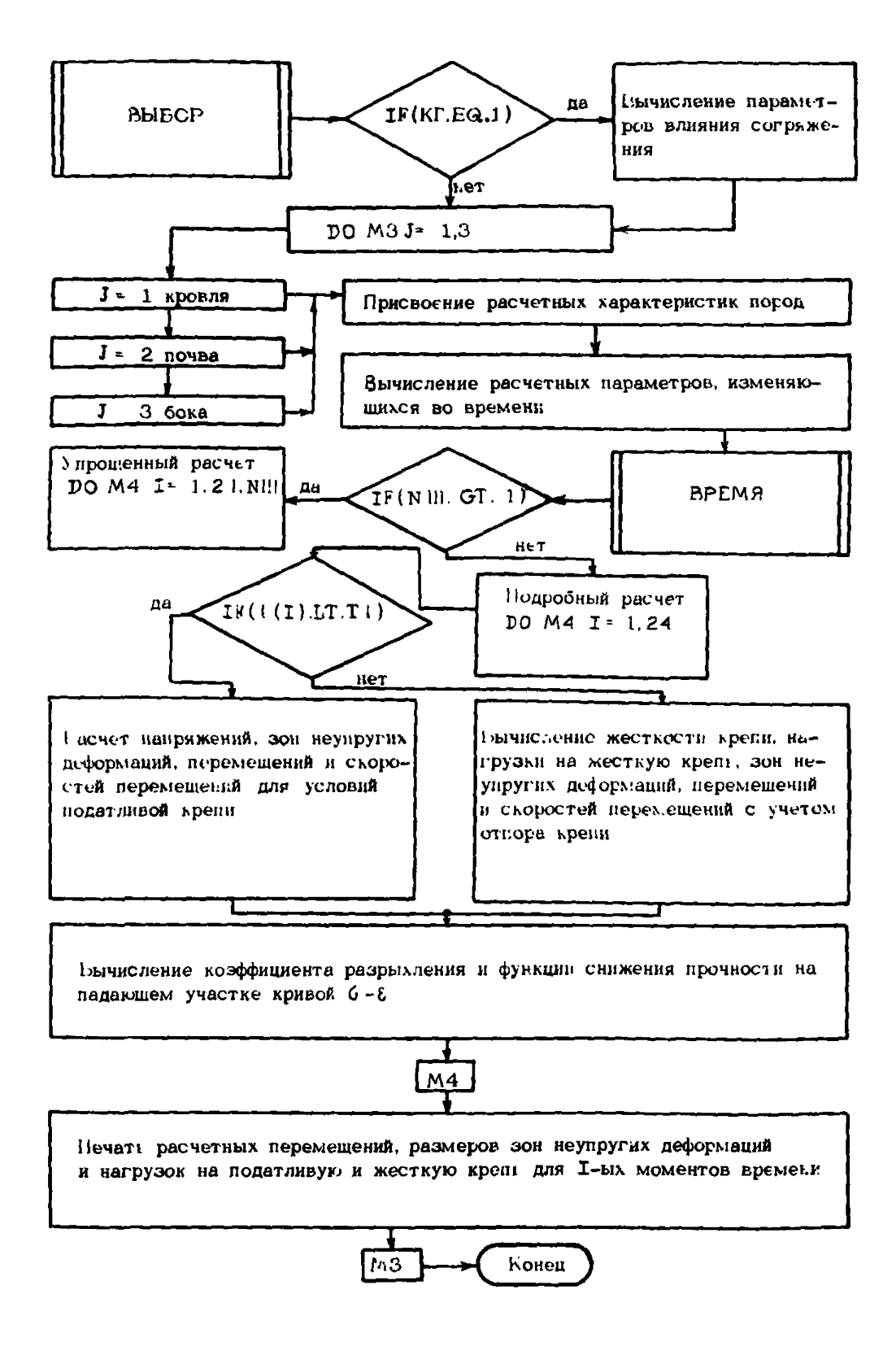

Рис. 6. Блок-схема программы ШТРЕК

ных пород в режиме взаимовлияющих деформаций с учетом жесткости крепи и характеристики забутовки. Для корректировки условия прочности с учетом запредельного дебормирования горных пород для кажлого момента времени определяются проявления горного давления дважлы. На первом шаге по вычисленным смешениям определяется коэффициент разрыхления пород в зоне трещинообразования, а по формуле (2I) - функцию снижения прочности  $f_k$ . На втором шаге с учетом скорректированного условия прочности (29) вычисляются расчетные параметры.

Трансцендентное уравнение (64) при T(I) > TI решается методом скорейшего спуска в подпрограмме ОТПОР.

Для каждого элемента выработки (J = I, 2, 3) в программе ШТРЕК распечатываются результаты расчета смещений. нагрузки на полатливую и жесткую крепь. зон неупругих деформаций и скорости смещений контура во времени. Расшифровка условных обозначений к распечатке результатов и исходных данных содержится в разделе 2. (пп. 2.15- $2,29$ ).

### I.2.3. Программа BHBOP

В программе ВЫБОР (рис. 7) выбираем типы и параметры крепи. Программа ВЫБОР является управляющей для всей автоматизированной системы, к ней обращаются из программы НЕДРА после определения приведенных характеристик массива горных пород в расчетном сечении. Расчет начинается с обращения к программе ШТРЕК. в которой по заданным размерам выработки в свету определяются по приближенной схеме смещения контура выработки. Далее после назначения размеров выработки по этой же программе вычисляются расчетные максимальные смещения контура. являющиеся в соответствии с Указаниями исходными для выбора типов крепи. В зависимости от смещений в почве выработки назначается замкнутая (UII > 20 см) или незамкнутая (UII < 20 см) крепь. Затем по максимальным смещениям в соответствии с рекомендациями Указаний выбираются наиболее рациональные типы крепи. Для жесткой крепи по программе ШТРЕК определяется нагрузка по элементам выработки. При расчетных смещениях, превышающих 50 см. рекомендуется упрочнение пород путем цементации. В этом случае производится повторное обращение к программе ШТРЕК для определения расчетных смещений, реализуемых после упрочнения, по которым вновь выбирается тип крепи. Для приближенного расчета (I9T = I) по рекомендациям Указаний в зависимости от максимальных нагрузок на крепь и пролета выработки определяется толщина бетонной крепи, выбирается номер двутавра (по программе HOMEP) и устанавливается шаг рам. При уточненном расчете (IST = 2) принятые

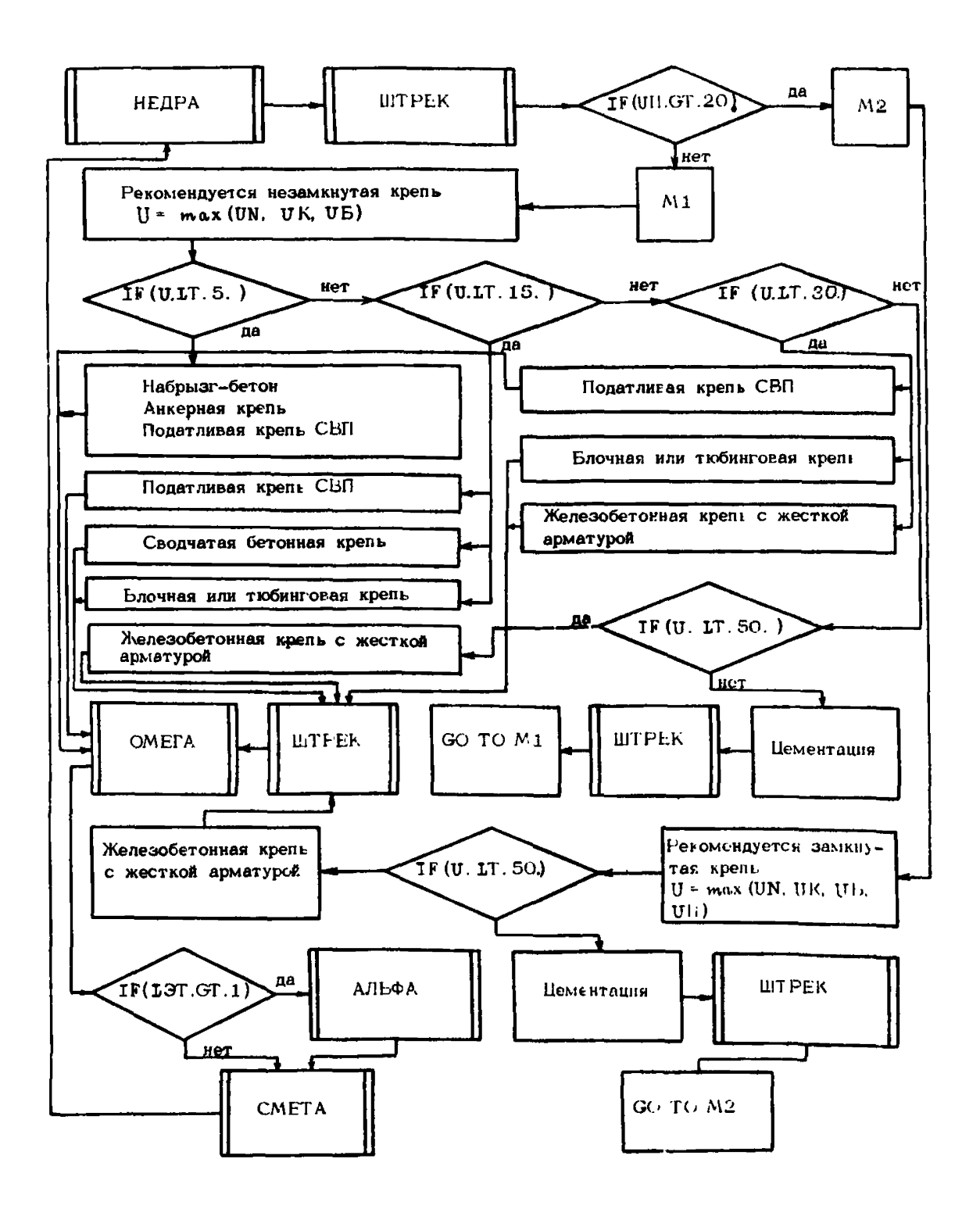

Рис. 7. Блок-схема программы ВЫБОР

приближенно параметры крепи корректируются на основе статического и прочностного расчетов крепи по программе АЛЬФА. Стоимостные параметры проведения и крепления выработки определяются по программе СМЕТА.

## П .2 .4 . Программа АЛЬФА

Цель программы АЛЬФА (рис. 8) состоит в автоматизированном построении расчетной схемы и подготовке исходных данных для программы статического расчета КРЕПИ.

Работа программы начинается с вычисления геометрических параметров крепи в зависимости от рекомендованных программой ВЫБОР типа и очертания крепи, задаваемых с помощью признака LTK, и размеров сечения выработки. Геометрия очертания и периметр крепи, площади сечения выработки в свету и вчерне<sup>х</sup> определяются в подпрограмме ОМЕГА с помощью расчетных формул, разработанных для унифицированных сечений горных выработок. Далее в программе АЛЬФА в зависимости от признака LTK назначается число элементов соответственно в I и во П системах координат расчетной схемы. В частности. при LTK = I рекомендуется незамкнутая (LC = 0) сводчатая крепь с вертикальными стенами. Количество узлов в I системе координат NNI = 7, во П системе - NN2 = 4. При LTK = 2 очертание крепи в своде и стенах оотается тем же, но подводится обратный свод ( $LC = I$ ). Количество элементов в расчетной схеме при этом изменяется: NNI = 9, NN2 = 4. При LTK = 3 рекомендуется незамкнутая (1C \* 0) сводчатая крепь с криволинейным очертанием стен  $(NN I = 5. N N2 = 4)$ , при LTK = 4 - аналогичная замкнутая (LC = I) крепь (NNI = 9.NN2 = 4). Для каждой расчетной схемы определяются геометрические параметры элементов: центральный угол элемента АМ1(1) и АН2(1); текущий радиус крепи ВМ1(1), ВЫ2(1) и параметры их жесткости (EI1(I), EI2(I) - жесткость на изгиб, EP1(I), EF2(I)жесткость на сжатие.

Коэффициенты отпора породы определяются по расчетным формулам (95) и (96) с использованием подпрограммы ГАННА.

В заключении программы АЛЬФА определяются нагрузки на элементы крепи в расчетной схеме Р1(1), Р2(1).

Нагрузки на крепь по элементам выработки (в кровле, по нормали к напластованию, в боках и в почве) определялись в программе

х При подсчете площади сечения выработки вчерне дополнительно учитывается потеря сечения за счет смещения контура выработки к моменту введения крепи в работу.

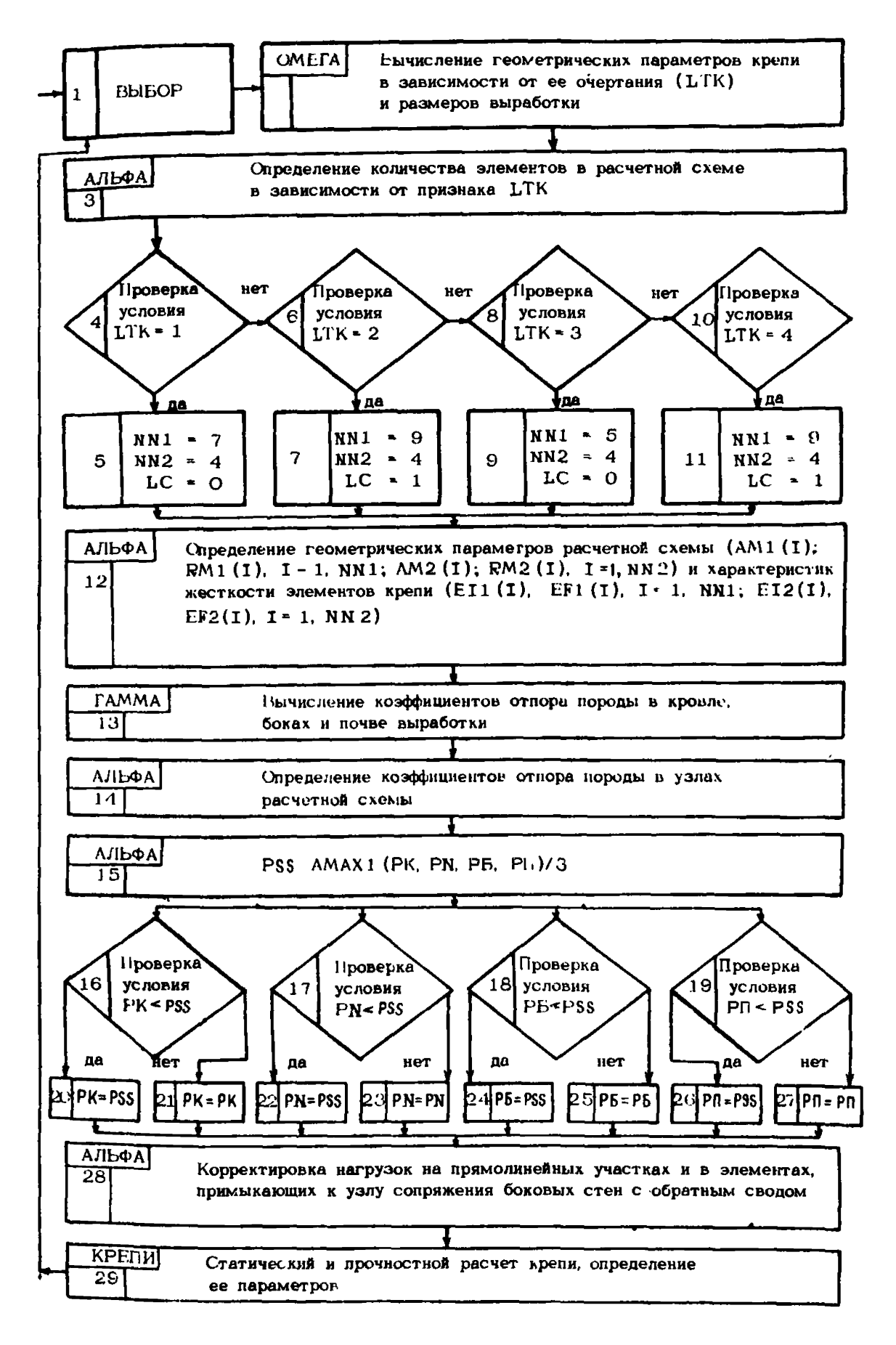

Рио. 8. Блок-схема программы АЛЬФА

ШТРЕК в зависимости от характеристик контактирующих с крепью пород. Однако такой подход, заимствованный из Указаний, приводит к погрешности, особенно для условий неоднородной среды.

Для корректировки методики, с учетом данных шахтных замеров нагрузок на крепь, принимаем, что нагрузки на элементы крепи не могут быть меньше 1/3 максимальной.Beличина максимальной нагрузки при этом в запас прочности крепи не снижается. Кроме того, экспериментально установлено, что в элементах, примыкающих к узлу стыковки стен с обратным сводом, вследствие увеличения жесткости крепи происходит рост нагрузки, а на прямолинейных участках стен она снижается из-за уменьшения жесткости крепи. В программе АЛЬФА нагрузка на соответствующие элементы увеличивается на 30% или снижается на 20%.

В конце этапа формирования исходных данных производится обращение к программе КРЕПИ, в которой выполняется статический и прочностной расчет крепи. После определения расчетных параметров крепи осуществляется выход из программы АЛЬФА в программу ВЫБОР.

### П .2.5. Программа КРЕПИ

Статический расчет крепи капитальных выработок основан на методе начальных параметров. В приводимых ниже расчетных формулах не использовано принимаемое ранее допущение о равенстве углов поворота элементов в шарнирных узлах. Отказ от указанного допущения позволяет уточнить расчет сборных конструкций и предложить принципиально новый подход к расчету устойчивости шарнирной крепи, реализуемый путем учета ее геометрической нелинейности шаговым методом. По этому методу нагрузку в зависимости от заданного количества итераций разбиваем на соответствующее количество ступеней. Расчет выполняем на каждую ступень нагружения при изменении очертания крепи с учетом деформаций, полученных на предыдущем шаге. В качестве критерия потери устойчивости используем условие выхода любых трех соседних шарниров на одну прямую. Одновременно с расчетом устойчивости крепи производим вычисление расчетных усилий в элементах крепи.

Алгоритм статического расчета крепи основан на матричной формуле метода начальных параметров:

$$
\left\{P_{n}\right\} = \frac{1}{\prod_{i=n+1}^{1}}\left[k_{i}\right]\left\{P_{0}^{0}\right\} + \sum_{j=0}^{n} \left\| \underset{n>j}{n-j} \frac{i^{*1}}{1!n_{*1}}\left[k_{i}\right]\left\{\overline{P}_{j}\right\} - \sum_{i=1}^{n-1} \right\|_{n>i} \left(1 - Z_{i}\right) \cdot \prod_{r=n+1}^{i+1} \left[k_{r}\right] \times \left(\left[A_{i}^{ck}\right] \left\{P_{0}^{(k)}\right\} + \left\{\overline{P}_{i}^{ck}\right\}\right),\tag{84}
$$

где  ${P_n}$  - матрица-столбец расчетных параметров в узле  $n_i$ ;  $\left\{\begin{array}{c}\nP_o^0 \\
\bar{P}_b^i\n\end{array}\right\}$  - то же начальных параметров в уэле 0;<br>  $\left\{\begin{array}{c}\n\bar{P}_b^i \\
\bar{P}_b^i\n\end{array}\right\}$  - -"- внешней нагрузки в узле  $j$ ;<br>  $\left\{\begin{array}{c}\nP_o^{(i)}\n\end{array}\right\}$  - -"- начальных параметров в произвольн шарнирном узле і :

$$
\{P_n\} = \begin{Bmatrix} U_n \\ V_n \\ V_n \\ X_n \\ X_n \\ W_n \end{Bmatrix}; \qquad \qquad \{P_0\} = \begin{Bmatrix} U_0 \\ V_0 \\ \varphi_0 \\ X_0 \\ X_0 \\ Y_0 \\ W_0 \end{Bmatrix}; \qquad \qquad \{\overline{P}_j\} = \begin{Bmatrix} 0 \\ 0 \\ 0 \\ \overline{X}_j \\ \overline{Y}_j \\ 0 \\ 0 \end{Bmatrix};
$$

 $U_n$ ,  $V_n$  - смещение в узле  $n$  соответственно в направлении осей ОХ и ОУ:

$$
X_{\kappa}
$$
,  $Y_{\kappa}$  - внутренние силовые факторы в уэле  $\kappa$  в направления осей ОХ и ОУ;

 $\Psi_{\kappa}$ ,  $M_{\kappa}$  - угол поворота и изгибающий момент в узле  $\kappa$ ;<br> $\overline{X}_j$ ,  $\overline{Y}_j$  - узловые нагрузки в узле  $j$  в проекциях на оси OX и OY со-<br>ответственно;

 $Z_i = \begin{cases} 0 - B & \text{where } i \neq 0 \\ 1 - y \text{ then } i & \text{otherwise} \end{cases}$  также на монолитном участке;<br> $\begin{cases} P_i^{ck} \end{cases}$ - матрица скачка нагрузки в узле  $i$ , определяемая в зави-<br>симости от расположения шарнира в начале координат; при отсутствии шарнира в начале координат:

$$
\left\{\overline{P}_{i}^{\text{CK}}\right\} = \left\{\frac{c_6 a_{13}}{a_{66}}, \frac{c_6 a_{23}}{a_{66}}, c_3, \frac{c_6 a_{43}}{a_{66}}, \frac{c_6 a_{53}}{a_{66}}, \frac{c_6 a_{63}}{a_{66}}\right\}^{\top}, \quad (85)
$$

при расположении шарнира в начале координат:

$$
\left\{\overline{P}_{i}^{ck}\right\} = \left\{\frac{c_{6} \alpha_{13}}{\alpha_{63}}, \frac{c_{6} \alpha_{23}}{\alpha_{63}}, c_{3}, \frac{c_{6} \alpha_{43}}{\alpha_{63}}, \frac{c_{6} \alpha_{53}}{\alpha_{63}}, c_{6}\right\}^{T},
$$
\n(86)

$$
\left[\mathbf{A}_{i}\right] = \prod_{r=i}^{i} \left[\mathbf{k}_{r}\right] - \sum_{r=1}^{i+1} \left\|_{i=r} \left(1 - Z_{r}\right) \prod_{t=i}^{r+1} \left[\mathbf{k}_{t}\right] \left[\mathbf{A}_{r}^{c_{K}}\right],\tag{87}
$$

 $c_i$ - элементы вектора  $\overline{\mathbb{I}}_i$ ;

$$
\overline{\Pi}_{i} = \sum_{j=0}^{i} \left\| \sum_{i>j} \prod_{r=i}^{j+1} \left[ k_r \right] \left\{ \overline{P}_j \right\} + \left\{ \overline{P}_i \right\} - \sum_{r=1}^{i-j} \right\|_{i=r} \left( 1 - Z_r \right) \prod_{t=i}^{r+1} \left[ k_t \right] \left\{ \overline{P}_r^{ck} \right\} . \tag{88}
$$

Матрицы  $\begin{bmatrix} A_i^{c_k} \end{bmatrix}$  определяют в зависимости от типа конструкции крепи и системы координат.

Для І и П систем координат замкнутой конструкции и І системы координат незамкнутой конструкции крепи при расположении шарнира в начале координат матрица  $\begin{bmatrix} A_t^{c_K} \end{bmatrix}$  имеет вид:

4

$$
\left[\begin{array}{c|c|c|c|c|c|c|c} \hline \alpha_{43} & \frac{\alpha_{61}}{\alpha_{63}} & 0 & \alpha_{13} & 0 & \alpha_{13} & \frac{\alpha_{65}}{\alpha_{63}} & 0 \\ \hline \hline \alpha_{23} & \frac{\alpha_{61}}{\alpha_{63}} & 0 & 0 & \alpha_{23} & \frac{\alpha_{65}}{\alpha_{63}} & 0 \\ \hline \hline \alpha_{23} & \frac{\alpha_{61}}{\alpha_{63}} & 0 & 0 & \alpha_{23} & \frac{\alpha_{65}}{\alpha_{63}} & 0 \\ \hline \hline \alpha_{31} & 0 & 0 & \alpha_{31} & 0 & \alpha_{35} & 0 \\ \hline \hline \alpha_{43} & 0 & 0 & 0 & \alpha_{41} & 0 & \alpha_{45} & 0 \\ \hline \hline \alpha_{43} & \frac{\alpha_{61}}{\alpha_{63}} & 0 & 0 & \alpha_{43} & 0 & \alpha_{43} & \frac{\alpha_{65}}{\alpha_{63}} & 0 \\ \hline \hline \alpha_{53} & \frac{\alpha_{61}}{\alpha_{63}} & 0 & 0 & \alpha_{53} & 0 & \alpha_{43} & \frac{\alpha_{65}}{\alpha_{63}} & 0 \\ \hline \hline \alpha_{63} & 0 & 0 & 0 & \alpha_{53} & 0 & \alpha_{63} & 0 \\ \hline \hline \alpha_{61} & 0 & 0 & \alpha_{63} & 0 & \alpha_{65} & 0 \\ \hline \end{array}\right] (89)
$$

Для П системы координат незамкнутой конструкции:

$$
\left[\begin{matrix}\n a_{13} & a_{61} - a_{64} & \bar{k}_{02}^* & a_{13} & a_{62} - a_{66} & \bar{k}_{02}^* & a_{13} & 0 & 0 & 0 \\
 - & - & \frac{a_{63}}{a_{63}} & - & - & \frac{a_{63}}{a_{63}} & - & - & + & - & - & - & - \\
 a_{23} & \frac{a_{61} - a_{64} & \bar{k}_{02}^*}{a_{63}} & a_{23} & \frac{a_{62} - a_{65} & \bar{k}_{02}^*}{a_{63}} & a_{23} & 0 & 0 & 0 & 0 \\
 - & - & - & - & - & - & - & + & - & + & - & + \\
 a_{31} & a_{32} & a_{33} & a_{34} & a_{35} & a_{36} \\
 - & - & - & - & - & - & - & + & - & - & - \\
 a_{43} & \frac{a_{61} - a_{64} & \bar{k}_{02}^*}{a_{63}} & a_{43} & \frac{a_{62} - a_{65} & \bar{k}_{02}^*}{a_{63}} & a_{43} & 0 & 0 & 0 & 0 \\
 - & - & - & - & - & - & - & - \\
 a_{51} & \frac{a_{61} - a_{64} & \bar{k}_{02}^*}{a_{63}} & a_{53} & \frac{a_{62} - a_{65} & \bar{k}_{02}^*}{a_{63}} & a_{53} & 0 & 0 & 0 & 0 \\
 - & - & - & - & - & - & + & - & + \\
 a_{61} - a_{64} & \bar{k}_{02}^* & a_{63} & a_{63} & a_{63} & a_{63} & a_{63} & 0 \\
 a_{61} - a_{64} & \bar{k}_{02}^* & a_{62} - a_{65} & \bar{k}_{02}^* & a_{63} & 0 & 0 & 0 & 0 \\
 a_{61} - a_{64} & \bar{k}_{02}^* & a_{62} - a_{65} & \bar{k}_{02}^* & a_{63} & 0 & 0 & 0 & 0 \\
 a_{61} - a_{64} & \bar{k}_{02}^* & a_{62} - a_{65} & \bar{k}_{02}^* & a_{63} & 0 & 0 & 0
$$

 $7C$ 

 $\overline{\phantom{a}}$ 

Для І и П систем координат замкнутой конструкции и І системы координат незамкнутой конструкции при отсутствии шарниров в начале координат (кроме начала II системы координат, где всегда шарнир):

В матрицах  $\begin{bmatrix} A_{i}^{c_{k}} \end{bmatrix}$  см. формулы (89)-(91) элементы  $\alpha_{i,j}$ определяются соответствующими элементами матриц [А, ] выражения (87). Матрицы [k.], имеющие размер 6х6 и входящие в расчетную формулу (84), являются матрицами коэффициентов влияния.

Коэффициенты матрицы  $[k_i]$  определяются геометрией конструкции, поперечным сечением крепи в узле і  $(F_i - \text{nnouazto non-epouhoro co-}$ ния, I - момент инерции), модулем упругости крепи Е и упругими свойствами окружающей среды (модулем упругости Е и коэффициентом Пуассона  $\theta$ ) по следующим формулам<sup>X</sup>:

$$
k_{11} = 1 - \mu_{i-1} \nu_i - \lambda_{i-1} \theta_i; k_{12} = \lambda_{i-1} \nu_i + \Delta_{i-1} \theta_i; k_{13} = k_{64} = -y_i; k_{14} = 0
$$
  
\n
$$
= \nu_i; k_{15} = -\theta_i; k_{16} = k_{34} = -\Phi_i; k_{21} = \mu_{i-1} \theta_i + \lambda_{i-1} \Upsilon_i; k_{22} = 1 - \lambda_{i-1} \theta_i - \Delta_{i-1} \Upsilon_i; k_{23} = k_{65} = \pi_i; k_{24} = k_{15} = -\theta_i; k_{25} = \Upsilon_i; k_{26} = k_{35} = \omega_i; k_{31} = -\mu_{i-1} \Phi_i + \lambda_{i-1} \omega_i; k_{32} = -\lambda_{i-1} \Phi_i - \Delta_{i-1} \omega_i; k_{33} = k_{44} = k_{55} = k_{66} = 1; k_{34} = k_{16} = 0
$$
  
\n
$$
= -\Phi_i; k_{35} = k_{26} = \omega_i; k_{36} = 6i_i; k_{41} = -\mu_{i-1}; k_{42} = k_{51} = \lambda_{i-1}, k_{43} = k_{45} = 0
$$
  
\n
$$
= k_{46} = k_{53} = k_{54} = k_{56} = k_{63} = 0; k_{51} = k_{42}; k_{52} = -\Delta_{i-1}; k_{61} = \mu_{i-1} \gamma_i + \lambda_{i-1} \pi_i; k_{62} = -\lambda_{i-1} \gamma_i - \Delta_{i-1} \pi_i; k_{64} = k_{13} = -\gamma_i; k_{65} = k_{23} = \pi_i
$$

**X** Индекс  $i$  в обозначении элементов матрицы  $[k_i]$  опущен.
Условные обозначения в формулах для определения коэффициентов матрицы [k.] приняты следующими:

$$
x_i = l_i \cos \omega_{i}, y_i = l_i \sin \omega_{i}; \quad\n y_i = i_i y_i^2 - j_i x_i^2, \quad\n \theta_i = (i_i + j_i)x_i y_i; \quad\n \theta_i = i_i x_i^2 - j_i y_i^2; \quad\n \omega_i = 3 i_i x_i; \quad\n \mu_i = \bar{k}_i \sin^2 \bar{\mathbf{I}}_i; \quad\n \Delta_i = \bar{k}_i \cos^2 \bar{\mathbf{I}}_i; \quad\n \theta_i = 3 i_i y_i; \quad\n \lambda_i = \bar{k}_i \sin \bar{\mathbf{I}}_i \cos \bar{\mathbf{I}}_i; \quad\n i_i = \frac{l_i}{6(E_K I)_i}; \quad\n \dot{j}_i = \frac{1}{l_i(E_K F)_i}; \quad\n E_K - \text{MogyIB} \quad\n \text{yngyrocm macromana kpenu, } l_i - \text{namna sameaemros B pac-} \quad\n \text{qernoñ cxeme; } \bar{\mathbf{I}}_v - \text{yron naknoha yngyroñ onopu k ocn OY;} \quad\n \alpha_i - \text{yron raknohe anewenra kponu k ocn OX.} \tag{93}
$$

Параметры  $\mathcal{A}_i$ ,  $\gamma_i$ ,  $\iota_i$ ,  $\overline{X}_i$ ,  $\overline{Y}_i$ , в Рекомендациях вычисляются программным путем в зависимости от типа конструкции, характера нагрузки и расчетной схемы. Жесткость упругой опоры  $\overline{k}$  вычисляется по формуле:

$$
k = k b l_i, \qquad (94)
$$

где b - ширина рассчитываемого сечения, обычно принимаемая равной I п. м;  $k$  - коэффициент отпора пород, иногда называемый коэффициентом постели.

Коэффициент отпора в зависимости от рассматриваемой расчетной схемы определяется по формулам:

для нормального отпора:

$$
k_o \simeq \frac{E \lambda_0}{l, 2R} \quad ; \tag{95}
$$

для касательного отпора:

$$
k_{\tau} \simeq \frac{E \lambda_{\tau}}{1.5 \, R} \tag{96}
$$

Коэффициенты  $\lambda_d$  и  $\lambda_d$  определяются в зависимости от относительных размеров забутовки.

При расчете незамкнутой крепи для учета заглубления стен в подошву выработки в расчетной схеме предусматриваем две опоры (вертикальную и горизонтальную). Жесткость этих опор при некоторых допущениях (отношение модулей упругости породы  $E/E_a \approx 100$ , толщина слоя забутовки 0,2 м, глубина заделки стен в почву выработки 0,25 м, снижение модуля упругости пород в массиве по сравнению с модулем упругости образца по крайней мере в 2 раза) приближенно может быть определена по эмпирическим формулам:

$$
\bar{k}_{02}^{\pi} = 3.10^{-2} \text{ E/R}, \qquad (97)
$$

$$
\overline{k}_{02}^{\gamma} = 0, \text{IE}. \tag{98}
$$

Начальные параметры в формуле (84) неизвестны, их определяют в зависимости от типа конструкции при решении систем уравнений, представленных соответственно для замкнутой конструкции в табл. 10, для незамкнутой - в табл. II.

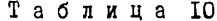

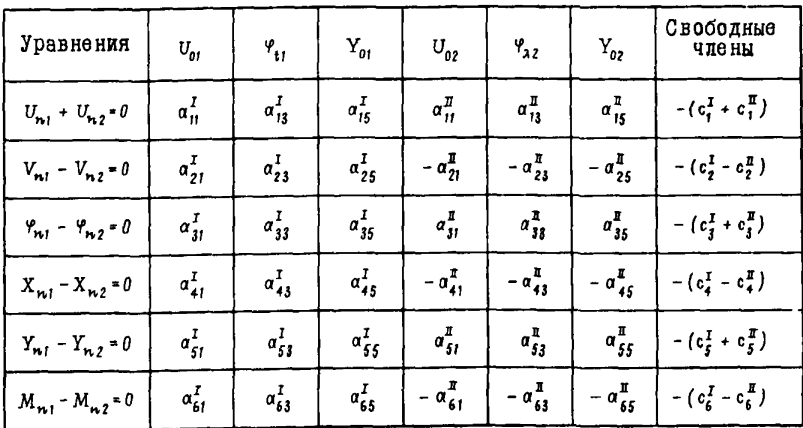

Таблица II

| <b>Уравнения</b>                      | $U_{01}$        | $P_{11}$        | Y,               | $U_{02}$                                                                                     | $V_{02}$                                                                        | $\mathbf{Y}_{12}$       | Свободные<br>члены                     |
|---------------------------------------|-----------------|-----------------|------------------|----------------------------------------------------------------------------------------------|---------------------------------------------------------------------------------|-------------------------|----------------------------------------|
| $U_{n_1}$ + $V_{n_2}$ = 0             | $a_{11}^I$      | $\alpha_{13}^I$ | $a_{15}^I$       | $\alpha_{21}^{\mathbb{I}}$ - $\bar{k}_{02}^{\mathbb{X}}$ $\alpha_{24}^{\mathbb{I}}$          | $\alpha_{22}^{\mathbb{I}}$ - $\bar{k}_{02}^{\gamma}$ $\alpha_{25}^{\mathbb{I}}$ | $a_{23}^{\prime\prime}$ | $-(c_1^{\text{T}}+c_2^{\text{T}})$     |
| $V_{ni}$ + $U_{ni}$ = 0               | $\alpha_{21}^I$ | $a_{23}^I$      | $a_{25}^{\rm I}$ | $\alpha_{11}^{\mathbf{I}}$ - $\bar{k}_{02}^{\mathbf{X}}$ $\alpha_{14}^{\mathbf{I}}$          | $\alpha_{12}^{\mathbf{I}}$ - $\bar{k}_{02}^{\gamma}$ $\alpha_{15}^{\mathbf{I}}$ | $\alpha_{13}^{\bar{I}}$ | $(c_2^{\text{T}}+c_1^{\text{T}})$      |
| $\varphi_{n\,i}\,+\,\varphi_{n\,2}=0$ | $\alpha_{31}^I$ | $a_{33}^I$      | $\alpha_{35}^I$  | $\alpha_{31}^{\frac{17}{31}}$ - $\bar{k}_{02}^{\frac{17}{31}}$ $\alpha_{34}^{\frac{17}{31}}$ | $a_{32}^{\pi}$ - $\bar{k}_{02}^{\gamma}$ $a_{35}^{\pi}$                         | $a_{33}^{\pi}$          | $(c_3^I + c_3^I)$                      |
| $X_{nl} - Y_{n2} = 0$                 | $a_{ij}^I$      | $\alpha_{43}^I$ | $a_{45}^I$       | $-a_{51}^{\frac{\pi}{4}} + \bar{k}_{02}^{\frac{\pi}{4}}$ $\alpha_{54}^{\frac{\pi}{4}}$       | $-a_{52}^{\pi} + k_{02}^{\gamma} a_{55}^{\pi}$                                  | $-a_{53}^{\pi}$         | $-(c_4^I - c_5^I)$                     |
| $Y_{ni} - X_{ni} = 0$                 | $\alpha_{51}^I$ | $\alpha_{53}^I$ | $a_{55}^I$       | $\alpha_{44}^{\rm I\!I}$<br>$-a_{41}^{\pi} + k_{02}^{\pi}$                                   | $-a_{42}^x + k_{02}^y a_{45}^x$                                                 | $-a_{43}^T$             | $-(c_5^{\mathbf{I}}-c_4^{\mathbf{I}})$ |
| $M_{nl} - M_{n2} = 0$                 | $a_{6i}^I$      | $\alpha_{63}^I$ | $a_{65}^I$       | $\alpha_{\delta 4}^{\rm I\!I}$<br>$-a_{61}^{\frac{\pi}{4}}+k_{62}^{\frac{\pi}{2}}$           | $-a_{62}^{\pi}$ + $\bar{k}_{02}^{\gamma}$ $\alpha_{65}^{\pi}$                   | $-a_{63}^{\mathbb{I}}$  | $- (c_6^I - c_6^I)$                    |

Коэффициенты  $\alpha_{ij}^{\text{I}}$  и  $\alpha_{ij}^{\text{II}}$  в табл. IO и II определяются для I сис-<br>темы координат элементами матриц  $[A_{m_1}]$ , для II системы координат - $[A_{w_2}]$ . Матрицы  $[A_{w_1}]$  и  $[A_{w_2}]$  вычисляются по формуле (87).

Параметры У<sub>і</sub>, и У<sub>да</sub> определяют углы поворота в последних шарнирных узлах соответственно в I и II системах коориннат.

Начальные параметры Уп, и Уп, после решения системы уравнений рассчитываются по следующим формулам:

- при расположении шарнира в начале І и П систем координат замкнутой конструкции и в начале I системы координат незамкнутой констоукции:

 $V_{\text{om}} = -\frac{\alpha_{61}}{\alpha_{62}} U_{\text{om}} - \frac{\alpha_{65}}{\alpha_{63}} V_{\text{om}} - \frac{c_{6}}{\alpha_{63}}$ 

$$
(99)
$$

- для незамкнутой конструкции:

$$
\varphi_{02} = -\frac{\omega_{61} - \omega_{64} \bar{k}_{02}^2}{\omega_{63}} U_{02} - \frac{\omega_{62} - \omega_{65} \bar{k}_{02}^2}{\omega_{63}} V_{02} - \frac{c_6}{\omega_{63}} \tag{100}
$$

При отсутствии шарниров в начале координат вместо начального угла поворота определяется начальный изгибающий момент:

$$
M_{om} = -\frac{\alpha_{61}}{\alpha_{66}} U_{om} - \frac{\alpha_{65}}{\alpha_{66}} V_{om} - \frac{C_6}{\alpha_{66}}.
$$
 (IOI)

Элементы  $\omega_{ii}$ , входящие в формулы (99)-(IOI), определяются матрицами  $[A_i]$ , 'тде  $i$  - номер узла, в котором впервые встретился шарнир ( Z, = 0).

Расчетные параметры в узлах конструкции определяются по рекуррентным формулам:

$$
\{P_{0m}\} = \{P_{0m}^{\circ}\} + \{\overline{P}_{0m}\}; \quad \{P_{1m}\} = [k_{1m}]\{P_{0m}\} + \{\overline{P}_{1m}\};
$$
\n
$$
\{P_{2m}\} = [k_{2m}]\{P_{1m}^{\ast}\} + \{\overline{P}_{2m}\}; \{P_{1m}\} = [k_{1m}]\{P_{1-1,m}^{\ast}\} + \{\overline{P}_{1m}\},
$$
\n
$$
\{P_{1m}^{\ast}\} = \{P_{1m}\} - (1 - Z_{1m})\{P_{1m}^{\alpha\kappa}\},
$$
\n
$$
\{P_{1m}^{\alpha\kappa}\} = \begin{bmatrix} 0 \\ 0 \\ P_{1m}^{\alpha\kappa} \end{bmatrix} - \varphi_{1m}^{\alpha\kappa}.
$$
\n
$$
\{P_{2m}^{\alpha\kappa}\} = \begin{bmatrix} 0 \\ 0 \\ P_{2m}^{\alpha\kappa} \end{bmatrix} - \varphi_{1m}^{\alpha\kappa}.
$$
\n
$$
\{P_{2m}^{\alpha\kappa}\} = \begin{bmatrix} 0 \\ 0 \\ 0 \\ 0 \\ 0 \end{bmatrix}.
$$
\n
$$
P_{3}^{\alpha\kappa} = 3 \text{J}\theta \text{M}\theta \text{H}\theta \text{J}\theta \text{J}\theta \text
$$

r

Формулы для вычисления коэффициента  $\varphi_{i_{\text{max}}}^{\text{CK}}$  зависят от типа конструкции.

Лля I и II систем координат замкнутой конструкции и I системы координат незамкнутой конструкции:

$$
\varphi_{im}^{CK} = -\frac{\alpha_{61}^{(K)}}{\alpha_{63}^{(K)}} U_{0m} - \frac{\alpha_{65}^{(K)}}{\alpha_{63}^{(K)}} Y_{0m} - \frac{\alpha_{6}^{(K)}}{\alpha_{63}^{(K)}} \tag{I03}
$$

Лля П системы коорлинат незамкнутой конструкции:

$$
\varphi_{im}^{CK} = -\frac{\alpha_{61}^{(K)} - \alpha_{64}^{(K)} \bar{k}_{02}^{K}}{\alpha_{63}^{(K)}} U_{02} - \frac{\alpha_{62}^{(K)} - \alpha_{65}^{(K)} \bar{k}_{02}^{V}}{\alpha_{63}^{(K)}} V_{02} - \frac{c_{6}^{(K)}}{\alpha_{63}^{(K)}} \tag{104}
$$

Здесь k - номер узла, в котором впервые после узла i встречается шарнир ( $Z_u = 0$ ).

В заключение определяются нормальные силы N<sub>ime</sub>, реакции упругого отпора  $R_{im}$  в узлах і и величины распределенного отпора  $\overline{R}_{im}$ породы:

$$
N_{im} = -\left(X_{im} \cos \frac{\omega_{im} + \omega_{i+1,im}}{2} + Y_{im} \sin \frac{\omega_{im} + \omega_{i+1,im}}{2}\right);
$$
  
\n
$$
R_{im} = -\bar{k}_{im} \left(V_{im} \cos \bar{\gamma}_{im} - U_{im} \sin \bar{\gamma}_{im}\right);
$$
  
\n
$$
\bar{R}_{im} = \frac{2 R_{im}}{V_{im} + V_{i+1,m}},
$$
\n(105)

где  $X_{im}$ ,  $Y_{im}$ ,  $U_{im}$ ,  $V_{im}$  элементы векторов  $\{P_{im}\}$ , определяемых по формулам (IO2).

Блок-схема программы КРЕПИ

Программа КРЕПИ, основанная на расчетных формулах (84)-(105), состоит из 7 подпрограмм: КРЕПИ, ППППП, АДМАЗ, МВ, УМН, ЛИНИН, БЕТОН, тексты которых на языке ФОРТРАН-ГУ приведены в прил. П.4.5.

Исходные данные для программы КРЕПИ передаются из программы АЛЬФА через COMMON /E/.

Работа программы КРЕПИ (рис. 9) начинается с вычисления ряда параметров и коэффициентов влияния k<sub>ijm</sub>(92). После построения матриц коэффициентов влияния для всех элементов расчетной схемы  $\{K_i\}_m$ и векторов узловых нагрузок  $\{\bar{P}_i\}_m$  в подпрограмме ППППП,

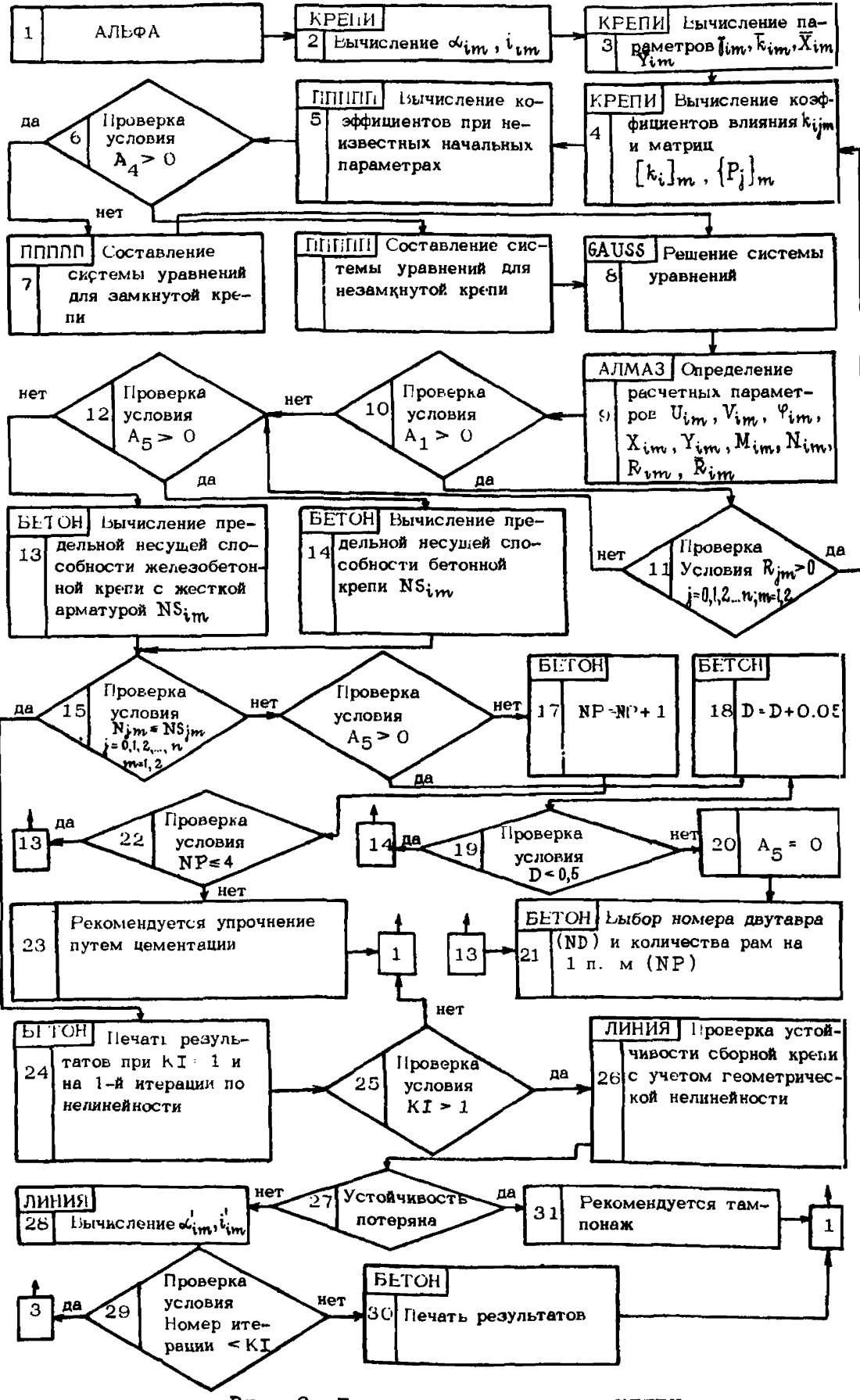

с использованием вспомогательных подпрограмм умножения матрицы на матрицу УМН и вектора на вектор МВ, производится вычисление коэффициентов при неизвестных и составление системы уравнений (см. табл. IO для замкнутой крепи или табл. II - для незамкнутой). Система уравнений решается при использовании стандартной подпрограммы GAUSS . Далее в подпрограмме АЛМАЗ определяются расчетные параметры: смещение крепи  $U$ . V. изгибающие моменты M. нормальные силы N и реакции упругого отпора R. Для расчетной схемы с нормальным отпором (A<sub>T</sub>=I) проверяется знак реакций. Опоры с положительными реакциями, работающими на растяжение, в расчетной схеме снимаются путем подставления нулевых коэффициентов отпора в соответствующих узлах при формировании матрицы коэффициентов влияния. Далее, в зависимости от признака  $A_5$  ( $A_5 = I$  при бетонной крепи,  $A_5 = 0$  при железобетонной с жесткой арматурой) в подпрограмме БЕТОН проверяется прочность сечений крепи. Методика прочностного расчета изложена в Указаниях.

В случае, если предельная несущая способность элементов крепи NS для всех узлов больше значений нормальной силы N в соответствующих узлах, т. е. условие прочности выполняется, производится распечатка результатов расчета<sup>х</sup>. Если условие прочности не выполняется, то последовательно увеличивается толщина бетонной крепи  $(A<sub>r</sub> = 1)$  по 5 см до 50 см. Если толщина бетонной крепи больше 50 см, то рекомендуется железобетонная крепь. Для железобетонной крепи на каждом шаге последовательно добавляется по одной раме. При расчетном количестве рам на I п. м более четырех производится выход из программы. В таком случае повторно рассчитываются проявления горного давления с учетом рекомендуемого упрочнения пород путем цементации и повторно выбираются типы и параметры крепи. При расчете сборной крепи проверяется ее устойчивость. При потере устойчивости крепи на одном из последовательных шагов нагружения расчет прекращается и рекомендуется тампонаж закрепного пространства. Последующий повторный расчет сборной крепи при этом производится при эабутовке, равной нулю.

Если крепь устойчивость не теряет, производится распечатка результатов расчета и выход из подпрограммы КРЕПИ.

#### П .2.6. Программа CMEJA

Стоимость сооружения капитальных выработок складывается из стоимости проведения и крепления. При условии обеспечения нормальной

х Условные обозначения распечатки результатов расчета крепи приведены в разделе 2 (п. 2.20).

эксплуатации выработок затраты на их перекрепление незначительны. и они могут не учитываться.

Ва основу при составлении программы СМЕТА, по которой предполагается производить приближенный расчет стоимости сооружения капитальных выработок для угольных бассейнов страны. приняты утвержденные нормативные документы. Эти документы используют для опрелеления приближенных стоимостных параметров при проектировании шахт в различных бассейнах страны. Лля упрошения ввода исходных ланных рял коэффициентов в расчетных формулах не учитывался. что лопустимо при расчете сопоставимых вариантов.

Нормативные документы содержат стоимостные параметры сооружения I и<sup>3</sup> выработки в свету, закрепленной различными видами крепи. Причем стоимостные параметры в нормативах привелены не по всем применяемым вилам крепи. Лля расширения лиапазона возможных вариантов крепи и использования их в различных угольных бассейнах определены ориентировочные переходные коэффициенты  $k_A$ . Эти коэффициенты нейдены при сопоставлении нормативов для сводчатой монолитной крепи и податливой крепи типа СВП. В результате для различных угольных бассейнов получены следующие значения коэффициенra kr:

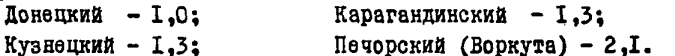

В последние годы подучили распространение крепи бетонная. железобетонная, податливая СВП с упрочнением массива горных пород цементным раствором. Крепи с упрочнением (LBK = 8.9.10. II). показавшие высокую эффективность. введены в автоматизированную систему проектирования. Формулы для определения стоимости работ по цементации построены с использованием данных работы E.S. Лоудко. Ю. З. Заславского. Ф. И. Перепички "Устойчивость основных горных выработок" (Лонецк. 1975):

$$
G_{II} = G_{II} + G_{II} - G_{II} \tag{106}
$$
\n
$$
r_{I} = 2.8 (h_{k} (b + h_{k}) + h_{k} (b + h_{k}) + h_{n} (b + h_{n}));
$$
\n
$$
G_{II} = 16 (h_{k} + h_{k} + h_{n}); G_{II} = 1.95b (h_{k} + h_{k} + h_{n});
$$
\n
$$
h_{k} = b (0.03 + 0.8U_{k}) + 0.5;
$$
\n
$$
h_{k} = b (0.03 + 0.8U_{k}) + 0.3;
$$
\n
$$
h_{n} = b (0.03 + 0.8U_{n}) + 0.2.
$$

 $C_{\Pi_7}$ ,  $C_{\Pi_2}$ ,  $C_{\Pi_3}$  - отоимости работ соответотвенно по нагнетанию цементного раствора (B+II = I:2), по бурению шпуров и покрытию стенок выработки набрывг-бетоном;  $h_{\nu}$ ,  $h_{\nu}$ ,  $h_{\nu}$  - глубина скважин для цементирования соответственно в кровле. боках и почве (при отсутствии цементирования одного из элементов выработки значение для него задается равным нулю);  $b$  - ширина выработки;  $U_{k}$ ,  $U_{5}$ ,

 $U_n$  - смещения соответственно в кровле, боках и почве (в метрах) к моменту начала работ по нементации.

Для расчета стоимости железобетонной крепи с жесткой арматурой  $(LBK = 3.4)$  с учетом количества лвутавровых рам предложены приближенные формулы, основанные на суммировании стоимости проведения и крепления выработки бетоном и стоимости двутавровых рам  $(C_{\pi n})$ .

Стоимость двутавровых рам находим

$$
C_{\pi n} = 0.29 \cdot p \cdot v \cdot n, \qquad (107)
$$

где р - периметр крепи, v - вес I п. м двутавра в зависимости от его номера. n - количество рам на I п. м.

Нормативные расчетные формулы для определения стоимости сооружения выработки с полатливой крепью из спецпрофиля предполагают использование одной рамы на погонный метр. Стоимость дополнительных рам из спецпрофиля предлагаем вычислять по формуле:

$$
C_{\text{cm}} = 0.29 \text{ p N} (n-1), \qquad (108)
$$

где N - номер спецпрофиля, определяющий вес I п. м рамы.

Окончательные формулы для приближенного расчета стоимости проведения и крепления выработок представлены в табл. 12.

В табл. I2. кроме указанных выше, введены следующие обозначе-**HMH:** 

 $C_i$  (i) - стоимость прямых затрат на сооружение выработки руб./п. м;  $v -$  индекс, определяющий название бассейна (соответственно Д. К. В); - индекс, соответствующий номеру крепи LBK;  $S_{\text{cm}}, S_{\text{c}}$  - площадь поперечного сечения выработки в свету и вчерне, м<sup>2</sup>: + - коэффициент крепости пород по М. М. Протодьяконову; d - толщина бетонной крепи.

Блок-схема программы СМЕТА не приведена из-за ее простоты. В ней в зависимости от номера бассейна (LEAC) и номера типа крепи (LBK) рассчитываются стоимости С<sub>i</sub> (j) по формулам, представленным в табл. 12.

После определения стоимости сооружения I п. и выработки в программе СМЕТА производится распечатка типов, параметров крепи, стоимости прозедения и сооружения выработки.

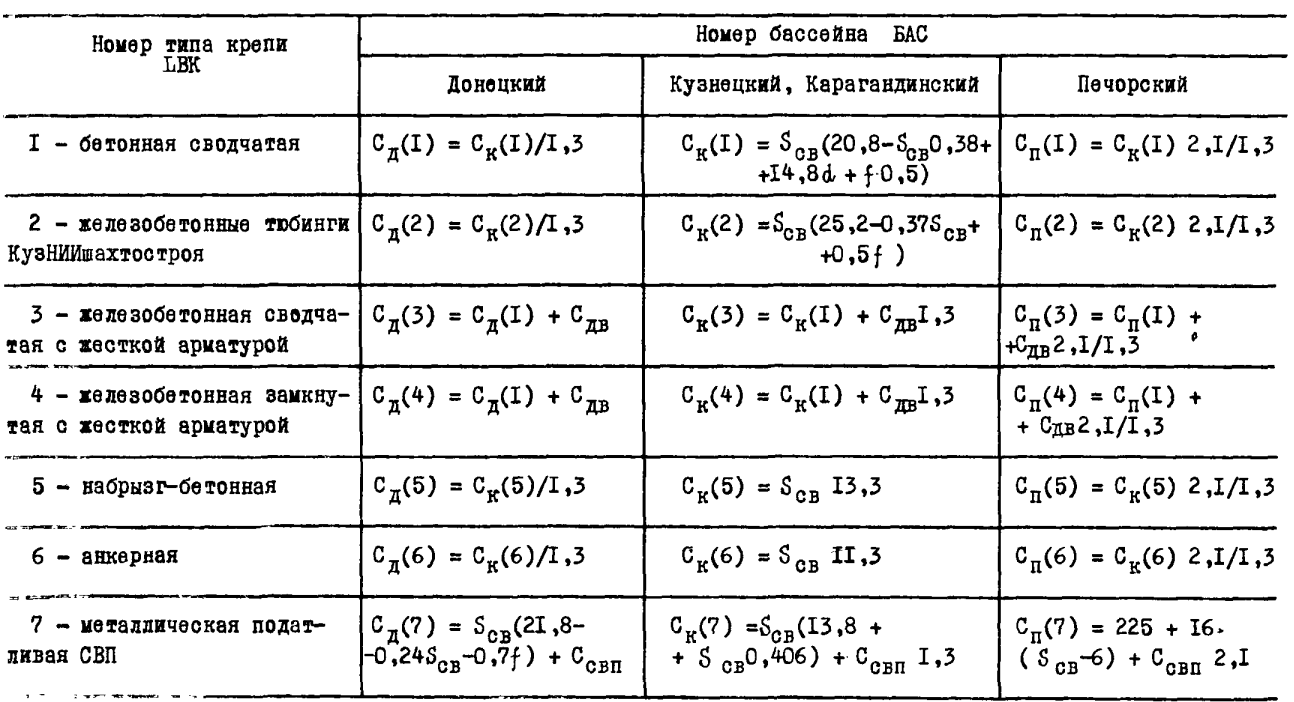

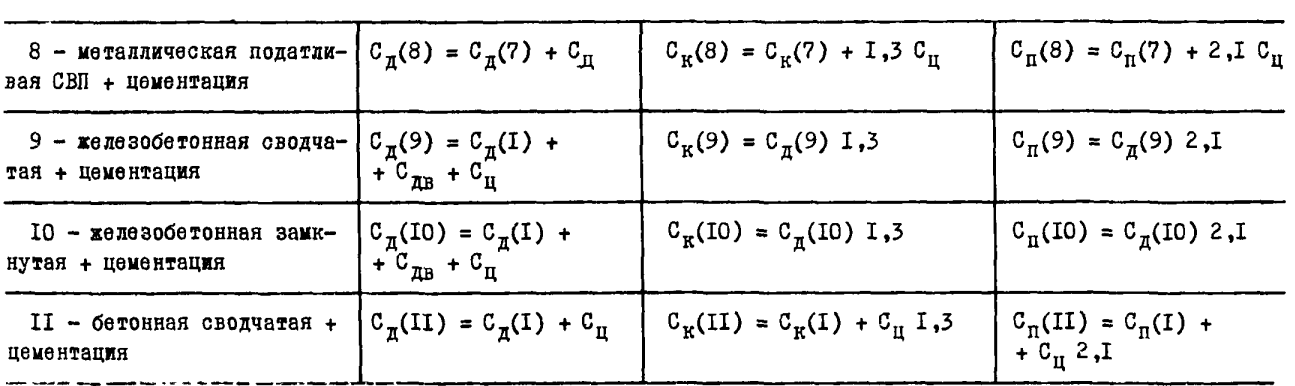

Приложение 3

#### АЛГОРИТМ ПРОГРАММЫ ОПТИМ

При составлении программы ОПТИМ (рис. IO) с целью упрощения операции ввола исходных данных некоторые величины приняты постоянными. Так, нормативный коэффициент эффективности капитальных вложений E = 0.1; коэффициент накладных и плановых накоплений  $K_{H/H} = I$ , 344; коэффициент общешахтных расходов при строительстве шахт  $K_0 = 2$ , а в период эксплуатации  $K_0 = 1.37$ ; стоимость электроэнергии  $e = 0.007$  руб/кВт-ч; оплата за мощность, участвующую в максимуме нагрузки  $y = 25.1$  руб./год; годовые амортизационные отчисления на реновацию - 5%.

Значения величин СП, АКГ, АLPH и VIVH вычисляют в программе (блоки 3, 4, 5, 10 и II на рис. 10).

Величины IW. EI и E2 представлены в программе в виде массивов размером 7х9.

Приведенные затраты рассчитываются с учетом типа выработки (блок 5), ее места расположения в вентиляционной сети шахты (блоки I4 и I5), ущерба из-за недостаточной надежности крепи. Причем, убытки будут появляться, если выполняется условие

$$
Z = \frac{L}{12 (1 - AKT)} \left( \frac{1 - PR}{IW} + \frac{1 - PR}{IW} \right) \le N
$$
 (6.70K I6), B **противном**

случае ущерба нет: AM2 = 0 (блок I7).

Результаты расчета печатаются в виде таблицы приведенных затрат по рассматриваемым вариантам крепи для различных видов ее усиления (см. табл. 7).

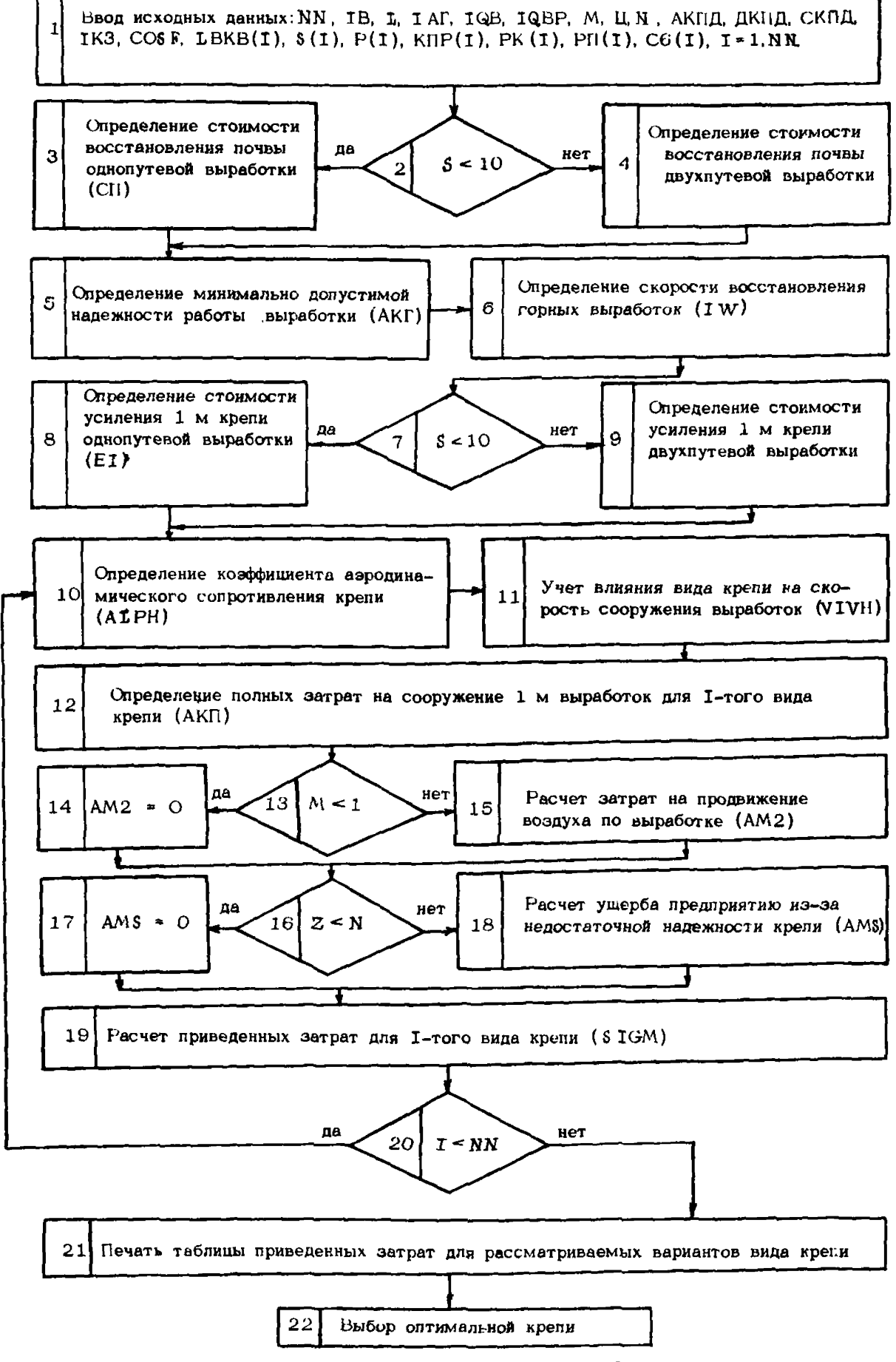

Рис. Ю. Блок-схема программы ОПТИМ

83

## Приложение 4

# ТЕКСТЫ ПРОГРАММ АВТОМАТИЗИРОВАННОЙ СИСТЕМЫ ПРОЕКТИРОВАНИЯ КАПИТАЛЬНЫХ ГОРНЫХ ВЫРАБОТОК

# П. 4. I. Программа НЕДРА (НЕДРА, СИГМА)

## **НЕЛРА**

DIMENSION S1(50), S(50), AM(50), HS(50), KUM(50)  $n(50), n(50),$ .u6(50), HR(50), PK(50), P6(50), PR(50); AKUMK(50), KUMB(50), KUMM(50), XSZ(100) .. KLMSS(50), AMSS(50), SSC(50) +, SM1(10), SM2(10), LZ1(10), LZ2(10), EF1(10), EF2  $(10)$ \*AME(10), AM2(10), RKT1(10), RKT2(10), EJ1(10), EJ  $2(10)$  $\frac{1}{2}$ RM<sup>1</sup>(10), RM2(10), R1(10), P2(10) COMMON/B/AMSS, KUMSS, SSC, N.LKH, LH, PA, RO, LKL, H Ŧ. #LKBW, LKP, @M, XS, XE, XO, XM, XP, XF, XV, X@ COMMON/E/ LAN, LRR, LU, LC, LI, NN1, NN2, AKE, FT, OT  $102,110$ FRI, NP, ND, MR, EB, RKT1, RKT2, SM1, SM2, AM1, AM2, RM1 :RMZ; \*LZ1; LZ2, EJ1; EJ2, EF1, EF2, OK; DC, DM, LTK, ROK; ROB , B F , \*HP;L\*A, APR, APN, APB;APM;KP, KBW, BB1, UK, UN;UB;U **M.PMINK.** +PMINN; PMIN5, XSK, XS&, XSM, XEK, XS6, XEM, SC, SN. FL  $K$ ,  $F.S$ , \*FLM, CK3, C63, CM3, L9Y, LH1, LT, LP, LYC, ROC, KU, KUM  $: **u**$ \*X\*K;X\*B;X\*m;XPK;XPM;XPB;XMK;XMM;XMB;XDK;XDM; \*XD5;XFK,XFM,xF5,XVK,XVM,XV5,KH,UHK;UHM,UH5;L NΨ  $\bullet$ , LSAC; CTMTLTB, HB, P1, P2 REAL LKH, LH, LOA, LHT, KPB REAL KH INTEGER AS1, S1 READ(1,2) LBT, LBAC, IGA, A31, IH1, IKH, NN 200 FORMAT(211,12,15,14,13,12) , READCBK1, A) CAMCIJ, KUMCIJ, 51 CIJ, INTÍNN) FORMAT(FS.1,11,15)<br>PEAD(1,6)x01,x02,y01,y02,M8,B8,HF,WAF,KF 4 FORMAT(4F671,3F5.1)F2.0.I1) 6 IFCKFIEG, 1) READ(1,3) LT, LP, LYC, ROC IF(<C.EO.S)READ(1,3)LT;LP,LYC,ROC FORMAT(117212, F4.2)  $\overline{\mathbf{3}}$ ÷ LHT=FLOAT(IH1)<br>LH=LHT LKH=FLOAT(IKH)

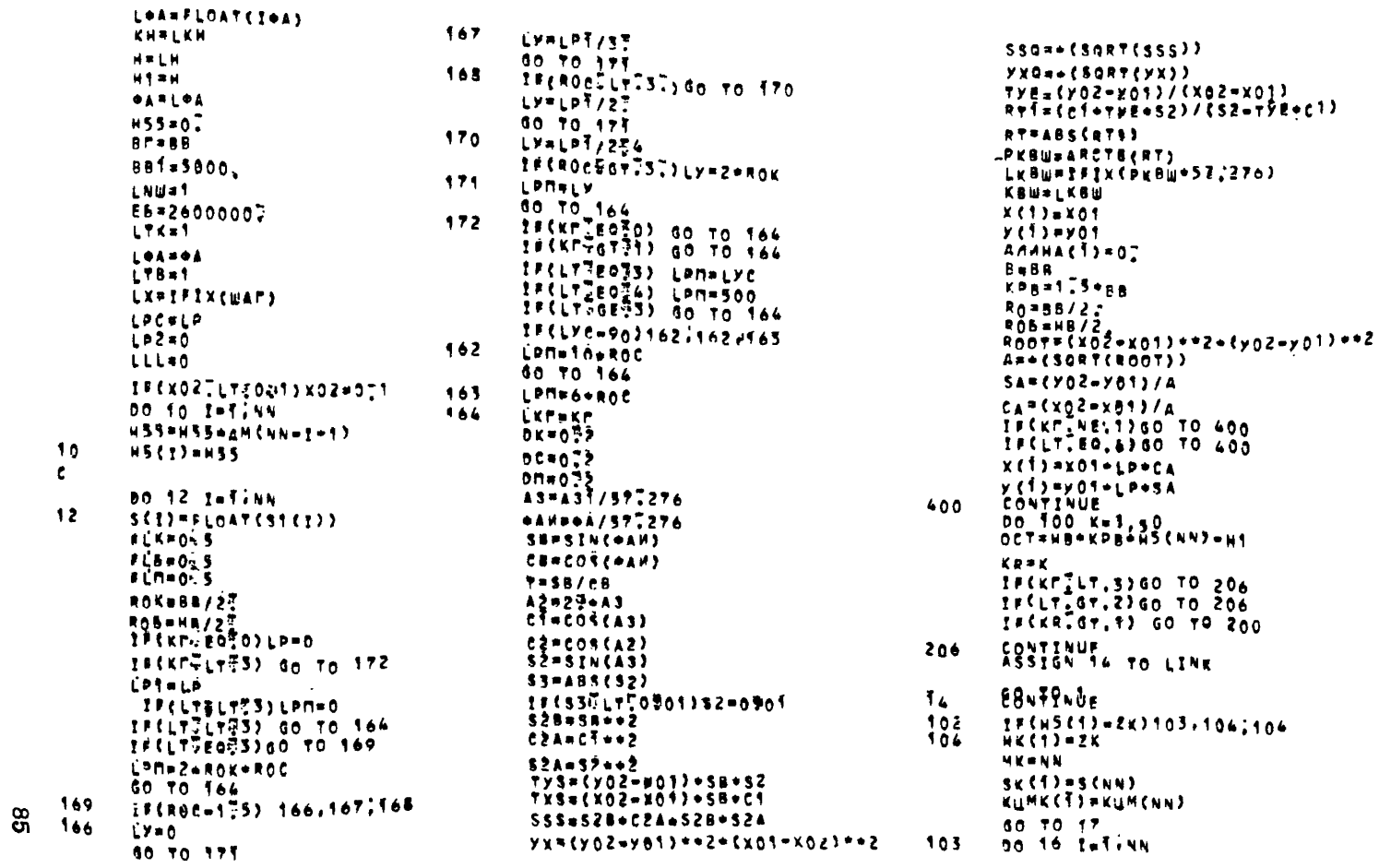

 $\frac{10}{c}$ 

 $12$ 

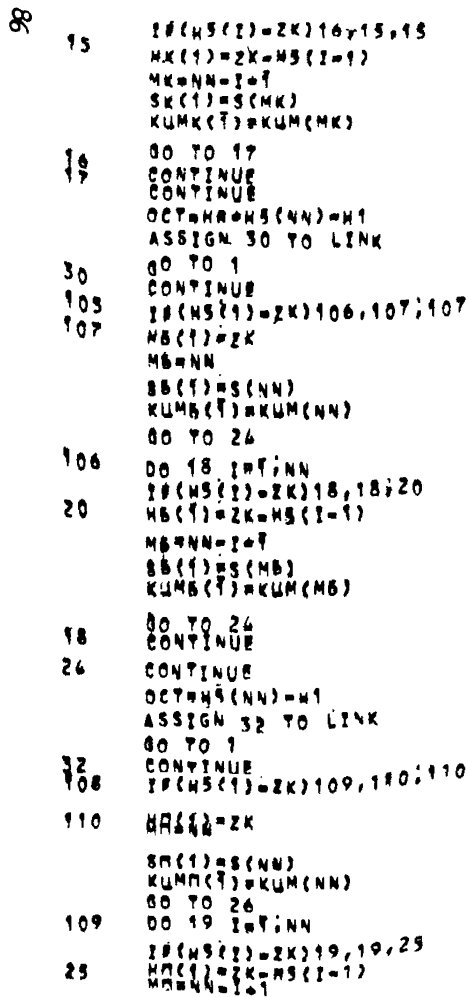

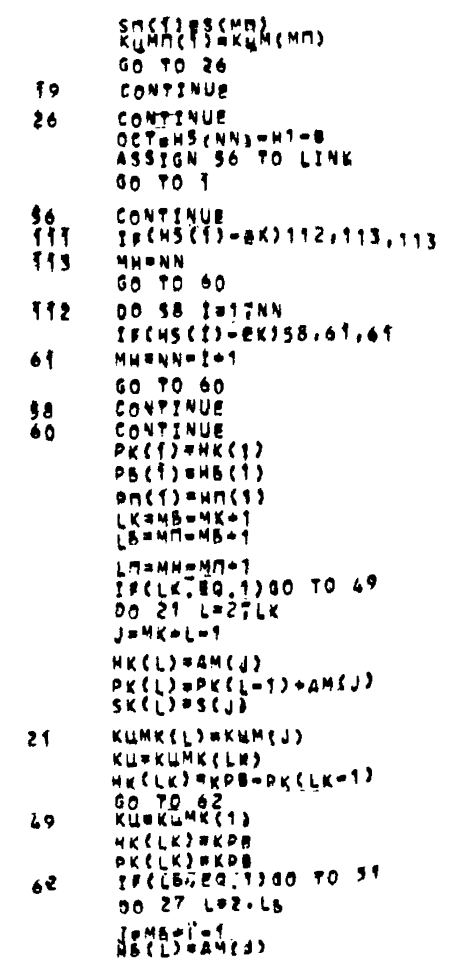

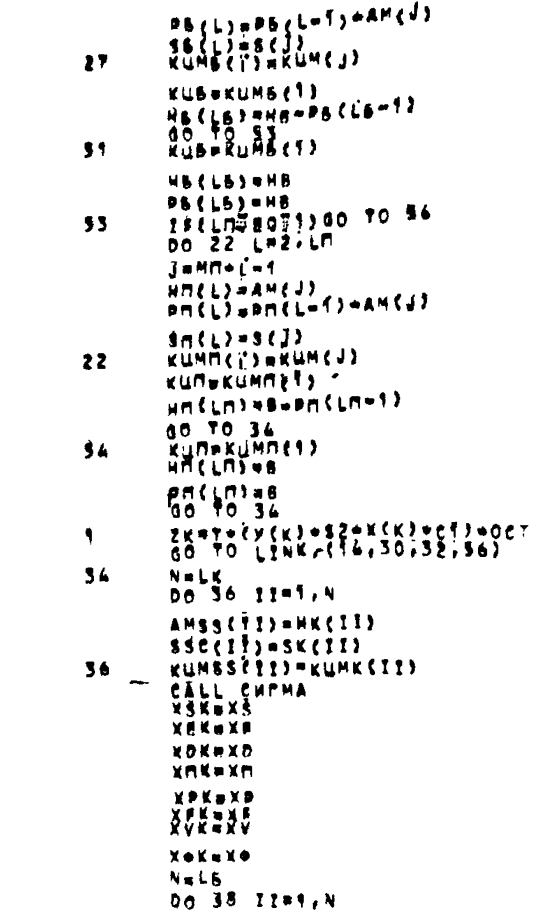

```
AMSS(II)=NB(II)<br>SS2)II)=SB(II)
      KUNSS(11) *KUMB(II)
38
      0.98806CALL CHEMA
      909015 - 88xsbaks
      vENNYE
      XDB = XDXRB=XR
      xobsxn
      xebsXe
      XVB-XV
       Xus ava
       NELD
       DO 40 IIW4 N
       ANSS(II) FAMILY)
       ssc(11)*sR(11)KUMSSEII) EKUMMCIL,
0 ۵
       CALL CHEMA
       XS\Pi=XS
      YENEXE
      XDR = XDXnnsXn
      XPDFXP
      XVORXV
      Yensie
      TF(XS6-XSR)42,42,46
      XakaXgo\(Mg\(Mg+Kbg)+(d'=Hg\(Mg+Kbg))+X2p\XZ
\mathbf{L}_{2}K)
       Is(x$8-x$M)48,48,57
46xsh=x$6/{#B/\HA+B}+{1.-w8/{W8+B}}+x$6/x$m}
\lambda37
      csx={x02-x01}/yxe
      EFT = (Y0Z - Y01)/yxa
       IF(KRESTLE) SO TO T24
       u_0 + T E E T N 1 7 6 114T
       FORMAY(1/1/16^{2(1H-3)})WOANE477777993x, SCHCHCTEMA ABTOMATUSAUNH MPO
160
EXTURDALHUS!
      *>IRXIBEHKAMNTANDHUX FOPHUX BUPABOTOK:
```
9

```
+7726X+5H+H + A 0 A<sup>+</sup>t</sub>
        ⇒2&&x;∑он2Вариант з., зэ78 Г$7;
       «777448)49HMPHACTEPCYBO УРОЛЬНОЙ ПРОМЫШЛЕННОС
TH CCCP:
       +7723x; +7u/ a u u
                                       \mathbf{M}M \neq 1JA4A2775921}7871548844649400809Hbia)
P<sub>0</sub>IF(Largeo,2) waite (mul.71)
75
         CORMATALLISTS AND HALD AND AND AT
72
         FORMAT(1HP,22X,36HBHBOP MAPAMETPOB KPFMH W C
TORMOCTH;
       ./22X, JOHCOOPYNEHHA BUPABOTOK,
        +7 CAR, SHUAXTEL
         LECLBACTENULINERTECS;302)
         liclbactedt2)umltm(3,304)
         IF(L6ACTERES)WRITE(3,305)
         LECLARCIBOS6) WRITE(S;306)
302
         BORMATTIN-, STX. SHAOHSACCA)
30<sub>A</sub>PORMATCTH+; S7X, BHKY3BACCA)
         RORMAT (TH+, 37X, PHKAPACAMAN)
305
         FORMATCIN+, STE, THEOPRYTHT
306
         WRITECHNE; 73) IN1, A34; IOA
73
         FORMATEIX, SHPAYSHNA , IS, 18HH ASHMYT PARENNS
       *IS.19HPPAA - УГОЛ ПААЁНИЯ - I2:4НГРАА)
        WRITEINNITSSWEW<br>FORMATILITSHYPOA BETPEYN BEPABOTKN C NANDAB
75
AENNEM
       ATZHMPOCTHPANNR . IS.AHMPAA)
         WORNES CHINTINGRAME SHPABOTKH , FACT, TOHM BH
77
COTA,
       SESSISTONM B CBETY)
        \left\{\begin{smallmatrix} \textbf{H} & \textbf{K} & \textbf{F} & \textbf{F} & \textbf{G} & \textbf{G} & \FORMAT(//15x, TOHOANNONNAM BUPABOTKA)
201
         FORMAT(//15X, GHKAMEDA)
20E
```

```
FORMATC/755X, SOMBWPASOTKA MOUMUIKAWIAR K KAMEPR)
203.
```
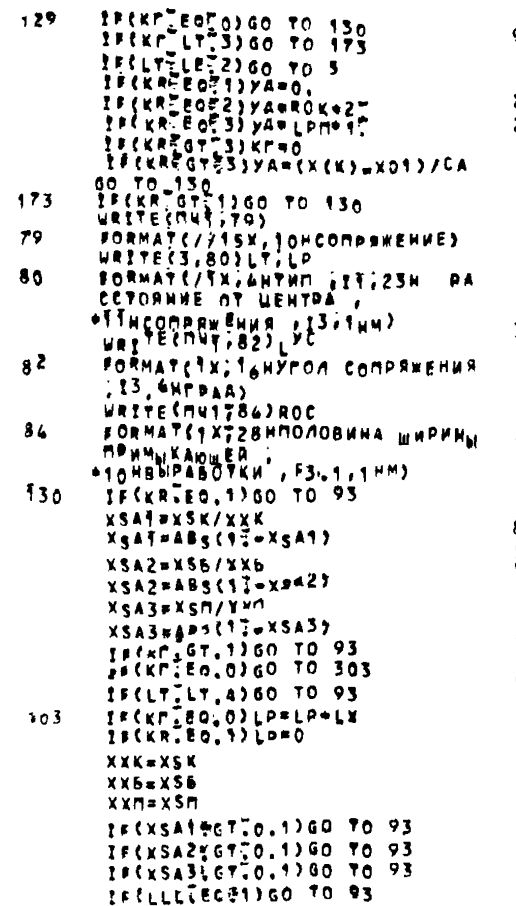

 $\mathbf{g}$ 

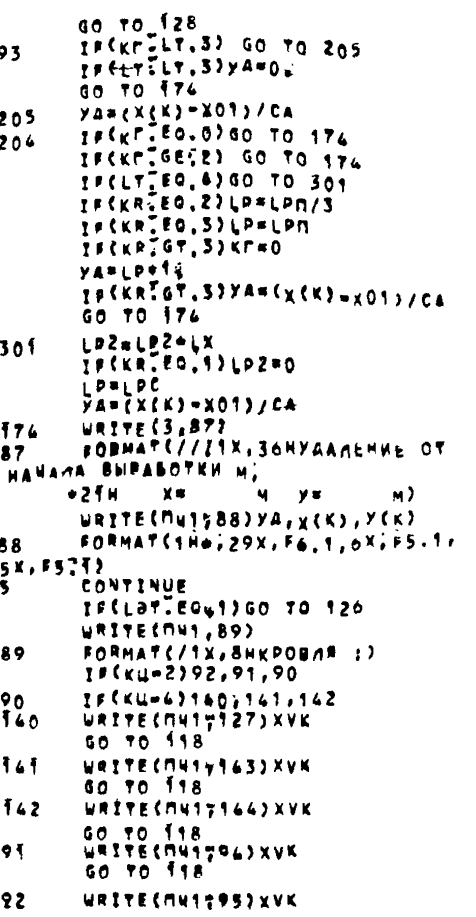

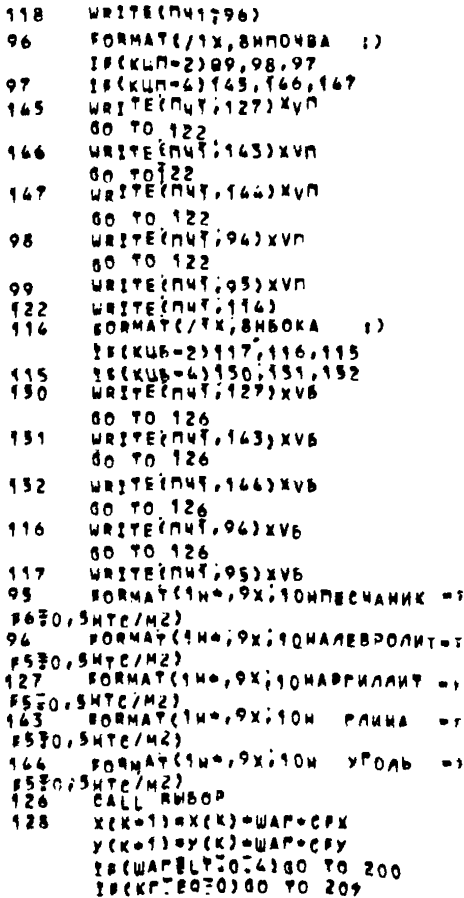

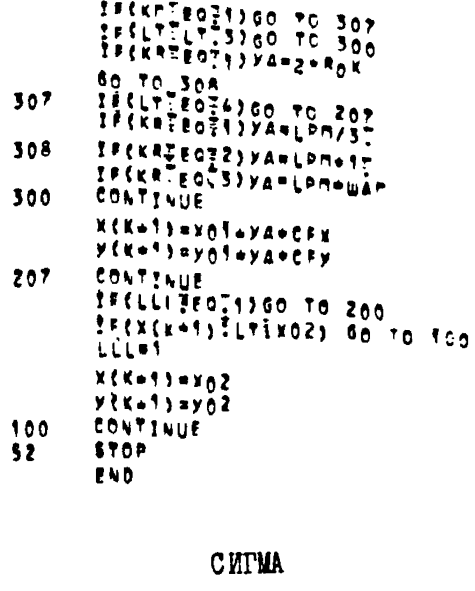

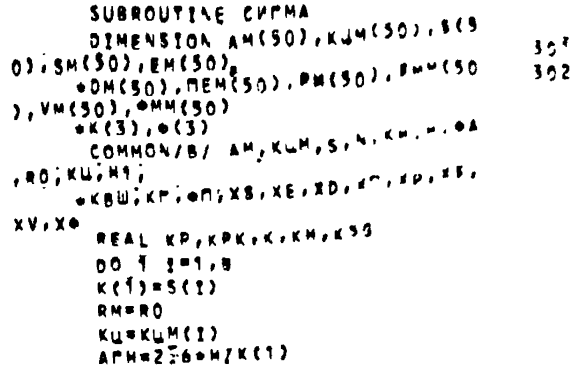

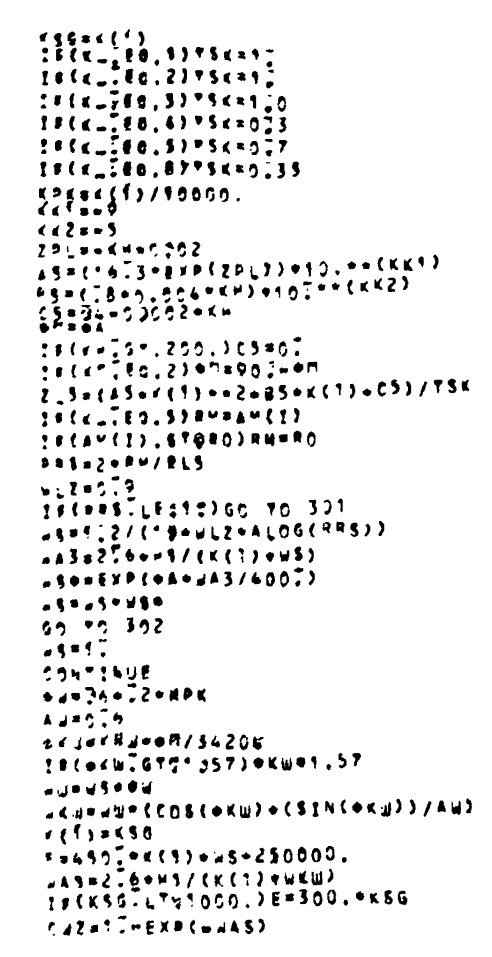

**APERUTEDT63CWZ010 MEMPURMPCWZ** KETSWEETS PURU  $X = 0.7$ ALIEST.  $AED = E/1000000$ 16(KSG-5000-196, 96. TG  $eK5e15B-K56*07005$  $94$ **80 TO 11**  $eKs = 248 + Ks + 0.50015$ 14  $V = 2$  $11$ APH=276+H/K(1)<br>1F(KULLT76)80 TO 235 **ATKHOTS**  $-111 - 207$ **DELUOTOOS NE-62** E-500000? **KP=1Pt 60 TO 20** 235 CONTINUE TE(KU-6)T66,163,166<br>ITKF-8 143  $652 - 507$ VELENCIS-FOOZ88+AED<br>KP=10503<br>E=3003+KSG<br>ME=201 KC1JAKS6 50 TO 20 166  $-112 - 35$ nelsing47-Too6+AED<br>KP=131<br>NE=1302 **100 TO 20<br>CONTINUE<br>TF(KU-2)15,16,17** 166 15  $rrr = 7$  $+ (1) + ...$ DEL=T00500=T000560\*AED  $\begin{array}{c}\n\sqrt{2} & 1 \\
\sqrt{2} & 1 \\
\sqrt{2} & 1 \\
\sqrt{2} & 1 \\
\sqrt{2} & 1 \\
\sqrt{2} & 1 \\
\sqrt{2} & 1 \\
\sqrt{2} & 1 \\
\sqrt{2} & 1 \\
\sqrt{2} & 1 \\
\sqrt{2} & 1 \\
\sqrt{2} & 1 \\
\sqrt{2} & 1 \\
\sqrt{2} & 1 \\
\sqrt{2} & 1 \\
\sqrt{2} & 1 \\
\sqrt{2} & 1 \\
\sqrt{2} & 1 \\
\sqrt{2} & 1 \\
\sqrt{2} & 1 \\
\sqrt{2} & 1 \\
\sqrt{2} & 1 \\
\sqrt{2} & 1 \\
\sqrt{2}$ 

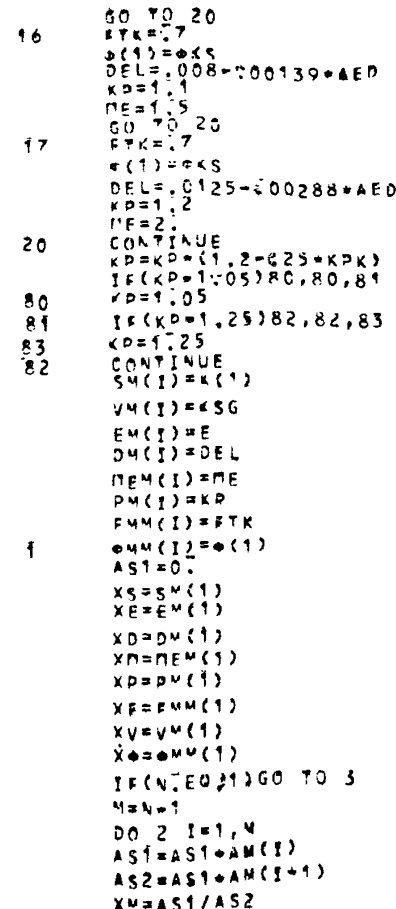

 $\mathcal{L}$ 

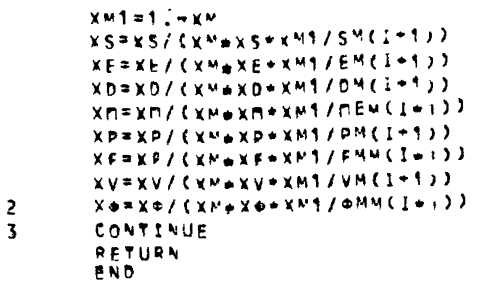

II.4.2. II DOPDAMMA ILTPEK

(UTPEK. BPEMA, OTHOP)

### **IITPEK**

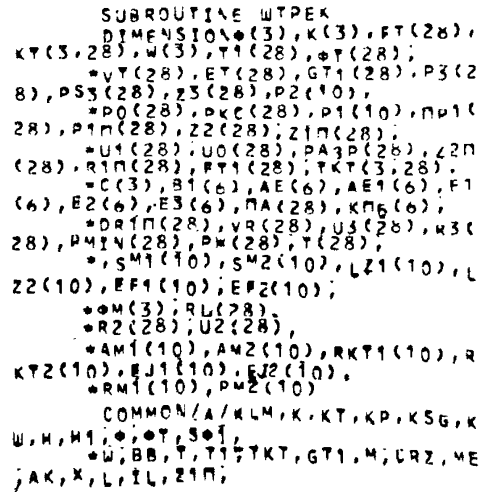

 $*22.23.80.81.82.83.91-.81.4$  $M: UQ \times U1$ ,  $U2$ ,  $U3$ , \*VR, DO, PKC; PKF, PMIN, PV, ZZ, L  $A, \phi \cap R, D, \lambda \Box$  $\star$ ,  $\epsilon$ Kb,  $\pm$ rkg; meB, Ep COMUONZEZ LAM, LRR. WW. LC. LT ANT, NAZ, AKI, FI, 01, 02, ALD. +RT. LD. LD, MR. EB, RKT1, RCTZ.S u+, SM2, AM1, AM2, RM1, 2M2.  $+121; 122, E11, EJ2, EFI, EF2, DK$ .oc.on. CTK. ROK. ROB.BE. \*HP, (eA, DKTPN, PB, PD, KE, KB 8. BB1, UK, UN, US, UM, PMTNK, **\*DVILL.PMIN6.KKP,K6,K7,Ex.E** MF. EM. SC. SW. FLK. FLK. \*FLMICK3, CB3, CM3, L9T, LH1, LT : LP, LYC, ROC; KUX, KUM, KUB, \*\*IX.elb.eln.kpk.kpm.cob.nE x.nEn.nEb.bELx.pELM. \*DEL6.FTKX.FTN.FT6.V.VN.V6. KH.UHK.UHM.UHS.LNU \*.LBAC.CTM.LTB.HB.PT.D2 REAL K.KPYKKP.KM.K6.KPK.KP M, KPB, KT, W. INTEGER OL, B7 REALLOA, LH1, LKH, LH; KH, KSG LIPIFIX(LM1) **LKH=KH** NWPLNU  $\mathbf{f}$ IF(NLTEQ.1)WRITE(3,62)  $\mathbf{3}$  $EKP=EE$ LTKB=LTK **HTPLHT Hent DEB**\*DEX  $C3K = C<sub>K</sub>$ C3N=CM3  $C35 = C53$ **SAPLEA**  $DCDK+1/23$ DMADK B7=IFIX(BB1)

RO\*ROK  $X = 0$ .  $0$ (1)  $x + y$ IF(NUTGTT1)GO TO 122 114  $I^{\sharp}$ (kr=1)301.201.121 201 IFCKBB=453120,120,110 119 URITEEMNT.423  $52<sub>1</sub>$ PORMATC///10X.29HPAPNET УСТОЙЧИНОСТИ УВЕРШЛА ГА) **GO TO 122** 120 WRITECHUT.13) 13 FORMAT(///TOX/26HPACHET Устоячиности итрека) 00 TO 122<br>IF(KT\_E0.2)WRITE(3,95)  $121$  $122$ IF(KMT, MTS) 6070236 RD1=Lp=57  $R$ n $2$ ri  $L$ Rhiet"A RD4=1" IF(ROCILITIT)GC TO 247 244  $R$ *D<sub>2</sub>* $=$ **1** $R$ RD3=1-45 RD4=1"t IF(ROCELTILIS) GO TO 247  $242$  $Rb1 = 10 - 1.35$  $R02 = 1.25$  $B01x1$ <sup>7</sup>37 RD4=1"15 IF(ROCELTIT75)60 To 247 243  $Rn! = 10.12$ RD2=1"2 **RD3=4-3**  $RDA = 1.72$  $If (Rn c^2 + 727) = 0$  TO 247  $244$ Rhisipalli Rn2=1-15  $803 = 1.720$ RD4=1-25 IF(ROCILTISI) 60 TO 247

RD1=LP=1705 245  $n2 - 1709$  $803 - 1.15$  $904517$ **FREROCHLTIGIO TO DAT** 246 **ROSALOWS**  $B02 = 1.7$  $\bullet$  DR=1 $\overline{z}$  $0.06 - 1.74$  $247$  $nss=-nI+sn+nd1/RC$ nkt=(if=FXP(DSS))\*\*> TECLY "EQ"11GO TO 242 RECLYTEDT2160 TO 249  $F = C_1 T^T + C_2 T^T$  3) 50 TO 256 **FECUTTECTAIGO TO 255**  $AK = DK\overline{1} = RD2$ 248 FFCNHTEGT13URITEC3.2351 235 FORMATE///10X.26HPACHEY УСТАЙЧИНОСТИ КАМЕРЫ). 50 10 228  $4x = Dx1 + R03$  $249$ TECNICEO.1)WRITE(3,235) GO TO 228  $A \leftarrow P Q$  $25<sub>c</sub>$ te(No)eo.t)wRITE(3,257) FORMAYC//ZSX, SOMPACNET V  $237$ CTORNWBOCTW BWPASOTKM ₩4ЗЙВБЛИЗИ КАМЕРЫ) GO TO 228  $A \times = \frac{1}{2}$  3 253. TECNUTED.1)WRITE(3,237) 60 TC 228 CONTINUE  $236$ 95. FORMAT(//17X, 35HPACHET y СТОЯЧИВОСТИ ШАХТНОГО СТВОЛА) TREKPIEQ.2)GO TO 210  $15$  (kr = 1)210,212,228  $212 -$ CLSBLOAT(LYC) TPEKTIED.X)LYC=90  $Yf = LYf / 114$ <sup>2</sup>552  $cyc = \cos(ye)$ 

SYC=STN(YE) **TYC&SPC/CHC** IF(LT-2)222,223,226  $222$  $AKT = 1$ Reip+TYC/Bor GO TO 225  $223$  $AKN = 1.15 + (15 - 15C/100.)$ R=LP+TYC/ROC GO TO 225 224  $15(17-4)276,227,227$  $226$ AKM=1. R=LP+0.58/ROC R6=(LYC-LP)+0.58/R0C  $46 = 4 - 4 - 7$ /(AKN+pb)++7. GO TO 225 227  $A \times B = 1$ ReLP/ROC  $225$ AK≖T.⇒1./€AKM+R)∗\*2T.  $IF(L7 - 5)228, 229, 228$ 229  $AX = 16 + 16$  $228$ **HIPHIPAK** INT=IFIX(M1) IF(NETGY 1)GO TO 4 WRTTECHNTres) IF(KMTEG.1)WRITE(MH1,202)<br>IF(KMTEG.3)WRITE(MH1,310)  $31c$ FORMAT(/ex.31H **TAN** ROC.  $+18H$  $\mathbf{P}$  $\mathbf{y}$  $\mathbf{H}$ - 505 FORMA\*(/ex.31HHA cONDANE HAW TAN **YFOA** ROC.  $+18H$  $\mathbf{F}$ н ı. wR1-E(3,221)LT,LYC,ROC,L  $P$ ,  $T_H$  $227$ FORMAT(11a,24X,11,6X,12,  $5x, 5x, 2, 4x, 12, 5x, 14$  $21c$ **CONTINUE** 63. FORMAT(168,47X,9HTA6044A  $\Delta$ 

IFENWTGT. 1) GO TO 4

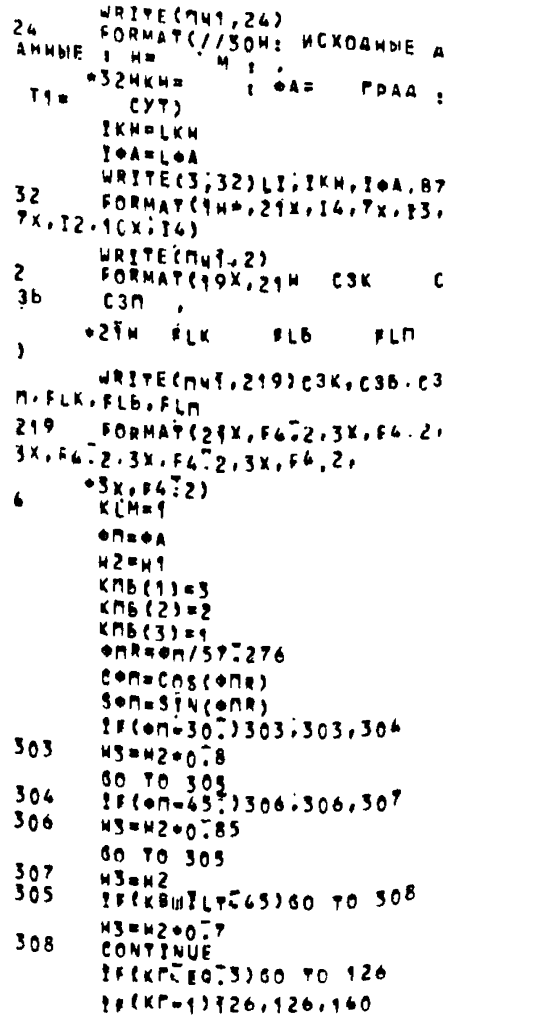

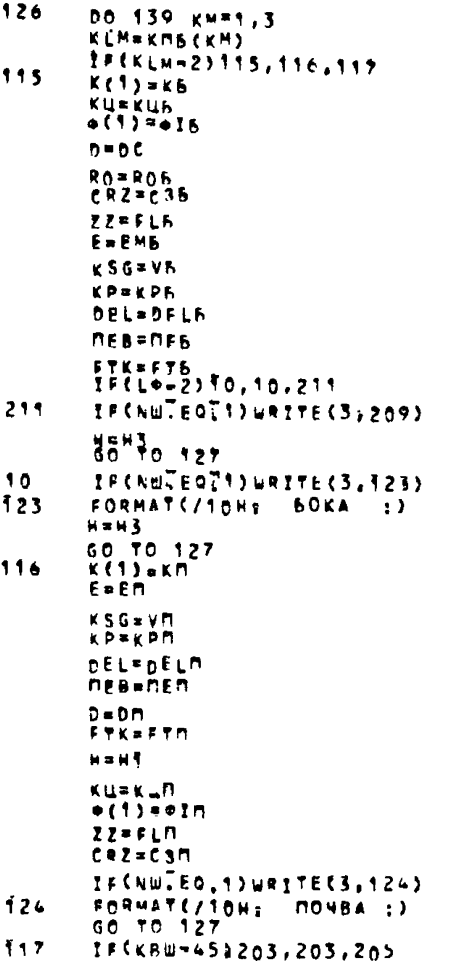

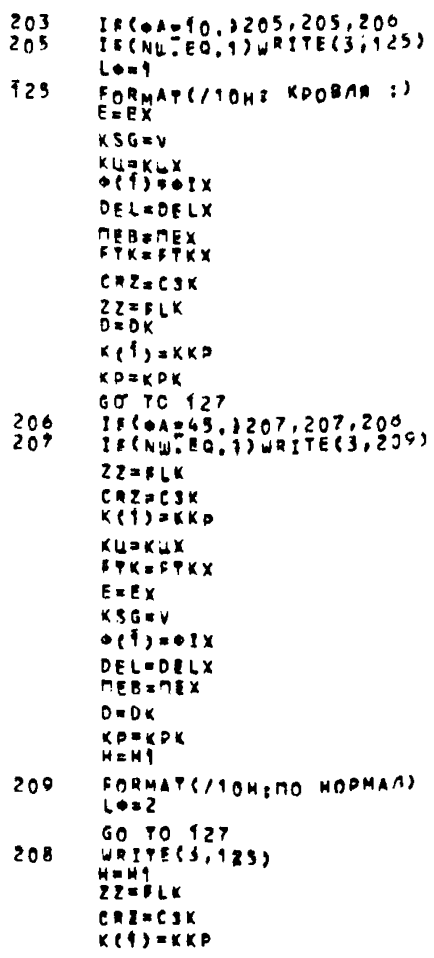

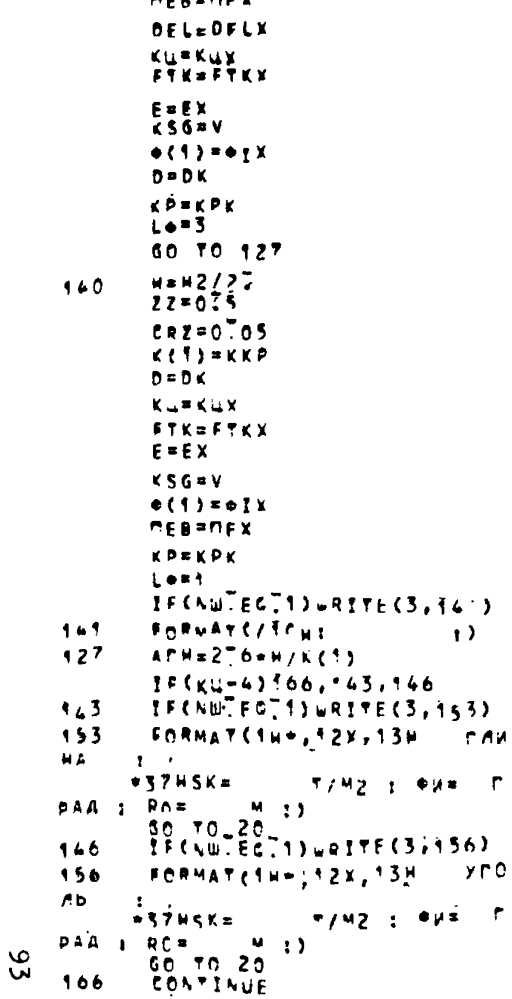

r.

**APRAMEY** 

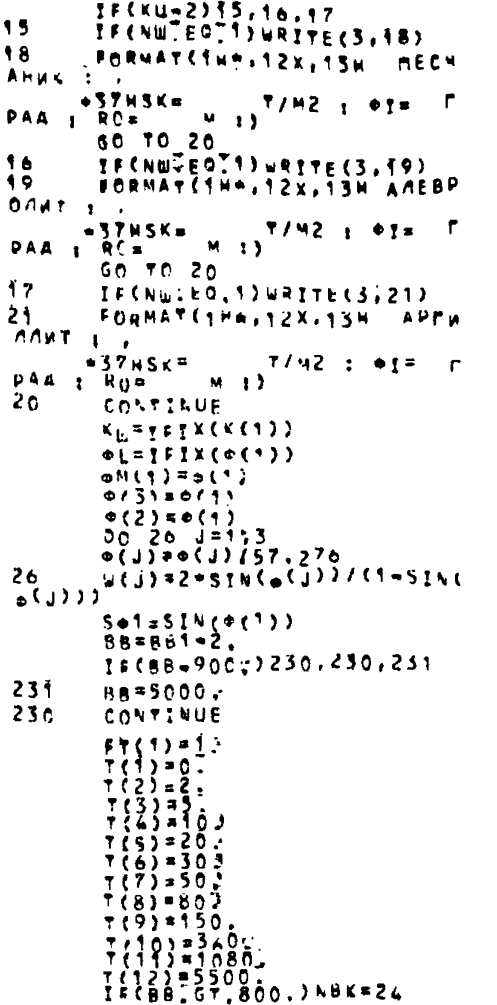

15(88.GT.800.1GO TO 311  $\frac{1}{160}$   $\frac{1}{60}$   $\frac{1}{160}$   $\frac{1}{160}$   $\frac{1}{160}$   $\frac{1}{160}$   $\frac{1}{160}$   $\frac{1}{160}$   $\frac{1}{160}$  $A$ 3 S=7(I)-175 IF(A1S-BB)68,69,69 69  $*$ (1-1)=88  $NBLn(1-1)-2$ Go to 315 CONTINUE 68 311 CONTINUE  $9 - 25 = 12.12$  $\{F(Ku, 4), 554, 155, 157\}$ 154 frieensneaf(t) 60 TO 25  $EFT = -\overline{00}$   $N(T)$ 155 GO TO 25  $E_F T = 0.5 * T(t)$ 157 IF (KU-E0.6) FFT = - 0.003+T(I) FTEI)=FTK=(T=FTK)=EXP(EFT) 25 TECNUTEOTISURITE(3, OF)K(1),  $41.86$ 27 EORNAT(1H+,28x,F5I0I10x,12;  $27^{\circ}$  $00291 = 112$  $FT71$  $T(\overline{1})$  of  $(\overline{1})$ 29  $00 \times 10^{-1}$  $F(f(2+1)-F^T(C))$  $F + (2 - 1) = F(2 - 1 - 1)$  $7(2-1-1) - 11(1)$  $f(2 - 1) = f(2 - 1 - 1)$  $30$  $00.51.1*1.24$  $ETZ = 167$  $u(1)$  $CP = 0.75$  $57170F1/CT$ **TI{{{TFT}}\$#&\$\$\$\$\$\$\$\$\$\$\$\$\$\$**  $F2 = 17 + 97(1)$  $\frac{1}{2}$   $\frac{1}{2}$   $671(1)$ = 5 = ET(I)/(10mVI(I)) 31 CONTINUE **DO 61 1=7,12** 

 $+(2+1-1)$ ati(1)  $\mathbf{a}$  $7(2+1) = 7(2+1-1)$ 61  $P(1) = 09$  $P^{\dagger}P(1)$  $710(2)$  = 1;  $f(5 - 1)$  $k(1)$  =  $kW$  +  $(1 - 5I)(6(1))$ ) /  $(2. +$  $0.65(4(1))$  $K(2) = K(2)$  $FDAE$ IF (NW.EQ.1) WRITE (3,35)  $\left\{\frac{1}{2}, \frac{2}{3}, \frac{2}{3},$ TECNUTED . 13 WRTTEC3, 35) nn 36 Janus no 36 Intiga KT(J.I)=K(J)+FT(I)+COS(e(J)  $1/5$ lu $(0(1))$  $\mathsf{Tr}(\mathsf{T}(\mathsf{J},\mathsf{I})\text{-}\mathsf{HT}(\mathsf{J},\mathsf{I})$ TA. TKT(2,26)\*1000.  $\sqrt{x}$ 7(2,25) = 1000. TKT(1,25)#1000. TKT(1,26) \*1000. i # 1 CALL BPFMG IF WW. GT. 1) GO TO 300 rs(NW.En.i)WRtTE(3,60)(T(I) .PN(?),PMTN(T),UO (T);Z1N(T),  $-22$ (1).23(1).RL(1).VR(1).1<sup>=4</sup>  $, 24, 43$  $P \times 1$   $P$ FORMATS/45H : T I 34 MIN: UO I ZI I  $22 + 23 + 11$  $\mathbf{r}$ **\*17H** FORMATICH 1, F5.0, 1H1, F5.0, 1  $RL = 1$ 60. Hr, F570, TH;, F6725  $\frac{1}{2}$ H1,  $\frac{1}{2}$   $\frac{1}{2}$ FORMAT(/45H : CYTKW: T/MZ: T  $1H<sub>1</sub>$  $135$  $/M2L$ CM.  $\mathbf{f}$  $\mathbf{r}$  $+$   $M$  $N$  $(CYT + 1)$  $\frac{1}{M}$  $\frac{1}{2}$ 4.74

33  $FORMATC/62effHF$ ) 35  $FORMATL/6Z(1H-))$ 62  $FORMAT(1/11/1/62[1H<sub>0</sub>])$ 3ñn IF {NWAE9, 13WRITE [3,35)  $136$  $If(Lm=2)217, 217, 218$  $7.77$ PS=pk(24) PMINE=PMIN(26) **UB\*U07241** UHB=DA(NBK)+0.01 **RESHREEZEN** 60 TO ITO 218 PE=PW(24)+SeM **PN=Px(24)** RUN=RI(24) RESORENGEME  $U\overline{N}$  \*  $U\overline{O}$   $\overline{O}$   $\overline{O}$   $\overline{O}$   $\overline{O}$   $\overline{O}$ **Ub**\*UN\*Sem UHB=UQSNBK2=0501 **DMING=DMINN+Sen**  $98 - 39.328$ 137  $unru0(24)$ UHM=UNCNRK)'+0"01 RIMARI(24) PHINDED<sup>-</sup> 60 TO 139 138 IF (Le-2)214, 215, 216 PECKBHFLTT45360 TO 253 214 PK=Px(24)  $0x = 00(24)$ 60 70 232 233 PK=PW(24)+C=M<br>UHK=Un(NBK)+0701 PARPRÉ24)<br>UKRUO(24)+C+M 232 CONTINUE REN=RÜCZ4) UN=UOIZZ) **DMINN=PMIN(24)** RIK#RI(24) **PHINK=PHIN(24)** 

60 70 139  $21<sub>s</sub>$ PERPY(24) \* Con Phone (24) RUNERUSSAN UN=UREZ4) UHK#UO (NBK) +0.01 **DMINN-PHINC241 ONTNK=ONTNN+COR** 80 70 130 216 PK=PY(24) RLK=RICZ4)<br>UK=uotz4) UHK=UN(NBK)=0"01<br>#MINK=PMIN(24) 130 CONTINUE IF(NUTSTINGO TO 100 Ĩsя PORTEFF7159319HPACNETHME NA **PAMETPES** WATTES3,159)<br>FORMAT /201,23HKPOBAR 159. no HOPMANN **\*16HEOKA NOVBAY WRITE(3,213)** 213 FORMAT() 1X, 27HDEPEMENEHHE CM.  $+33H$ cм C₩. - 4 **CM3** ¥84AE474AE93¥8:¥8<¥55¥56.2  $160$  $15X15672,5X15672)$ 161 FORMAT (1X, 27HHAPPYSKA T/M2.  $-334$  $T/M2$  $T/N2$  $T/M2$  $19(88 - 9000)163.182.162$ WRITE (3, 184) PMINK APMINN , PMI  $162$ **NB**, PMIND 

EDOMAT(1X726H3OHA HEXD AFOO 367  $CT3=W(2)/(W(2)+2.)$ 'nм. м.  $SVI - I - T(1)/RO + 0 - 1 + R0$  $-33H$ 54 M.  $SZ = C12 + EXP(-SV)$ ) +276 UNTTELS, 184)RLK, RLN, RLL, RLM  $P^{T}(T) = H + S + T(T, T)$ CONTINUE fno.  $F(f) = F(f, f) / Kf(f, f)$ **PPTURN HGRS7+W/kw** FND.  $Y$ S=2410;/w(2)  $A + 5 = 0.5 - 5.6 + 1(1)$  $CT16 = 1 / (28 + u(1) + x)$ ANG=EHG+FTEES/NE133+591 **RPEMS MAYX\*ME**  $23(1)$  = (ME/(AC1 = ANG)) \* \* C = 10 SUBROUTINE BPEMS  $C7Z = 1 / U C12$ DIMENSION®(3), K(3), FT(28), KT  $7400$  (  $10000$   $(13/87$  (  $7)$   $(1)$   $(1)$   $(1)$   $(1)$  $(3,28), u(5), \tau(28), \sigma(28)$  $0.13300077$  $*Vf(28), Ef(28), GT(728), P5(28)$ IF (23(1)-24)92.92,93  $.$ P\$3(28), $23(28)$ , $p2(28)$ , $p0(28)$ ,  $73(1) = 24$ 93.  $+PKC(28), P1(28), NP1(28), p1R(2)$ **CONTINUE** 92. 8),Z2(28),Z1m(28).R2(28),U2(28)7  $15(73(1)-13)84.31.31$ \*UT(28), UC(28), PA3P(28); z2N(2 フマイエンスル語 84 8),R1M(28),FT1(28);TKT(3,28),  $PS3(1) = P3(1) + (1 - S + 1)$ 31  $*C(3)$ ,  $B_1^*(6)$ ,  $AE(6)$ ,  $AB_1(6)$ ,  $E1(6)$  $C+8$ = =  $U(1)$  $1.52(6)$ , E3(6), MA(28), KMB(6),  $527134955613 + 23(1) + 4278$ \*DRÍN(28), VR(28), U3(28), A3(28  $\overrightarrow{h}$  $\overrightarrow{q}$  $\overrightarrow{q}$  $\overrightarrow{q}$  $\overrightarrow{q}$  $\overrightarrow{q}$  $\overrightarrow{q}$  $\overrightarrow{q}$  $\overrightarrow{q}$  $\overrightarrow{q}$  $\overrightarrow{q}$  $\overrightarrow{q}$  $\overrightarrow{q}$  $\overrightarrow{q}$  $\overrightarrow{q}$ ), PMIN(28), PW(28); T(28);  $c + 2 = 2$ ,  $\bullet$   $\bullet$  (1)  $\bullet$  X  $*$   $@M(S)$ , RL(28) Dein(I)=2<del>1</del>+671(I)+fKP-1.)/ REALKP  $*(u(2)*p3(1)*5*1*23(1)*c12)$ REALKT pin(I)=npi(I))(ORIN(I)==CT3) RÉALN 00(1) - 70(2) REAL K, K56 COMMON/A/KLM.K.KT.KP.KSG.KU. žŽÑŽĬSAŽŇPŤ(I)/PIN(I))++CT4 <u>{}{{\_})38,39,39</u>  $H, H1, \ldots, T, S \in I$ . \*W;8B,T,T1TTKT,GT1,M,CRZ,ME;A  $P$ 18 60 TO 40 **メノド・レノてしょてイロン** +Z2,Z3,R0,R1,R2,R3,R1N,RL, +M; RTERINI 19  $110, 111, 12, 13.$ 40 MACIJ=Ri+SIN(e(1))+p3(I)/(2. \*VR.PO.PKCTPKF.PMIN.PW.Zz.L+.  $*671(1)$ ) **OMR, D, NU**  $P W (1) = 0.7$ \*,EKP,LTK,ME.E PKB#IT  $A$ FK=0 $=0.1 + 0.5 + 1.5 + 0.00$ PKC(T)=.01 IF(BBTGTT900I) BB=60002 AKM=ARK == (1) =57,2276 IFCT(T)-BB)169,169,44 **AKPEXPEAKMS** ပ္တ  $15(px(1-1)-15)300.300.301$ DO 37 1=1526  $41$ 

300 **FILLIAN** 502.07.00  $1560*11*11*3071303*303*304$ 305 303.  $F35 = 350$ 60 TO 302 304 **ESSESSOR**  $$0 = 10000000$ 302  $P$ KP=2 $\sqrt{6}$ 6+50  $70 - 32$  $0.007975/50$ AA=4762/co ricenTns **TANT(T)**-RB **TASATÃ-TA IFCTATLYTTO)TA=1205+70**  $XCOFFXD( = C1G+TA)$ wfs=Evp(=Cis+TA1)  $X > G = EXP(A - C + G + T_0)$  $X56 = A106 (11 - X06) / (1 - X26)$ x46={Twxta)+co/(ctG+rA) **XSGROESHECTG+TA1)\*\*2 X6G#AA&XFG/TA TAR(TAT/TAWX3G/(C1G+TA))/EKG**  $+0.77A1/\pm A$ TS=ALOGETA/TO) +AA/TA=X4G T6=X6G+(ALOG(TA/TO)+C'G+TA1+  $x\xi$   $G$ ) **T7=T6+T5=T6** ETA=EKP+f1-x26) TD=f/FTA=CCO+AA/TO)+C1-XCG) ETK=TO=TO/TA=T7 **EKPOTZETK EMPOK#260005 DRUCK**=07 ENPSEKP+RO/CRO+EKP+BMPOK  $7$ (EMPOK+673)) DMS=(D/RO)++3 GKPT=2.+EMP+DM3/RO GKP=GKP1+(10+2.+32+R0/D) A=19 IF(ZZTLT.0121)A=0.5

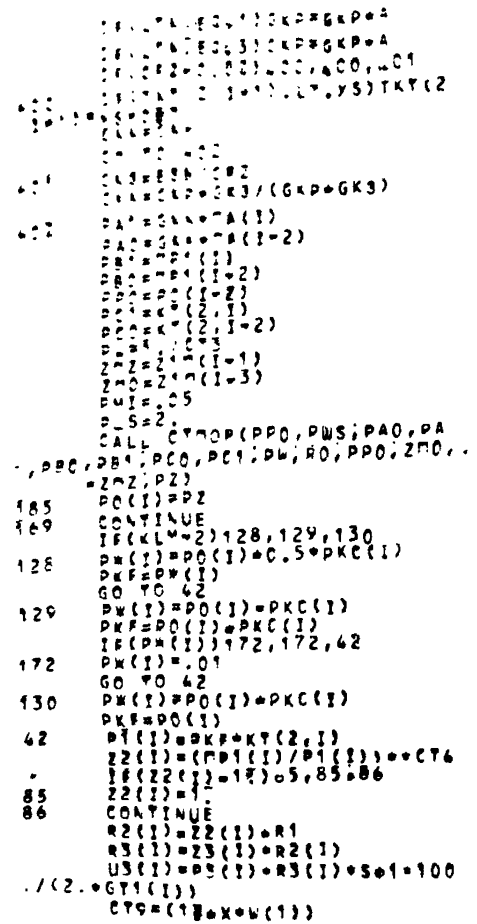

 $\mathbf{x}$ 

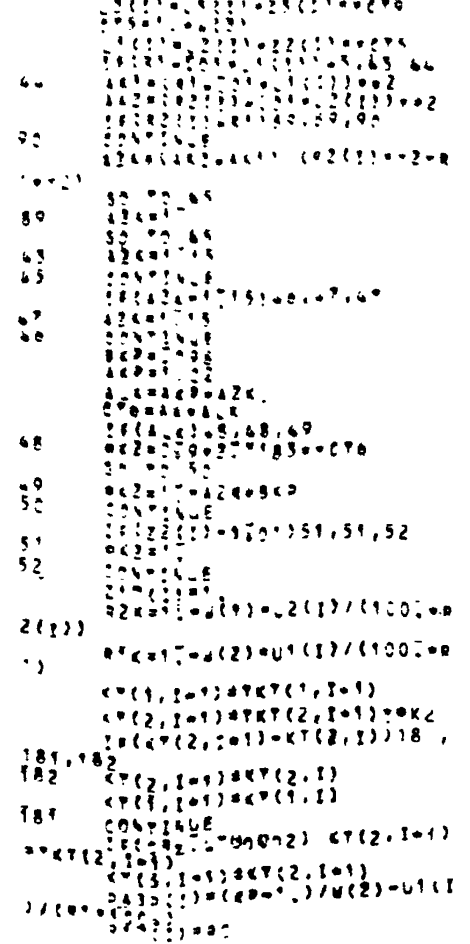

and a series of the series of the series of the series of the series of the series of the series of the series

 $584+5$ IF (PASP(I) [67.0) GO TO 54  $\frac{1}{1}$  =  $\frac{3}{2}$  $277 + 17/4(3)$  $A57 = P477772 - K777777 + K773, 1$  $\begin{array}{ccccccccc}\n\frac{1}{2} & \frac{1}{2} & \frac$  $52 - 5.5$  $G$ RW=1.+EZ+(Z1M(1)+1;)/22(1) IFfceziLT.0.025 Go To 53  $3.404$  $404 KY(2, 1+1)$  \*  $KY(2, 1-1)$ 53 - CONTINUE **AND-RO-TOD.**  $10(1)$  =  $11(1)$  +  $21P(1)$ IF(I)(I), 672U0(I-2))50 TO 407  $\frac{10}{12}$  =  $\frac{10}{10}$  (1-2) = 1.01  $2(1) - 2(1 - 2)$  $22(1)$   $622(1-2)$ 407 CONTINUE 1F(UO(1)-AR0)56,55,55 55  $u_0(t)$  =  $a$  =  $a$  $\overline{u}$ <sup> $\overline{t}$ </sup> $\overline{t}$ ) =  $\overline{a}$  Rn<sup>2</sup>  $U2(1) = 100$  $72(1)$  = 99  $\frac{1}{100}$ <br>  $\frac{1}{10}$ <br>  $\frac{1}{10}$ <br>  $\frac{1}{10}$ <br>  $\frac{1}{10}$ <br>  $\frac{1}{10}$ <br>  $\frac{1}{10}$  $5<sup>8</sup>$ CONTINUE  $15(1 - 2)64, 64, 65$  $\frac{1}{2}$  (1) = (10 (1) = 10 (1=2))/(T(1) 65  $-111-232$  $\sqrt{4}$  (1) =  $\sqrt{9}$  (1) = 10)<br>  $\sqrt{9}$  (1) = 0<br>  $\sqrt{9}$  (2) = 0<br>  $\sqrt{9}$  (2) = 0 64  $57$  $$2777445(1) - R_0$  $P$   $R$   $C$   $I + T$   $P$   $= 2C + T$   $I$   $I$   $I$   $I$ PKC(I)=ZTQTRL{I)<br>TFCKLM=ZTQTRL{I)<br>PMINCT)=PKC(I)=,<del>1</del>135 131 80 TO 134

132 **PMIN(T)en? 80 TO 134** 133 **DMINCTI=DKCCII** 134 CONTTNUE 1F(IL)58.59,59 59  $eff = f(f(t))$ 58 ilm(~T)+iL  $\bullet$ **EONTINUE** PECLOFEGE1360 TO 10 HILL=1953388 78 18 12 censcos(ens) YESC\*MELTIOT6)C\*M=0F6  $39.13 - 55713$ con PHIN(I) =PHIN(I)+G+M  $U_0(1) = U_0(1) + C + \Pi$ RL(I)=RL(I)+C+M VECTINVECTIFCON 13  $10$ **SONTANUE** 

#### END

ی

#### $0TIOP$

SUBROUTINE OTHOPIPMI: PUS.P AC, PA1, PRO, PB1. .PEC.PCT.PW.RO.PPO.ZMO.  $\bullet$ znz; PZ)  $PZ = P + I$ AT=PZZZZ(PAO, PA1, PBO, PBI, P CO, PC1; PU, RO, PPO; ZOO, ZOZ, PZ)  $150$   $PZ = PZ + PWS$ A2=PZZZZ(PAO, PA1, PBO, PB1, P CO, PC1, PW, RO, PPO, 270, ZNZ, PZ) IF(A1+42) 151, 151, 150 151 PuS=-Pus/109  $ATP42$  $zez = 1$ 

IF(ABS(A2}-IEZ)182;152,150  $132$ PIRPZ RETURN **FND** 

### **PZZZZ**

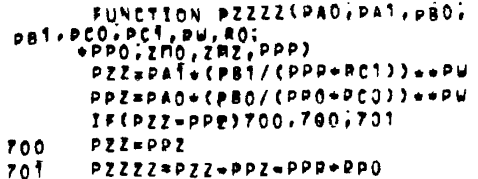

RETURN END

 $\Pi$ .4.3.  $\Pi$  p o r p a M M a BMBOP (BMBOP, HOMEP) **BHROP** 

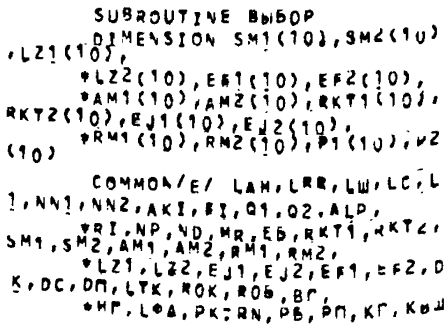

.881.UK.UN, US, UN, PM TNK. **\*PMINN, PMING, XSK, XS6. XSM, X** EK.XEB.XEM, SC, SW, FLK, FLB. FLN, CKS, CE3, CN3, LAT, LH1, L T. LP. LYC. ROC. KU, KUM, KUB. **WOI, +16, +IN, KPK, KPN, KPb, NE** , MEN, MES, DEL, DELM; **\*DEL6, FTK, FTN, FT6, V, VN, VE,** KH.UHK.UHM.UHB.LNU **W, LSAC, CTMTLTB, HB, P1, P2** COMMON/X/ LBA, LTKB, LBKB, B PB.oKB.v6B,UMKB,UMBB.UHOB. **\*RK1, RK2, RK3, RK4, FLKB, FL68** .FENB.KFB.SCB.SHB.CTB \*. PM. PKB. WP. NPB. P. F. MG. BS REAL KKP, KE, KM REAL LOA.LNT.KH HATHE IF(LOT.ECCT)LNW=2 TECLATIECL2JLNW#1  $E01 = 5000$ .  $V = B = V$ L6A=L6AC  $C<sub>K</sub>3=C<sub>K</sub>2$  $C_53 = 0.15$  $CPS = 0.05$  $BFB=BF$ RUK&BP/2. RHb=HB/2. FLKB=C.5  $F: B = C.2$ FL68=0.05  $F16 = 0.55$  $5KBE0.2$ KFB=KF  $DK = 0.05$  $FLK = 0.75$  $FLF = 0.2$ RCK=BF/2-DKB RCB=HB/2+DKB **LLAPLAW** 

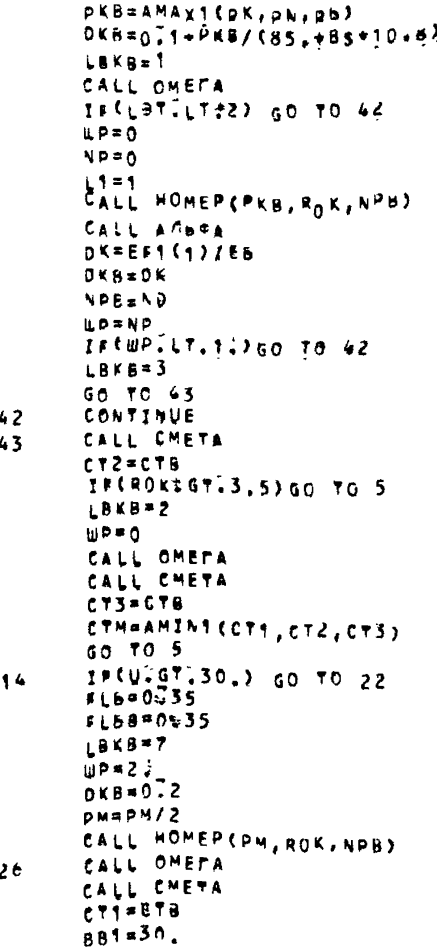

DK=0.1\*ROK ROK#Bs/2+UH5+0a3+0K ROB=HB/Z+CUHM+UHKJ+0+15+DK/2 CALL WTPEK **BKB+AMAX1(pK,pN,pb) DEMOZIMROK DEBROK** LBKB\*3 NPB-20 WP1=PKB/(63)=555+BS) NOWIFIX(WP1) **WP=NP+1.** CALL OMERA  $115L979L752)$  Go TO 44  $UP = 0$ NPED LSKR=Ť 上手表を CALL HOMEP(PKB, ROK, NPB) CALL ANDRA DEFEFT(1)/FE **DKB**RBK **NPROND INDUND** Go TO 45 CONTINUE CALL CHETA **CTZPCTB** DKEOSOZ\*ROK DKB=072  $C<sub>K3</sub> = 0.01$ CALL UTPEK PMEAMAX4 (PMINK, PMIN6, PMINN) 仙花书生 LBKB=8 CALL HOMEP(PM, ROK, NDB) CALL OMEPA CALL CHETA CT3\*ETB CTM=AMINi(CT1,CT2,CT3)

44

45

**GO TO 5** IF(UIGT.SOE) GO TO 29 **FLB\*0535** FLER=0:135  $DK = 0.1$   $ROR$ ROK=BS/Z+UN6=0.3+DK ROB=HB/Z=EQHN=UHKJ+0.15+DK/Z BB1=30. CALL UTPEK **PKB=AMAX1(PK, PN, Pb)** DKB=0<sup>-1</sup>+ROK LaKa=3  $L1 = 0$  $YPB=2B$ WP1=PKB/{63d-3.5+8S) NP=IFIX(EP1) **WP=NP+1** : CALL OMERA IF(L9T.LT.2) GO TO 47  $UP=1.$ CALL HOMERCRKB, ROK, NYB) CALI ANSEA  $DK = EF + 112/E$  $D K B = D K$ **NDBEND LPENP** IF(NPILT, 4) GO TO 47 LRKB=9  $RK3 = 0.01$  $C53 = 0.01$  $88! = 30$ . DK=0.1\*ROK DKB=DK CALL WTPEK PKB=AMAX1(PK, PN, RD)  $\Delta P = 20$  $1P=1.$ CALL HOMEPLAKB, ROK, NPB) CALL OMETA CALL A/.8¢A

 $22$ 

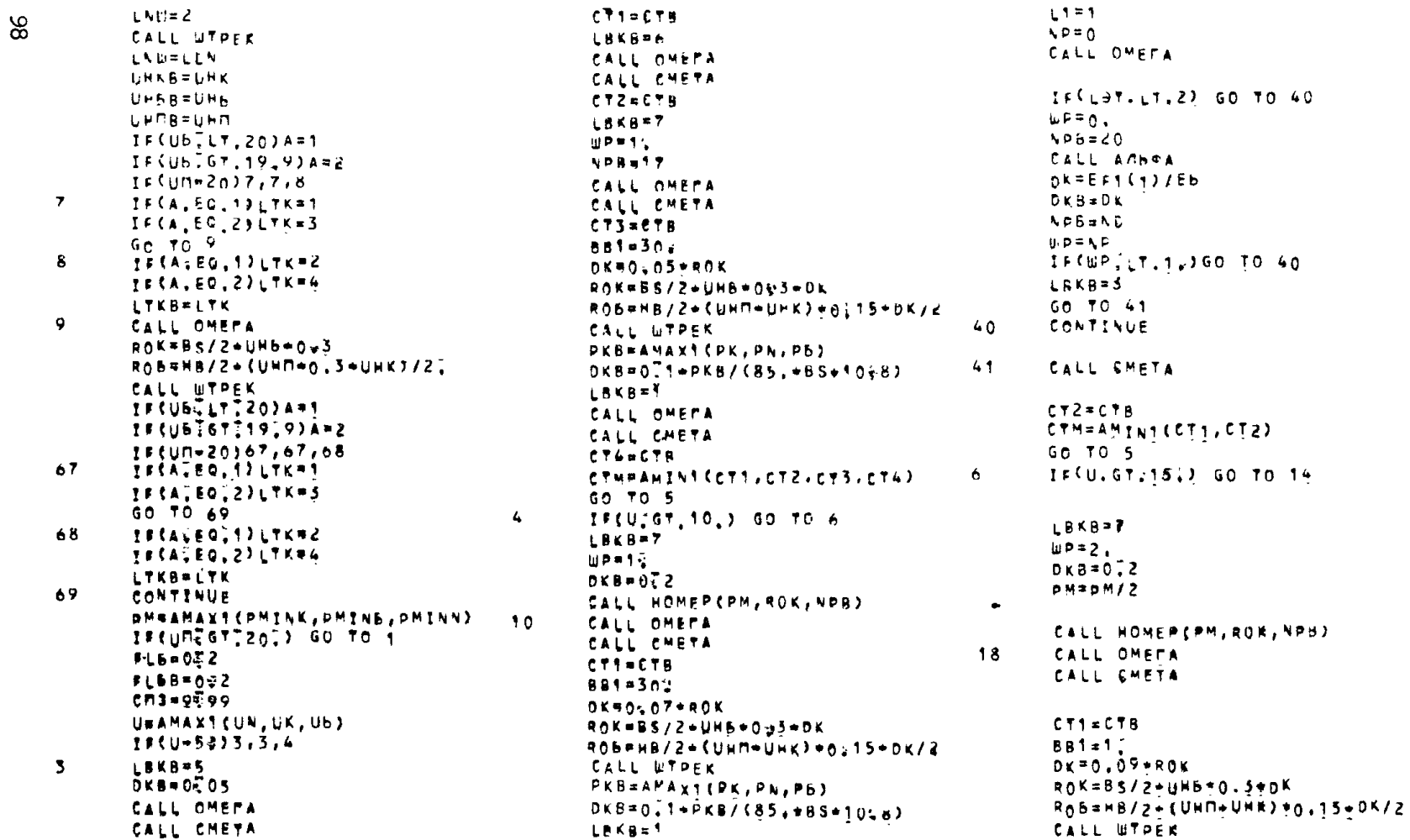

 $DK=EFT(1)/EB$ nvBank LORSAR  $MPI = NPI$ CALL CHETA  $47$ CT1=CTB LRKB=8  $DK=0.02+ROK$  $n$  $k$  $B = 0.2$ CALL WTPEK  $wp = 2$ . PHEAMAXICPMINK, PMINE, PMINN)  $PMSDM/2$ CALL MOMEPTPH, ROK, NPB) CALL OMERA CALL CMETA  $CTP = CTP$ CYM=AMIN1(CT1,CT2) GA TO 5 29.  $C<sub>x3=0</sub>$ , 01 IF(U6, GT. 50;)C63\*0,01  $IF(653, 67, 0002) X554X55*1.$ 681=3A.  $0K = 0.05$  $PKB = 0.22$  $UP=2$ .  $NPS = 22$ **LALL-8**TPEK 48 CALL OMEPA PMHANAX1CPMINK, PMINS, PMINN)\*  $PM = DM/2$ CALL HOMEP (DM, ROK, NPB) 49. CALL CHETA **CTINETH** FLG=0535 **FLBB\*0435 DEMOSTOROK** ROK=BS/2-UH5+0.3-DK ROB=HB/2-{UHM+UHK}+0;15+DK/2 581-304

CALL UTPEK DEBPANAXI(PK, PN. DE) DEB=0E1+ROK LAKB=11  $L$ 181  $NPI = 20$ **NR#D** WP#O. CALL OMEPA IF(LATELY.2) GO TO SO CALL ANDOA newest(1)/E6 **DKB+DK** NPBOND **HPTNP** IFINDELTITS) GO TO ET Lake=9 50 TO 51 CONTINUE CALL CHETA  $272 + 274$ CTHRAMINICETIZET23 60 TO 5 **CONTINUE DEPOSTOROK RR1910** ROK=BS/2+UN6+Om3+DK ROBRNB/2+DK+0.15+CUMM+UHK) URAMAYICUN,UK,U6,UM) 1910767.30.) GO TO 31 DE=02T-ROK  $FLD = 6<sup>2</sup>$ FISBUNE2 CALL UTPEK PEBUAWAXT (PE.PN.P6.PM) **DEBROET+ROK** LEKE=4 LS 90 NPB=26 UP1=PKB/(63,-565+85)

50

51

NP=IFIX(WP1) **WORNDON'S** FRINADLYTIOUP=1. **CALL OMERA**  $IF(\sqrt{37}VV7.2)$  60 70 52 **WPETS** CALL HOMEP (PKB, ROK, NPB) CALL ANDOA  $n \times 1111186$ **DERUDK NPROMP**  $1.9215$ IF(NP, LT, 6) GC TO 53 LRK8=9 LTK=3  $196893$  $F_L$ 7=0.  $C<sub>K</sub>3=0.01$  $0.01$ IF(U6.67.20)C63#0.01  $DK = 0.1$ \*\*0\* DKS=DK CALL UTPER PKB=AMAX1ERK, PN, RB)  $APB = 20$ up=1. CALL OMERA CALL HOMER(PKB, ROK, NOB) CALL ANDRA DK\*EFT(1)/E6  $F$  $In a 2$ **CEBSOK** NOBRAD **LP**xyP **CONTINUE** CALL CHETA  $CT1*CTB$  $Dx = 0.82 + R0K$  $D \times B = 0.2$  $x55 = x55 + 1:3$ 

 $52<sub>2</sub>$ 

53.

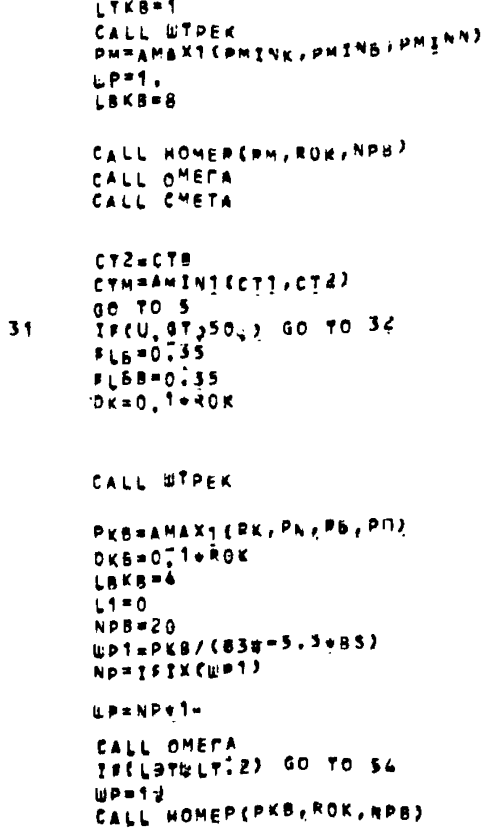

 $C73 = 0.01$ 

 $F_L \Pi = 0.7$ 

LTK=1

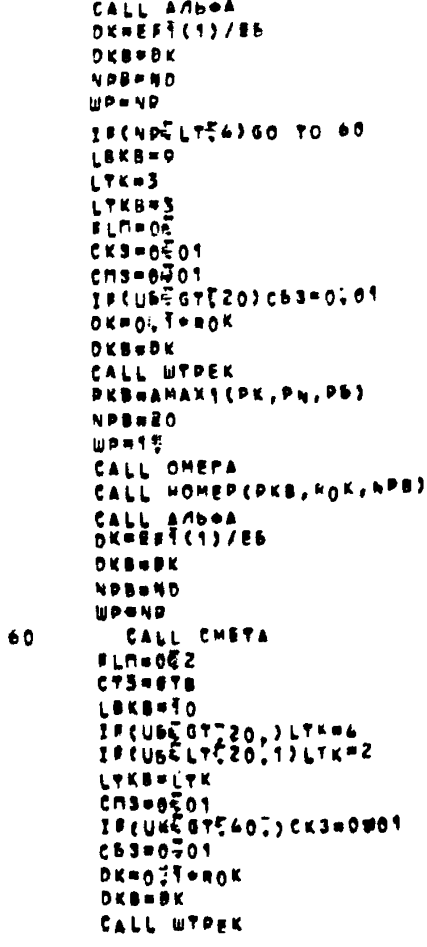

PERMANAXECPE, PN, Pb) NPB=20 CALL OMERA  $\mathbf{u}$ P=1. CALL HOMEP (PKB, ROK, NPB) CALL ANDOA DKNEFT(1)/EB **DKB-BK** NPERMO **HPPNP** 60 TO 55 **CONTINUE** CALL CHETA CTTHETS DK#060Z\*ROK  $0$ **KB**= $0\sqrt{2}$ **FLMHOE** IFCURCOTTSOLICK=3  $\frac{10(056177317)}{17841}$ IF (UK. GT. 303) CK3\*0.01 **LYKBRLTK CALL UTPER** PHUAMAXICUMINK, PNING, PMINN) **WPR2.** PM\*PM12 LBKB=8 CALL HOMERCPH, ROK, NPH) CALL OMERA CALL CMETA  $C72 = C78$ CTM=AMINICCT1, CT2, CT2! GO TO 5  $C<sub>K</sub>3=0.01$ IF(UB, GT. 506) c53#0.01  $C = 0.0001$ LEKEP<sup>9</sup> LYK=1 **LYKS-LTK**  $F$ LN=0 $T$ 

 $\frac{54}{55}$ 

 $32$ 

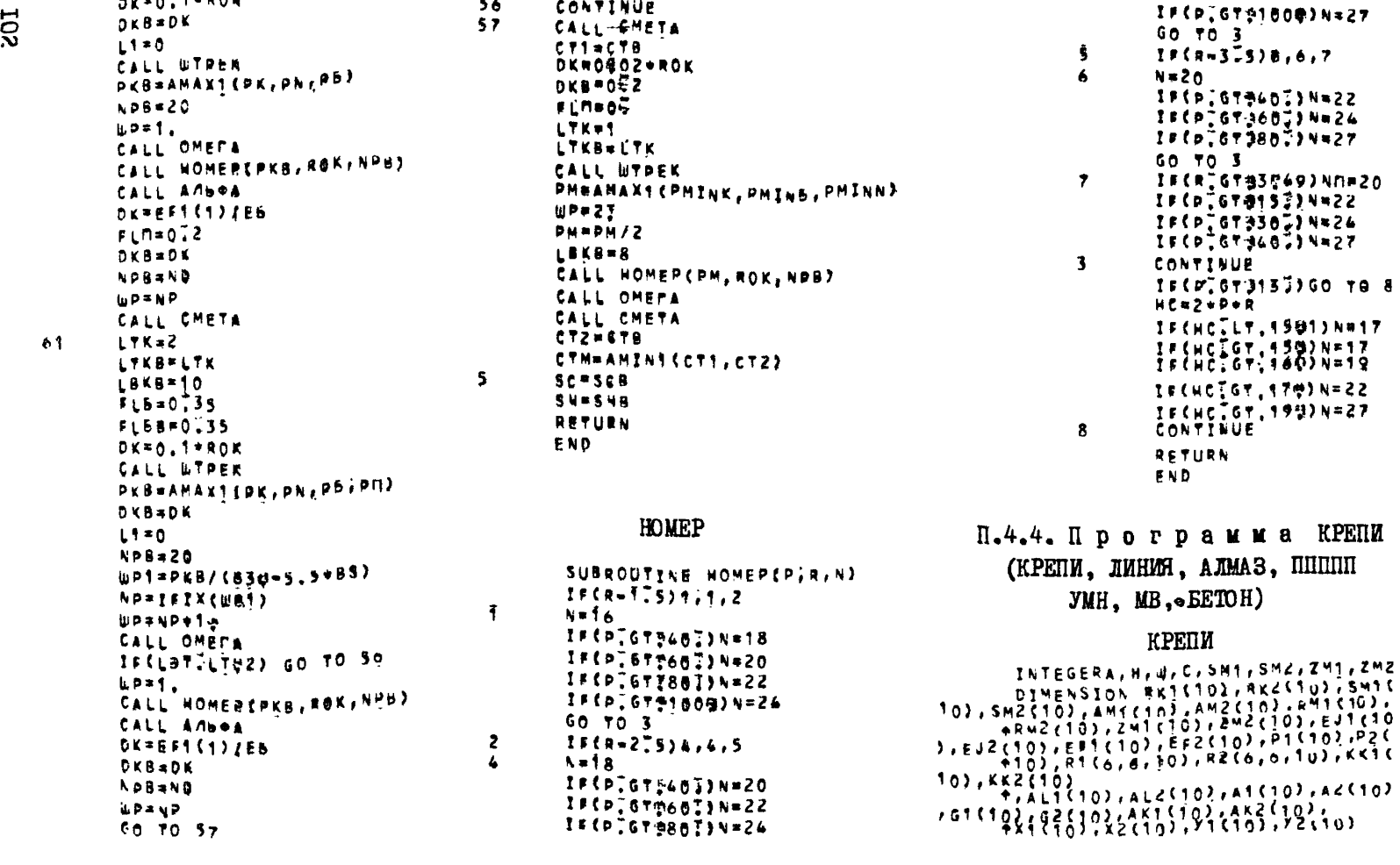

рамма КРЕПИ

**CALVINIA** 

54

arso.f\*ROM

```
+, R10K60, 63, R20K66, 6) , \nu P(69, 11), pp26, 111)+, T1(6,6), T2(6,6), T3(6,6), N12(6,6), NB(6)
     *, \text{m8166}, 127XP(o), 5166, 112, 52(6, 11)
     +1.600, 61.60 , n\bar{2} (6, 6, 10), nn1 (6, 10), nn2 (6, 10), n\bar{n}CK(6, 6)T.LZ1510), LZZ5102, RKT15102, RKT25102
       COMMON TITTZ, T3, RTCK, RZLK, X1, X2, Y1, Y2, ZMT, ZM
Z.W.C.XK.YK.X107Y10
     *20,720,085,01,02,001,012,81,82,91,92,PA.D.AKTO.AK20.AKT.AKC.RETO.
     +RK20, RK1, BK2, G10, G20, G1, G2, A1, Á2, XP
     +, KK10, KK20, KK1, KK2, AL1, AL2
       COMMON/E/ LAN.LRR.LW.LC.LI.NNI.NN2.AKI.FI.OT
:02,11P,*RI.NP.ND.MR.EB.RKT1.RKT2.5M1.5M2.AM1.AM2.RM1
JRM2*LZ1, LZ2, EJ1, EJ2, EF1, EF2, DK, DC, DN, LTK, ROK, ROB
.8<sub>r</sub>**F,L*A,PKTRN,P6,PM,KE,K8W,B81,UK,UN,U6,UM,PM
INK.
     *PMINN, PMINS, KKP(KS, KM, E, EMS, EM, SC, SV, FLK, FLB
\bulletAFLD, CK3, CBS, CN3, LAT, LK1, LT; LP, LYC, ROC, KU, KUN
kUb##f,#16,#IM,KPK,KPM,KP6,AE,MEM,ME6,BEL,BELM.
     «DEL6, FTK, ATM, FTB, V, VM, VS, KH, UNK, UHM, UNB, LNW
     *,LEAC, CTM;LTB, HB, P1, P2
      REAL MU, NU, LOA, LAT, KH, KKP, KB, KN, KPK, KPN, KPS
      PI=3,141593/1807
       A=LAH
       HELRR
       w = LwC = LCNI=NK4
      425412De 309 I=1.10
      24! (1) = 127 (1)
      ZMZ(1) = LZZ(1)RK1(I) = RKT1(I)
```

```
R_{12}(1) = R_{11}(1)309.
       x \leq 0.2*E0.1(a0K=10.)
       YK = 5.1*ETbo 17 1=17N1
       IF(RKI(I)ILT.12)RKIEI2=10.
       CONTINUE
17DO 18 I=1,N2
       IFERKZ(I) ILT. 10) RKZ(I)=10.
       CONTINUE
18
       RKSO=RKS(1)
       RK20 = RK2(1)IFELNWIGTI11GO TO 401
       WRITE(N45,258)
       FORMAY(9X///I/11117)218
       WRITE(NW1,200)
       FORMAT(1H+,15X,18HBETOHMAS KPENb RI=;F5,0,4M
240NP*.113
      FORMAT(1H+,15X,24HWE/E30BETOHNAS KPENB RI=,F
261
5.0, 6H NP = 777<u>MCXOAHMX</u>
      FORMAT(9X,65HT A B A H U A
200
    AAHHEX
      +79x, 45(1H-3)201
       FORMATCGX, OH3AMKHYTAR)
202FORMAT(4X,16HHOPMAA6HHA OTROP)
203
      FORMATCGX, 19HHAFPY3WA PARMANHHAR)
206
      FORMAT(4x,21HKOM5HHMPOBAHHAR KPEN6)
205
       FORMAT(4X,11HHE3AMKHYTAR)
206
      FORMAT(4X, 17HKACATEAbHPH OTROP)
207
      FORMAT(4X, 23HHAFPF3MA PACTIPEAE/SHHAR)
      FORMAT(6X213HMOHONNTHAS ND?, 12,3H E=, FO.0,4
208
N Rx=, 15)
      FORMAT(4x, 14HUAPHPPHAR ND=712, 3H E=; F8.0, 4H
209
 R_{x*}, 15FORMAT(4X, 15HYPOA TREHUR FI=, F6.0, 14HPPAAL A
210
LP HANNIB670, SHPPAA
      \overline{z}PORMAT (4x, 3HNT, 12, 12H, 3A-70B, N2=712, 7H, 3A-211TOBY.
      FORMAT(4x, 3HQ1=, F600, 10H T/H2 02=TF4.0.10H
212
7/m<sub>2</sub>KX=, $8:0.
```
TTH T. KY=.FAIO.ZH TJ  $\blacksquare$ 214 FORMATIGXISS(1H-)) 5 215 **FORMAT(4X,55H;HOMEPA)** EF 1. **ISIZE ALP & R T EJ** T  $+$   $+$   $+$ 216  $,47(1H+1)$ FORMATIEX, SHI  $217$ 217 FÖRMAT(AX, 55H LƏN=TOBS T/M3  $T$   $Y/N21$ 219 FORMATIGN.INE.IG.3N 1.F8.071 Hi, 2(11) fury , suit , 10, 195, 2; 10; ,<br>+2(17710) , 15. 0, 10; 1 11(0)221.221.222 221 URITEEMV4,205) GO TO 223 222 WRITECHNT.2013 223 **JF(L1)262,262,263** 242 60 TO 244 **WRITECHNY.ZGOJRI.NP** 243 11(A)224,224,225 266 224 URITE(M4T, 206) 60 70 226  $U$ 8175(n41,202) 225 TEEN3227.227.226 224 227  $u = 176$  (nul.207) 60 10 229 223 URITECN41,203)  $15(4)$   $230.230.231$ 229 WRITE(N417209)ND, EB, MR 230 60 TO 232 WRITE(N41-208)ND.E5.MR 231 WRITE(MN)?210)FI/ALP 232 uprTE(M417251)Nt/N2 WRITEINN17212)01,02,XK,yr WRITE(MN17265)AKI FORMAT(6X71SHKON=80 MTEDALUMA. 245  $7.301$ URITE(NM17214) **WRITEENWITZI5)** WRITEIN417216) WRITE(MN17217)

WRITECHN1, 216)  $401$ De 11 1-174% KKT(I)=EJ1(I) 11 KKZCIJWEFICI) IF CLNHIGTS1750 TO 504 **00 233 1=2,01** 233 WRITE(3,249)1, RK1(1), SM1(1), ZM1CIIJAM4CII,RM1CII,KK1CII,  $*$ **KK2** $i$ **i, pii)**  $30175(1417294)$  $402$ **DO 12 I=1742** KKT(I) "EJZ(I)  $12$ **KK2lIJPEFZ[I]** IF(LNWIGT-1)GO TO 260 **DA 234 IFT.NZ** WRITE(3,219)I.RSZ(I),SMZ(I), 234  $z^{M}$ 2(1), AMZ(1), AMZ(1), KK1(1) WRITE(MW17216) 260  $NT = 0$  $00.261.1<sup>2</sup>$ ne 261 JF1,11  $51(1,1)30.$  $2.1$  $52(1,4)$  = 0 2  $n = 0.5$ nd 6 151,81 ALt (I)=2.+RMt (I)+SINCAM, (I)+  $3.11415973600308801(1)$  .  $0.111$  .  $7(12-5)(1(1))$  $s = 0$  $p_0$  5  $j = 1.1$  $\tilde{\mathbf{S}}$ **SESOAMT(J)** Ai(I)#(9òg=s±AMi(I)/Z.)=sMi( 6  $13 - A M + (7) + (4 - S M + (1)$ oo (4 1≡17NŽ AL2(1) @2. \*\*\* AZ(1) \*SIN(AM2(1) \*  $3.1415973606395892(1)$  $40.2$  $(1)$  $4(1)$  $(1)$  $f(T)$  $5 = 0$  $00.13$   $02171$  $s = s + AM2$  $13$  $A2(177(900-s-ALP+AM2(1)/2.1*$  $5Rz$ (1)  $22A + 2(1) + 7$ ,  $-3Mz$ (1))

262 KKJO#I KKZOPI NY\*NI\*1 De 308 1=1,10  $KK1$  ( $I3 = 1$ 308  $KK2$  ( $I2=1$ NN=N1=1 DO 8 I=1, NN  $B = (A \{ (1) = A \} (I + 1)) / 2\overline{2}$ 64(I)=A+(901-FI)+8=90. AKS(E)=RK1(?)={AL1{?}+AL1{}±  $\frac{1}{1} \frac{1}{2} \frac{1}{2} \frac{1}{3} \frac{1}{4} \frac{1}{5} \frac{1}{2} \frac{1}{5} \frac{1}{7} \frac{1}{8} \frac{1}{2} \frac{1}{2} \frac{1}{2} \frac{1}{2} \frac{1}{2} \frac{1}{2} \frac{1}{2} \frac{1}{2} \frac{1}{2} \frac{1}{2} \frac{1}{2} \frac{1}{2} \frac{1}{2} \frac{1}{2} \frac{1}{2} \frac{1}{2} \frac{1}{2} \frac{1}{2} \frac{1}{2} \frac{1}{2} \frac{1}{2} \frac{$ fALT(I+1)/ZE+SIN(A1Ey+1)+3.14  $159/1807$ }} $455/1501$ en=P1(I)}+c05(A1(  $7) + 3.19159/1808$   $241(1)$  /2. (at  $4497$ f(141) STALT(1+1)/25+COSEA1(1+  $13*3414158/180.23/4510.41360 70.9$  $610 - 05$ 62050÷ 60 70 10 610=90£  $\bullet$ G20\*905 AKSOFEKSOPALI(1)/22  $\bullet$ AKS (NE) PRKS (NE) PALE CHS )/2.  $N(A1(11.3.3.14159/180.3)$  $y$ çõi (ai the Pili) tal (1) / (2)  $+AXI$ <sup>2</sup>x1cn1y = 2231 231 242 244 97 223 \* AK TJ+SINŠAT(N1)+3.14159/180.) VICNTIS COLONOPICNTII VALICHI 1/EZ.\*\*KI)\*COSCAI (N1)\*3.14159/180.)  $R = \{A + (L +) \in A \ge 0 | 2\}$  $64$  (N1)=A+(90,-FI)+B+45,\*(14\* 62 (N2) = A = (FI-90.) = 8 = 45 = = (367  $\epsilon$ NN=N2-1 DO 16 I=T.AN  $B = {A2(1) + A2(1*1)} / 27$  $02$ (1)=A+(F1-909)+902+8

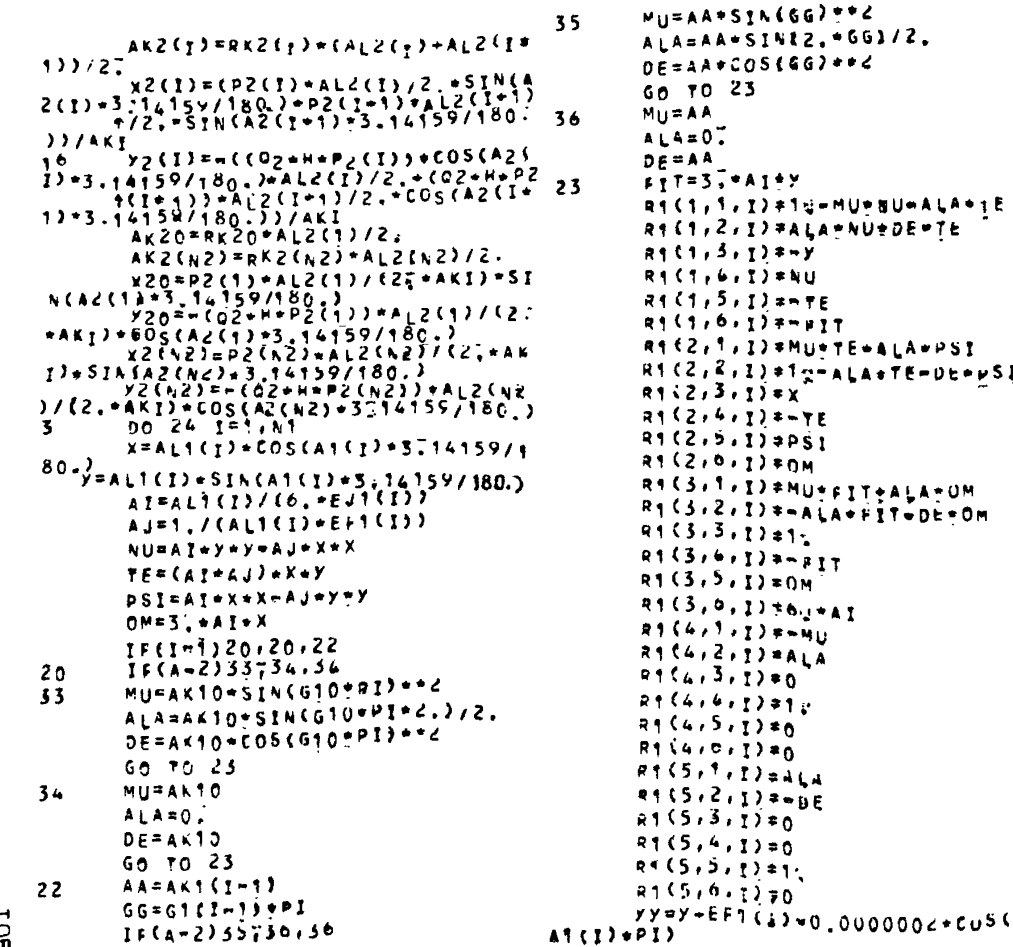

**AXEAMER (1) = 0.000000255, ALL**  $A1$ (1)  $+01$ )  $R_{1}(o,1,1)$  = Mu+YY+ALA \* XX  $R = (n, 2, 1)$   $n = A L A + Y Y = 0E + XX$  $9*(6,3,'!) = 0$  $9*(6.44.7)*-y$  $91(6,5,1) = X$ 24  $R1(6, 0, 1) = 1$ . 58.25 JE17A 00 25 K=1.6 25  $RfCKGJ/K\overline{S}=0.2$  $910K(1,1)$ \*1.  $R+PK(2,2)$ \*1.  $R + C K(3,3)$   $n + 1$  $RICK(L, L) = 1$  $R1CK(5.5) = 1$  $R1CK(6.6) = 1.$  $R5Ck(4,1) = -AK1(V1) + S1N(61(N1) + 3.$  $14159/180.$ <sup>1\*\*2</sup>  $R_{10K}(4,2)$  = AK1(N1) = SIN(2. \* G1(N1)\*  $3.34159/180.7/2.$  $R1CK(5, 1) = R1CK(4, 2)$ RICK(S, 2) = = AKI(NI) = COS(GI(NI)=3.  $14159/180.$  $1 - 2$  $n0$  30 1=1.42  $X = A L2(I) * COS(AZ(I) * 3.14159/180.)$  $y=a_12c_1 + s_1b_1(a_2c_1) + s_1^2(a_1s_1) + s_2^2(a_2s_1)$ AT=AL2(I)/(6.\*EJ2(I)) AJ=1./(AL2(I)\*EF2(I)) NU=AI+y+y-AJ+X+x  $\uparrow \mathsf{E} = (\mathsf{A} \mathsf{I} + \mathsf{A} \mathsf{J}) * \mathsf{X} * \mathsf{Y}$ **PSI=AI+X+X+AJ+Y+y**  $0^{M=3.441 \times X}$  $IFf1-127.27.29$  $IF(A-2) 37.38.38$ MU=AK20\*SIN(G20\*PI)\*\*2  $27$ ALA=AK20\*SIN(G20\*PI\*2.)/2.  $37$  $DE = AK20*COS(G20*PI)*2$ GO TO 28  $MU = A \times 20$  $36$  $A \perp A = 0$ .  $DEFAR20$ 

 $661/2.$ 

LA+TE-DE+PSI

IT+ALA\*OM

 $\overline{5}$ 

 $60 - 70 - 28$  $AA = A K 2 (1 - 1)$  $29$  $66 = 62(1 - 1) + P1$  $16(4-2)39,45,40$ MUFAA+SIN(GG) \*\*\* 39  $ALA = AA + SI + (2.4GE) / 2.$  $DE = AA + COS(GG) + C$ 69 TO 28 MURAA  $60$  $ALA = 0$  $DE = AA$  $F1T=3.41+Y$ 26  $RZ(1, \overline{1}, \overline{1}) = 1$ ,  $-MU+NU-ALA+TE$ RZ(172, I) = ALA\*NU+DE\*TE  $R2(1,3,1)=-y$  $RZ(1,4,1)=NU$  $R2(1,5,1) = -7E$  $RZ(1,6,1) = -FIT$ **Q2(2, T, I) =MU+TE-ALA+PSI**  $R2(2,2,1) = 1 - ALA + TE - 0E + PSI$  $R2$ (2,3,1)=x R2(2,4,1)=-TE  $R2(2,5,1)=PSI$  $R2(2,6,1)=0$ M  $R2(3,1,1)$  =  $V_U*FI$ <sup>T+A</sup>LA + OM RTLS.2. J. LARFIT-DE+OW  $72(3,3,1) = 1.$  $P2(3;4,1)=011$  $72(3,5,1)204$  $R2(3,6,1)*6:+A1$ N2(4)う。1)==MU **R2(472,5)=ALA**  $R2(4,3,1)=0$  $92(4,4,1)=1.$  $92(4.5.3) = 0$  $R2(4, 6, 1) = 0$ **R255,4,7)\*ALA**  $92(5, 2, 1) = 05$  $P2(5, 3, 7) = 0$  $42(5, 4, 1) + 0$ 

EOK

 $R2(5,5,1)$   $\pm 1.2$  $9255.67770$  $7y = y - E$   $E$   $2(1)$  = 0.000002 = CUS(A2)  $y$ )  $x$   $D$   $y$   $y$  $4x = x - E F$ , (I) = 0, 000000, - 5, 4 (A2)  $I) + P I$ R2(o,i, j) = MU\* yy\*ALA\* xx **P2(0,2,7)=-ALA+yy-DE-xx**  $32(6,3,1)=0$  $92(6,4,1)$ =-Y  $R266, 5.1251$  $30$  $92(6,5,177)$  $J_0$   $J_1$   $J=1/6$  $0n \leq 1$   $k = 176$ 31  $PZCK(1,K)=0.$  $R2C<sub>k</sub>(1,1)$  #1 $\approx$  $P2C_6(2,2)*16$  $7295(3,377)$  $P2CK(L, L)$  = 1.  $P2CK(5,5)$ =14  $P2CK(6,6)$   $F15$  $P2CK(A,1)=-AXZ(AZ)+SIN(GZ(AZ))$ \*3.14159/180.)\*\*? **R2こと(4i2)を手をくられてるの51ら(2.の62くん**  $23*3+14159/180.3/2.$ <br>R2CK(5,1)=R2CK(6,2) P2CK(5,2)FFAX2(N2)\*CUS(62(N2)  $13,14152/180,3772$  $200I=1.6$ DA 250 JE1.6  $T_1(T_2, J) = T^*Z(J_1, I)$ 250  $p_0$   $251$   $I=1.6$  $0.81(1,1)$  =  $0.6(1)$ 251 CALL GAUSSINH+, T1)  $20, 140$  I=1.6 140  $X > (1) = 961$  (1.1) CALL ACMASCRP4, PP2, KSS)  $10^{(255)}$ KT=1KI 273 TE(NITHE.1)GO TO 252 CALL BETOHENN, NZ, PP1, PP2, L1, R

**\*I.NP.EF1,EF2,A.SO.NR.EE.LSU)**  $252$  $155 - 11204, 400.400$ CAL. ANNERGLELINIENZIATIAZ,  $254 -$ DO1, PPZ, ZM1, ZM2, ALT, 4LZ, C)  $15(13300.300.274)$ Sar.  $25(111)$ 207,207,274 272.  $20.265$  faile On 266 JE87A1  $250$  $5 + (7 + 1) \frac{1}{2} \frac{1}{2} \left( \frac{1}{2} \frac{1}{2} \right) + 9 + 1$  $55(1,13)=51(1,13)+PP1(1,13)$  $S2(1,11) = S2(1,11) + PPL(1,11)$  $99.205.121, N2$  $265 - 52$ <sup>(</sup>l.u<sub>/</sub>=s2(l,u)-PP2(l,u)  $IF(M1-k1262,272,272)$  $257$  $PP = P1$  (1) = (N1=1)/AKI IFFLNs.GT.1260 TO 405 WRITECTHTTZZCJNI, PP FORMST COX, 25HPA3PYUEHAE OPO 275 F30UA0 MA.I3.9H MATE PE.F5.7)  $4.23$  $255.275.275.272$  $272$  $00.213.7516$  $00.271 \text{ J} = 1.11$  $223(1,1) = 53(1,1)$  $P P 2(1:1) = S 2(1:1)$  $271$ 275 CALL GETOHERS, NZ, PPS, DRZ., 1 \*.RI; \P;EF1 [EF2; A; \D; MR; E6, L\W)  $156$ CONTINUE 400 CONTINUE PETURN END.

## ЛИНИЯ

SUBROUTINE MANNACLLL, N1, N2; A . A2, PP1 , PP2 , ZM1, ZV2 , AL1 , AL2 , C) INTEGER CTIMI, ZM2 **DIMENSION MT(6),MZ(6),XL1(6)**  $xL2(6)$ ,  $BL1(6)$ ,  $BL2(6)$ ,  $BM1(6)$ ,  $BM2(6)$  $7117701.121101.00110.111.0021$ 6,11),ZW1(10),ZM2(10)  $9, y11 (6)$ ,  $y12 (6)$ ,  $A11 (10)$ ,  $A12 (10)$ 

 $J = 1$  $MICJ$ AN=NT+T DO 3 1=1, NS  $15(2M1(1))$   $2, 2, 1$  $u + (j) = M + (j) + 1$  $\ddot{\mathbf{1}}$  $60, 70, 3$  $w_1(y+1)=w_1(y)+1$  $\overline{z}$  $j = j + 1$  $\mathbf{3}$ CANTINUE  $L = 1$ NN=N2=1  $M > (L) = 1$ DO 6 ISS.NN  $IF(ZM2(1))55.5.4$  $\mathbf{L}$  $M2$ (1)\*MZ(L)\*) GO TO 6  $M2(L+1)=V2(L)+1$ 5.  $L = L + 1$  $\mathbf{6}$ **CONTINUE**  $P = 5.161503/180$ . KRsn Do 11 1=173 KH=KB+1 KBRM1(I)  $x_1$   $(1)$   $=$   $0$ .  $y_1$ ,  $y_2$ ,  $z_0$ , DO A K=KP/KB Disaitkiepi XL1{}}=xL1{{}}+AL1{K)+COs{p1} 8  $Y \cup Y \in Y$ ) = y  $\cup Y \in Y$ ) + a  $\cup Y \in X$ ) +  $S$  I  $N \in D Y$ ) AAT=SQRT(XLT(I)+XLT(I)+yLT(I  $J<sub>Y</sub>Y<sub>1</sub>(T)$  $B$ L=xii(I)/AA1 CALL ARCSECKX, YY, BL)  $B_{L}$ <sup>[</sup>[]  $\sqrt{2}$  $IF(1 - 1)10710.9$  $B_1 = B_1 * (p \cdot (1, K_0) - p \cdot (1, 1))$  $\left[0, \frac{1}{2}, \frac{1}{2}\right]$ GO TO 28  $6\left(-8\frac{1}{2}\right)\left(9F_{1}T_{1}G_{2}-2F_{1}T_{1}G_{2}\right)$  $\ddot{Q}$ 

 $(100, 400)$  $IF$ (BL=17)28,50,50 WRITE(MN1730)BL  $\frac{50}{28}$ CALL ARCSCIXX, yy, EL) BM1 (T) = YY DO 7 K=KHSKB  $\mathbf{r}$  $A1$ (k) = A1(w) = (Bw1f1) - 5L1(I))/ PI. 11 **CONTINUE**  $50 - 21$   $1 = 171$ KN\*KR\*1  $kB = M2(1)$  $x12(1)50.$  $y_1 2(1) = 0.$  $B_1 = \frac{18}{2} (5.5 + 1.5)$  $xL2(1) = xL2(1) - AL2(k) + C05(01)$ 18  $y$ (2(1)=y<sub>(2(1)</sub>+A<sub>L2</sub>(k)+SI<sup>4</sup>(0<sup>1)</sup> 13 AAZ=SORT(XiZ(x)+XiZ(x)+YL<(I  $7 - Y (2 (1))$ BL=XL7(I)/AAZ CALL ARCSCOXX. YY.BL)  $B(211)$ =yy  $17(1-7)20.20.19$ 20  $BL = BL + (PP2(1, KB) + PP2(1, 11))$  $(103. + 402)$ 60 70 29  $19$ NN=KH-1 al=Bl+cPP2c1,KB)-PP2c1,NN)j/  $\{100, 4442\}$ **PALL ARCSCCXX, YY, BL)** BM2(I)=YY **DO 17 K=KH.KB**  $17$  $A > {k}$  = A2(k) + (gM2(1) + BL2(1)) /  $\frac{5}{2}$ CONTINUE DO 100 I≖Z,k2  $100$  $ALI$ (1) = SORT ( $ALI$ <sup>1</sup>(1) = en S(<sub>4</sub> - (1)  $1*$  $p_1$ )  $p_2$   $p_3$   $p_4$   $p_5$   $p_6$   $p_7$   $p_6$   $p_7$   $p_8$   $p_9$   $p_9$   $p_9$   $p_9$   $p_9$   $p_9$   $p_9$   $p_9$   $p_9$   $p_9$   $p_9$   $p_9$   $p_9$   $p_9$   $p_9$   $p_9$   $p_9$   $p_9$   $p_9$   $p_9$   $p_9$   $p_9$   $p_9$   $p_9$   $p_9$   $p_9$  TZ=CALICTI=SINCATCII=PTI=COD'  $(4, 1) - pp$   $(2, 1 - 1)$  /100.  $1 - 2$  $00'101'1*2, 12$ 

101.  $ALZf11 = SORTf1A LZf13 = COSf1A7f1$  $3*213*122211 * 1*22211 * 1*12111111111...$  $12. (A L211) + 51N(A2(1) + P1) - (PD2)$  $(2, 1) - PP2(2; 1 - 1)$ )/100.) + + 2) ALSCED=SQRTCCALTCED+COSCA1CI  $3*PI$ )  $(9PI(1,1)*1) * PP1(1,11) / 100.7**$ {z=caltCt}+sthCAtC1}+pt}+(pp^C  $2,1$ ) -  $0$ p 1(3) 11)) /100 () \* \* 2) ALZZ19=SORT(CALZC1)=COSCAZC1  $3*213*(P+21,1,1) = P+2(1,11) + T_{00} - 3*2$  $12$  at A L2(1) = SIN(A2(1) \* P [) = (PP2(  $(11) - PP<sub>0</sub>(2; 11)$ )/100.) \*\* 2) NN#J+1 00 12 T=1, NN IF(gm1(f=1)-gm1(f))112,22,22  $1<sub>6</sub>$ CONTINUE NASI - T  $00 - 3 + 1 - 1 - 1$ IF(BM2(I+1)=BM2(I))13,22;22 **CONTTAUF**  $1F(8M_1^2(1)-15570796)14.22222$  $1 -$ きにくとうする。する。15 **15**  $\overline{1}$ r(FM)({)-{[570796){6,22,22} 16 LLLES  $60 - 23$ 22 LLL=0 30  $FORVATCSX. 6F10:3.15$ 23 **PETLEL** END. AJMAS

SUBROUTINE ACMABEPP1, PPZ, KKK? INTEGER AJU.C.ZM1,ZMZ **HINENSION MISOLOGIO), N2(6)601**  $0.2$ , nuit (6,7,0), nn2 (6,10); DCK (6,6),  $*2*(6), p'_{2}(6), kP(6), R_{1}(6, 6, 10),$ **さらってん(と, n) ; RZCK(ロ, b) , Z = 1 (10) ; Z**  $M(10), n(6), n(6), r(6), r(6),$  $+$  and  $\{10\}$ ,  $\mu$ A2(10), RR1(10),  $\mu$ K2(1)

IC

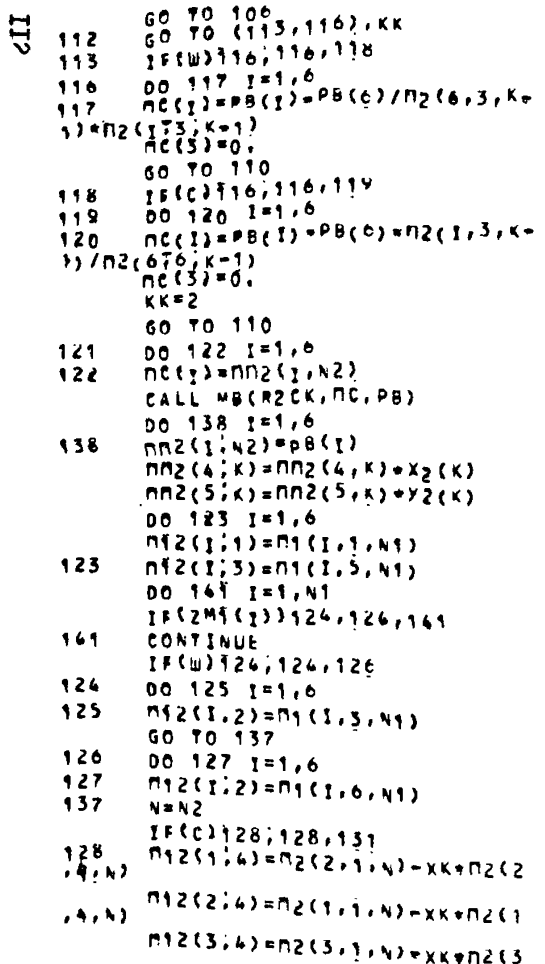

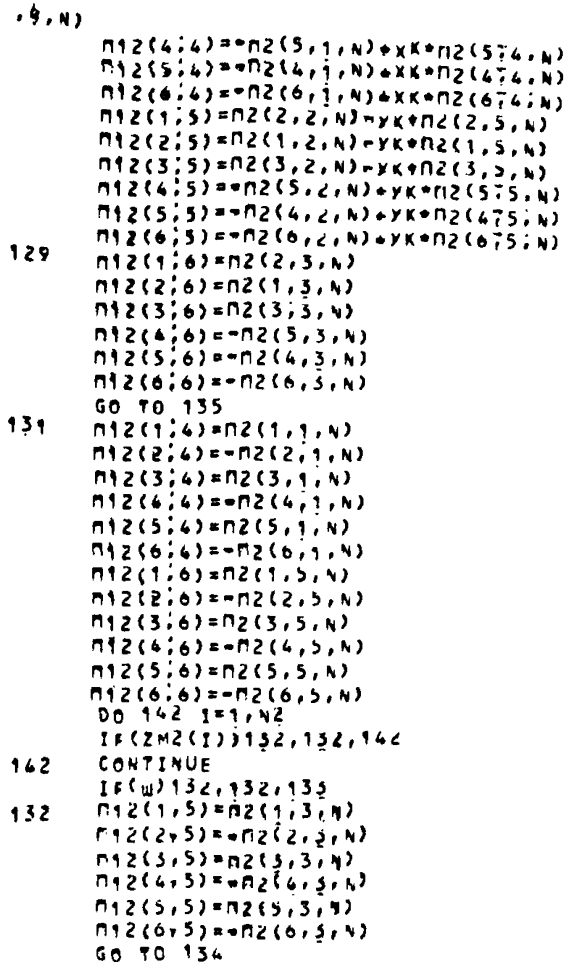

 $\pi$ , 2(1, 5) = R2(1, 6, 4) 133  $0.222315472(2,6,4)$  $-2(3.5)-22(3.6, 4)$  $-2(4,527472(4,6,4))$  $P12(5,5) = P2(5,6,4)$  $-0.5(6.5) = -0.2(6.6, 6.4)$  $n_{B}(\gamma) = n_{I}(\gamma(\gamma, \gamma)) - n_{I}(\gamma(\gamma, \gamma))$ 134  $-08(2)$  ==001(2, 41) =002(2, a2)  $m_2(3)$  senni (3, 41) enn2(3, 42)  $MB(L)$  = - nn1 (4, 41) + nn2 (4, 42)  $res(5) = nrs15, w11 - nn25, w21$  $mg(6) = mT110. N11 + m216, N21$  $60.70.136$  $PS(1)$  = =  $P(11\{1, N1\}$  =  $P(2, N2)$ 135  $mg(2) = mr1(\frac{2}{3}, 1) = mr2(1, n2)$  $max33 = min1(5, N1) - min2(5, N2)$  $R(A)$  ==  $R$ n1{4, y1} =  $R$ n2(5, y2)  $\pi_B(s)$  a=nn1(S, N1) +nn2(4, N2)  $mR(s)$  \*\*nr1 (o. 41) \*nn2 (o.  $n2$ )  $160$ FORMAT(SX76#14.4)  $136$ **RETURN** END

## УМН

SUBROUTINE YMH(TT1;TT2,175) DIMENSION TT1(6,6), TT2(6,6)  $.773(6,6)$ <br>0.1 = 1.50  $00 + 1 = 1.6$  $55^3$  {  $1.1$   $7.8$   $-$ Ť  $773(113)$  = 773(1, 3) + 771(1, K) \* **TTZ(x, J)**<br>RETURN END
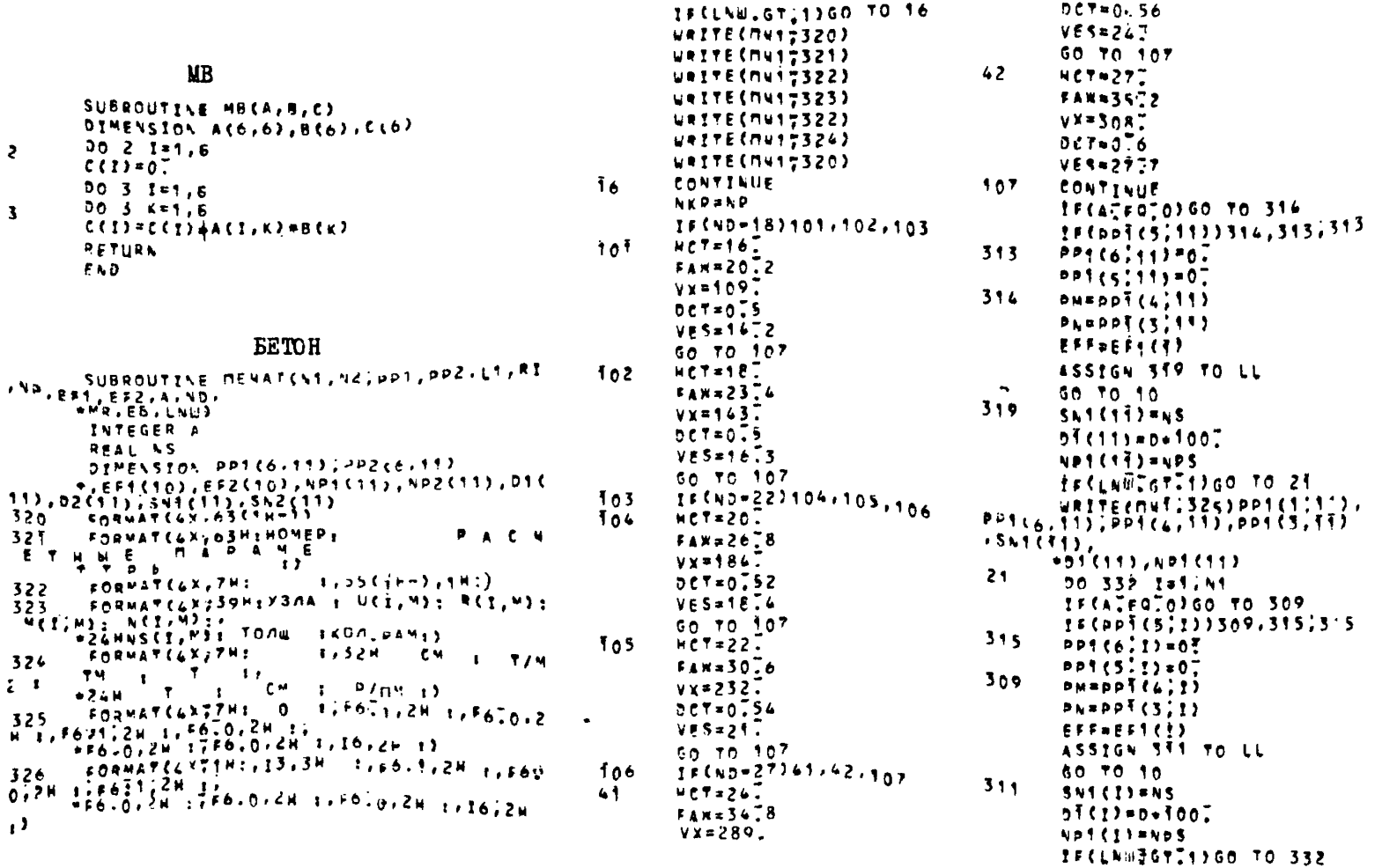

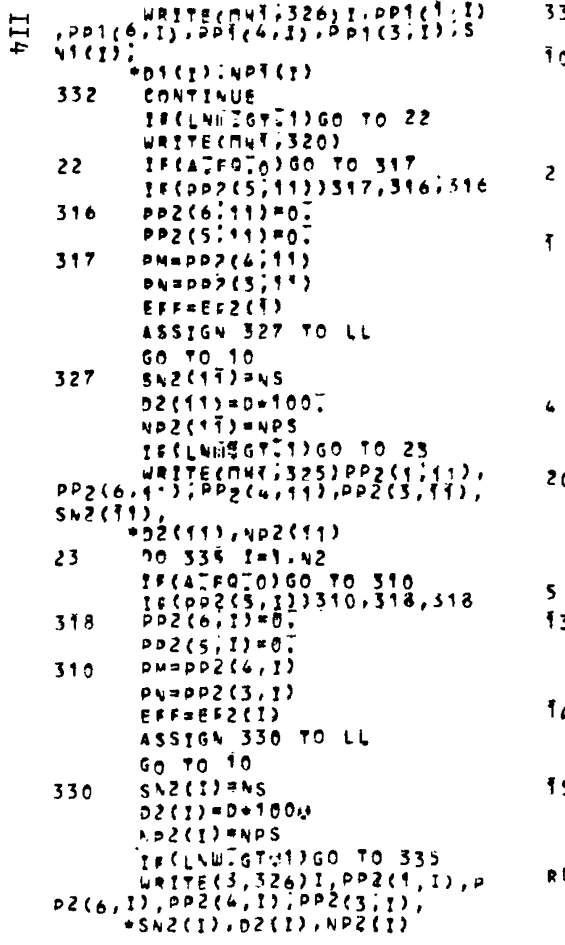

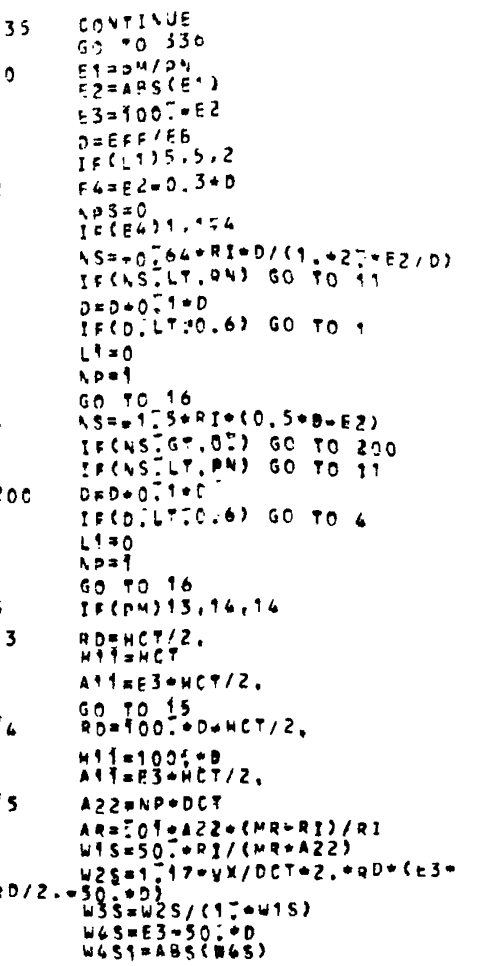

 $U L 52 = 56.25.00$ TECU45216720,20  $X = -465 + 125$  $20<sub>o</sub>$  $x \cup \{x \cup x + 1\}$  $AB5=247+(17-0.5*)2411-074$  $ABSZZ(H_{x}-XW1) + (1.29)$ ARSI=ARS/ARSZ TECAR-ARS176,6.7  $\mathbf{r}$ NYW=0102-A22+(RD-XW)+(MR/RT+1.) NS==0.01+RI=(XW-NXW) **FECNSTOTION** GO TO 201 TEENSTLTTPNIGO TO 337 201 **NDRNP+1** 11(\PTEGT5)60 TO 337  $\ddot{\bullet}$ XWS=0-5+PAW=HC7+NP+(MR+RI) NST#40F+RI=H11++2E+YWS  $N5 = N51 / (A11 + 100007)$ TECNSCGTCOCO GO TO 202 IFINSTLYTPNIGO TO 337  $202$ NORNDet TECAPTEGT53GO TO 337  $30 \t{70} \t{15}$ 337 NOSOND **NPRNKP**  $0.00011$ ; (3.9.311,327.330) 11 336. **CONTINUE** IFCLANDEST. 100 TO 24  $u$ aitecnur, 326) 24  $NZ = N1 - 1$ TECL<sup>4</sup>TEGT10GO TO 340 **BO 300 T=1,NZ** IF(NPTLTTNPT(I))NP=NPT(I) 300 NZZ=NŽ=1<br>50.301.r=1.NZZ IF(NPTLTTNP>(I))NP=NP2(I) 301.  $EFT(17=E5+D7(1)/100.7$  $360$ CONTINUE **RETURN** END.

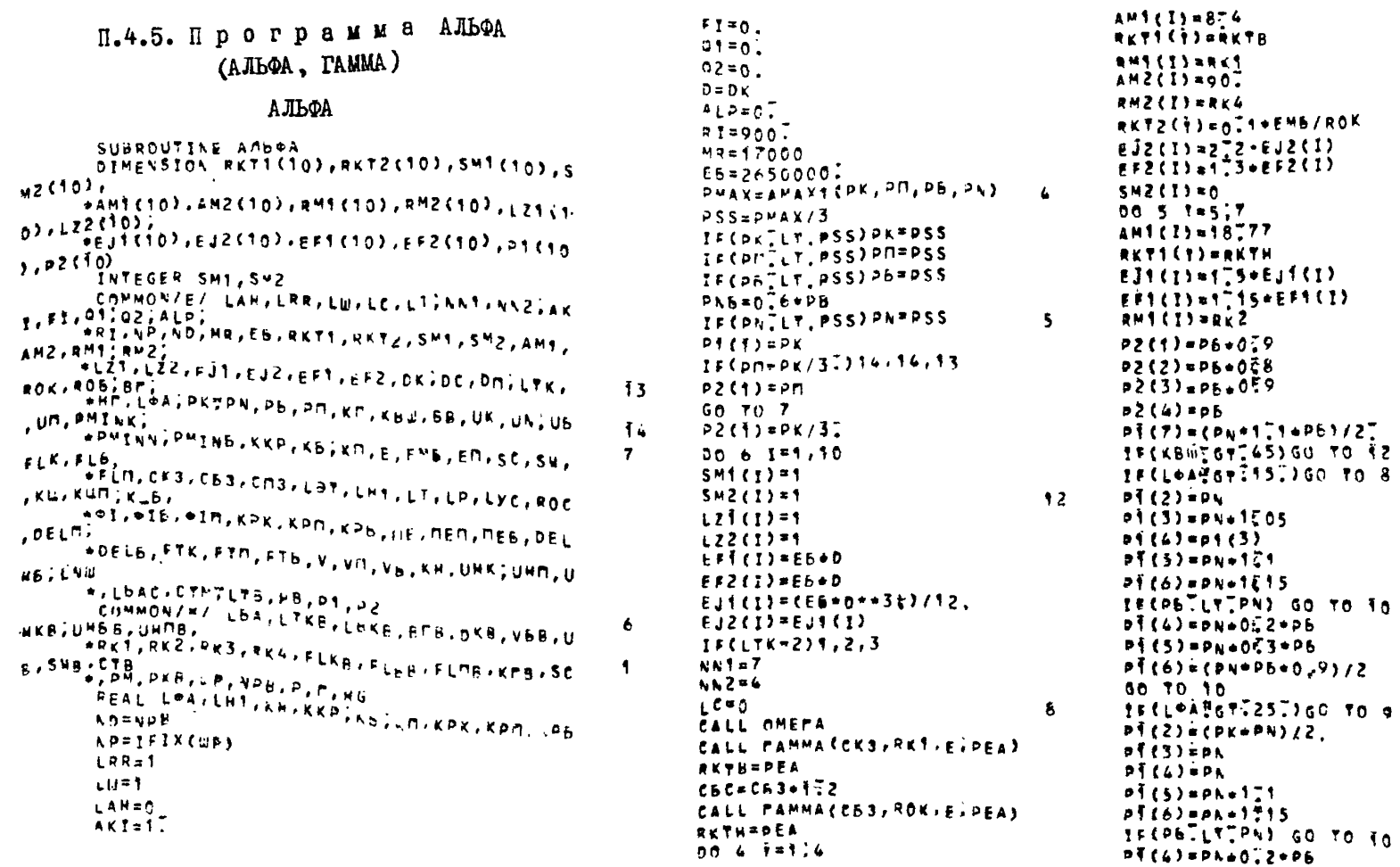

 $51$ 

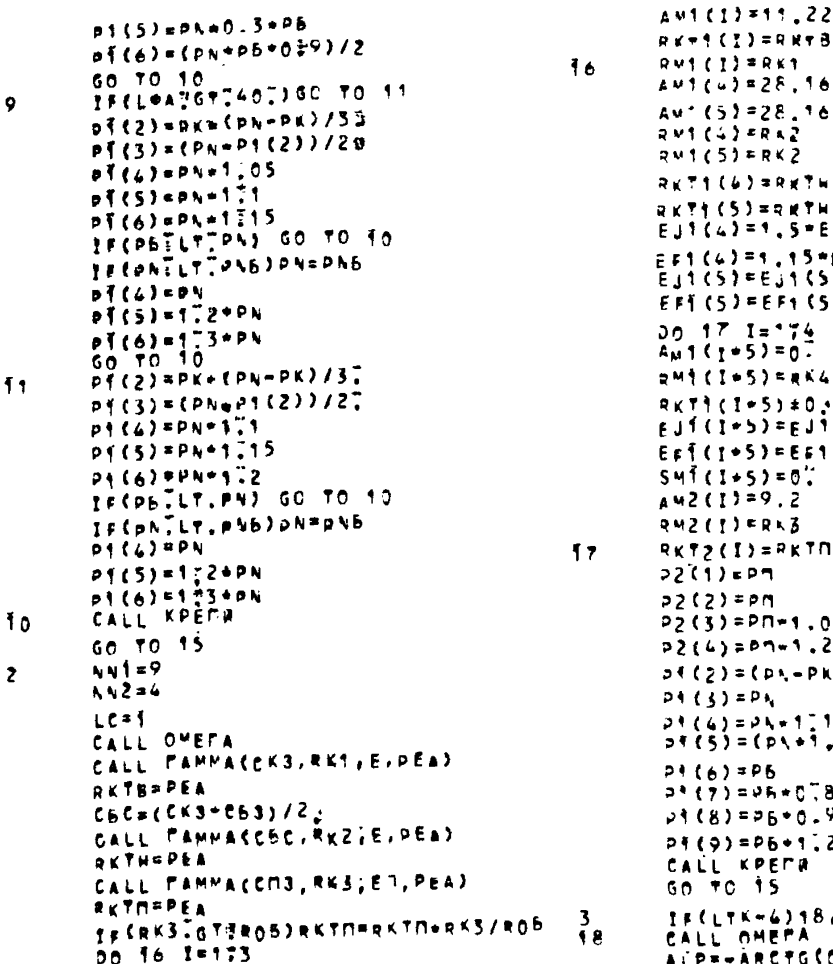

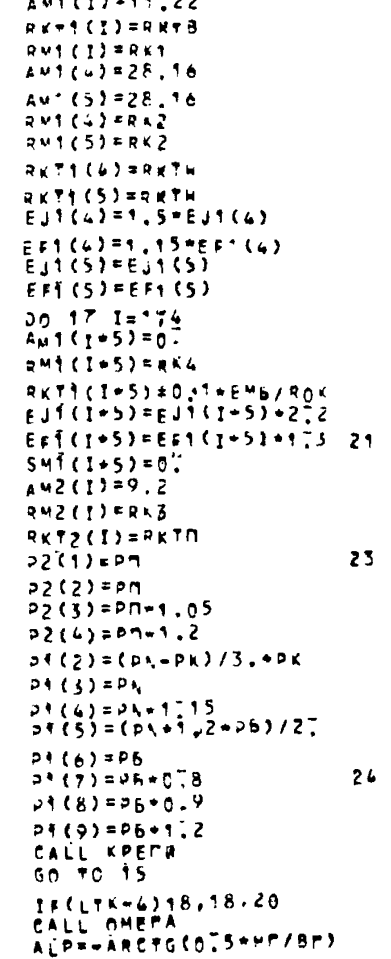

BY2=ARCTG(0]5=HE/BF3/21 DEZEARCTG(0.5\*HC/8C)/2. ALC=(00=57)4+ARCTG(0.5+HP/BE))/5. ATPEALP+57TL  $B72 B872 + 5774$  $0.02 - 0.072 + 5.724$ CALL PAMMACCKS, RK1, E, PEAL RETREPEA CSC=(CK3+C53)/2,<br>CALL PAMMA(C6C,RK2,EM5,PEA) RETHEPEA TECRK22GTIROK)RKTHFRKTH+RK2/ROK CALL PANMACCM3, RK3, EM, PEA) **RETHEDEA** TECRKSTCTTRO6)RKTMFRKTM=RK3/RO6  $21.1+1.5$ AMS (I) SALC RKTICTI=RKTB RMS CITARES  $E11(5) = E11(5) + 1.5$  $F = 1.53 + F + 1.53 + 1.15$ IF(KAN 367745)60 TO 23 FECLOARETT15TIGO TO 26  $p(2)$  =  $P<sub>h</sub>$  $p{1} (3) = p(1)$  $P(6) = P1 + 0.58$  $P_1(5)$  = (PN\*0.8+Pb)/2. TRIPSTLYTPN) GO TO 25 PECONTETTPNBJPN=PNB  $p\bar{f}(x) = p(x+0.52)$  $p(4) = p(x + 0)^{-1}3 + p(x)$ 60 TO 25  $\frac{1}{b}$ {  $\frac{1}{2}$   $\frac{1}{2}$   $\frac{1}{2}$   $\frac{1}{6}$   $\frac{1}{2}$   $\frac{1}{2}$   $\frac{1}{2}$   $\frac{1}{2}$   $\frac{1}{2}$   $\frac{1}{2}$   $\frac{1}{2}$   $\frac{1}{2}$   $\frac{1}{2}$   $\frac{1}{2}$   $\frac{1}{2}$   $\frac{1}{2}$   $\frac{1}{2}$   $\frac{1}{2}$   $\frac{1}{2}$   $\frac{1}{2}$   $\frac{1}{2}$   $p\{3\}$ =PA  $p(4) = p(0.019)$  $P(5) = (PN + 0.9 + Pb)/2.$ IS(PSTLTTPN) GO TO 25 **TE CONTERTOND ON FOND**  $P(1) = P_1 5 * 0.9$ 

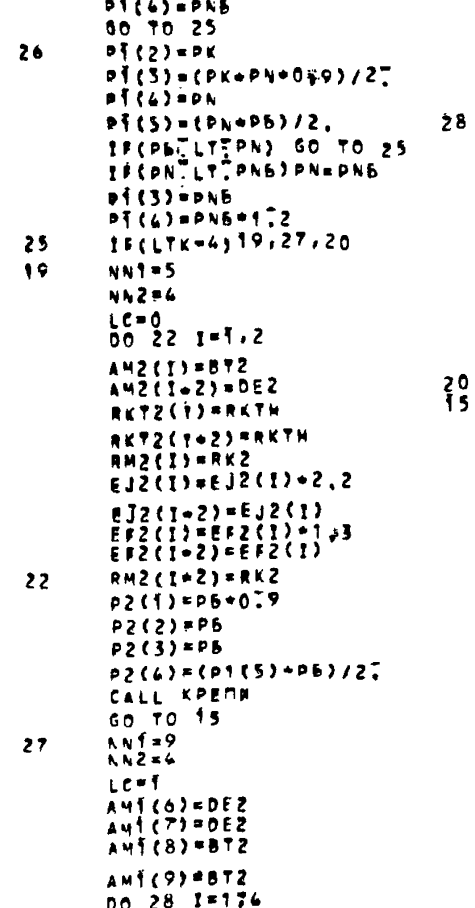

RKTI (I-5) \*RKTH

 $R = 51.5$  $EJ\{I+5\}$  =  $EJ\{I+5\}$  + 272  $EFT(I+5) = EFT(I+5)+1.5$ AM2(1)=P-5726/8. RKT2(1) \*RKTN  $842(1)$  = RK3  $P^{*}(6) = (P^{*}(5) * P^{*}) / 2$  $p(7) = 1.1 + P_0$  $p { (8) = 1 \div 2 + p \overline{b}}$ IF(P6.GT.PK)P1(9)=1.2+PL IF(PBTLT. PK) P1(9)=1 [)+PK  $P2(1) = P7$  $p_2(2) = P \n 1$  $02(3)$  =  $75.15$  $p2(4) = p7 - 1.2$ CALL KPENR **CONTINUE RETURN** END

**TAMMA** 

SUBROUTTLE FAMMA(3C, R, EnM. DFA)  $3CR = (R + 3C)/R$ IF(SCRIGTIT) AN=0.7 IF(SCRIGTITHOR) ANTOIZ IF(SCR]GTT1205)AR=0]07-0.019+3CR IF(3CRT6TE1a1) ARBOT03-0.009+3CR IF(3CPTGTL1m2)AR#0701 PEA=AP+ENH+0.7/R **RETURA** END

П.4.6. Программа CMETA (CMETA, OMETA)

## **CMETA**

SUBROUTTLE PYFTA DINENSION SMITTOD, SME(10), 4216103  $M21103.$  $*$ RKT1(10), RKT2(10), E.11(10), E.12(10)  $+R^M(O)$ ,  $R^M$ 2(10),  $P^1(\{0\}, \{2\})$ COMMON/E/ LAN.LRR.LW.LC.LT.NN1.NA 2.AKT.FI.91.02.AIP.  $*$ <sup>8</sup>I, 4<sup>2</sup>, AD, MR, E6, RKT1, RKT<sub>2</sub>, SM1, SM2, AMS.AM2.RM1!Rus: \*LZ1, LZ2, EJ1, EJ2, EF1, EF2, DKR, DC, DM .LYKA.ROK.ROB.SPB. \*HG.L®A.PKB.PN.P6.PM.KrB.KBW.BB1.U <.UN.US.UM.PHINK, WASHARD.XSK.XSD.XSM.XEK.XEB.X Em.scB.suB,FLKS,FL56]  $+FLMB$ ,  $CK3$ ,  $EB3$ ,  $CMB$ ,  $LAP$ ,  $LHP$ ,  $L^{\infty}$ ,  $LP$ ,  $LY$ C;ROC,KU,KUM,KUB,<br>C;ROC,KU,KUM,KUK,KPM;KPb;NE,NEM,MEB , DEL, DELM, ODELS, FTK, FTM, FT6, V; VM, V<sub>b</sub>8, KH, UHKB .UKNB.UM68.CNU. +L6A, CTN, LTB, HB, P1, P2 COMMON/W/ LBAC, LTK; LBK, BF, DK, VB; U NK.UHB.UHM. \*RK1, RK2, RK3, RK4, FLK, FL6, FLM, KM, SC  $, 5N, 5T$ \*, PM, PK, UPTNM, P. F. HE, US  $00 = 1.2 - 0K$ DREDK HK=BS+{0.03+0.8+UHK)+0.5 H5=BS+(n.03+0.8\*UH5) \* 0.3 HM=8S+(n.03+c.8+UHM)\*0.2 IF(CK3IGTIORO3) HK#0.  $IF$ ( $e$ 53,GT,OxO3)  $H$ 5=0, IF(CM3]GTrow03) HMPO. CUT=2-B+(HK+(BS+HK)+H6+ (BS+HB)+HM  $*(B5+HD)$  $0.12$  =  $10 + 0.11 + 0.12$ 

Cuset.95+8S+(HK+H5+HM)  $0.15 - 0.14 - 0.12 + 0.13$  $54 = 0.38$  $IF$  $E$  $R$  $E$  $F$  $G$   $7$ ) $OK = 0$  $TS(1B<sub>5</sub>CO, 2) DK=0.$ TRO BKTROISIGO TO 5 TECLRK FO.6) GO TO 5  $TFCNTS5839.34.42$  $\bullet$  $VFS = 14"$ GO 70 55 34  $VFS = 10^73$ GO TO 55 42 IF(NM=22)47;48,49  $47$  $VFS = 18.4$ GO TO 55  $48$  $VFSz21$  $G_0$   $\overline{0}$   $\overline{5}$   $\overline{5}$   $\overline{5}$ 49  $IF(NN-27)53.54.55$ 53  $VES=24$ GO TO 55 54  $VFC = 27777$ 55.  $CD = 0.729 + P + 4E5 + NP$  $D N T = N T + 0.01$ IF(OKTLY, DNM) DK=BNM+0,03  $renn = 0.729 - P * Nn = (HP - T)$  $C5E*(125+335*(DK+072)+5)$  $3*(50 - 4)$ )  $72:120.8-S0*0.38+14$  $3*DK+VB/2000$ cnt=se+(2198=0.024\*se+0;7  $* v 5 / 10001$ IF(LBK@EQ\_7)DK=0\_<br>IF(LBK=EQ\_8)DK=0\_  $enses(1558+500.406)$  $\bar{c}$ n4=225+16-(sc-o)  $CDP = C1157 + 4.37 + CV6/1000m$  $6.32 + 732 + (54 - 27)$ **TFCLBKFEQT11CT=CY6/Y33** IF(LBK2EQV2)CT=SC\*(25.2- $0.37*SC*VBZ0007/173$ IF(LBK E0.3) CT=CT5/T73+Ch **FF(LBKSEQS4)CT=CT5/FT3+CN** 

EIS

IFCLBKIEGI5)CT=SC+1373/133 13  $0 -$ IFCLBKTEQT63CT=SC\*1173/123 IF (LBKTEOG7) CT=CM1+can IF(LBK:Po:R)čt=čni fAn cu  $11$ IF(LBKTEOTO)CT=CT6/fT3+CD+C. IF(LBKIEGI19)CT=CT5/1.3+CD+C\_  $14$ IF(LBACTERE1) GO TO 27  $D =$ IF(LBACTERF4)60 TO 28  $CTECT+173$  $\overline{1}$ **COP=CnP+77%** ΪS IF(LBKTF0T7)CT=CM2+CBN\*1T3 IF(LBK: FQ:8)CT=CNZ+(CBN+C4)-1.3 h 28 et=cr+2~f CAP=CAP+2:1<br>IF(LBK:EQ:7)CT=CA4CBN+2-1 IF(LBrEEQC8)cT=cn4+(cBn+cu)+2.1 16 i o  $27$  $IF(LTK=2)66.67:68$  $D =$ 66 WRITE(3.69) 69 FORMAT(//2X.24HKPENb C ПРЯМЫМИ CTENAMM . 17 **\*23HOTKPЫTAR КОРОБОВЫЙ СБОА)** 20 60 TO 51 67 URITE(3.70) FORMAT(//2X.24HKPENH C NPRMBIMM 70 23 CTEMAMM ,  $D =$ \*24#3AMKNYTAR, KOPO6OBb@ CBUA1 60 TO 51 IF(LTK-4)71,72,73 68  $21$  $71$ URITECS.74) 74 **FORMATC//2X.30HKPEML C KPHRONHH ERNUMA CTENAMIL** \*23HOTKPHTAR, OBA/IbHAR +0PMA)  $^{24}_{07}$ GO TO 51  $72$ URITECN41.75)  $75$ FORMATC//2X.30HKPEN6 C KPWBOAWH EAHUMA CTENAMIA #24НЗАМКНУТАЯ, ОВАЛЬНАЯ ФОРМА) 22 51  $10.11, 12$ 10. 25 ND=0 D=  $B = 0.7$  $WRTTE(1117.13)$ 

**BETOHNAS**  $E^{DRMAT(2X,43H)}_{M=22}$  $D/TM$  $DYb/IM)$  $+16H$   $CT=$ **60 TO 100**  $N = 0$  $\mathbf{10} \mathbf{P} = \mathbf{A}$ WRITECHUTS14) FORMATICZXI43H WEA BET THIEMHTH  $P/IM$ CM NHA UPF DYB/NM)  $+16H$   $E7=$ GO TC 100  $IF(i, kx-4)15, 16, 17$  $k$ RTTF( $741118$ ) FORMAT(2X743H WEAE305ETOPHAR  $p/nV$ .  $CM = \sqrt{n}$   $\mathbb{R}P^2$  $ay6/7M$  $*16H$   $77Z$ GC 70 100  $4927F(791.19)$ FORMAT(2X243H WEA BET SAMKHYT  $P/IP<sub>M</sub>$  $CM$   $km = UP =$  $\frac{1}{2}$   $\frac{1}{2}$   $DYB/DM)$  $60,70,100$  $15( RK-6)20.21.22$  $N120$ **WP=n**  $W$ <sup>277</sup>F( $N$  $N$ <sup>1</sup>,23) FORMAT(2X743H HABPb3FDE1CHHAR  $P/74$  $C^M$   $MR = \frac{1}{2}MR^2$  $pyb/14$  $*16H$   $C7=$ **GO TO 100** Anan. **WP=n**  $J \times = 0$ . WRITE(MW1,24) FORMAT(2X243H AHKER C MET CET  $CM$   $M2^2$  $P/IM$  $+16H$   $72$  $DYb/HM)$ GO TO 100 IF(LBKTEQ.7) WRITE(n41,25) GO TO 63 FORMAT(2X743H NOAATAMBAR CBM  $P/P^M$ CM NO= UP=  $796/1M$  $*16H$   $CT=$ 

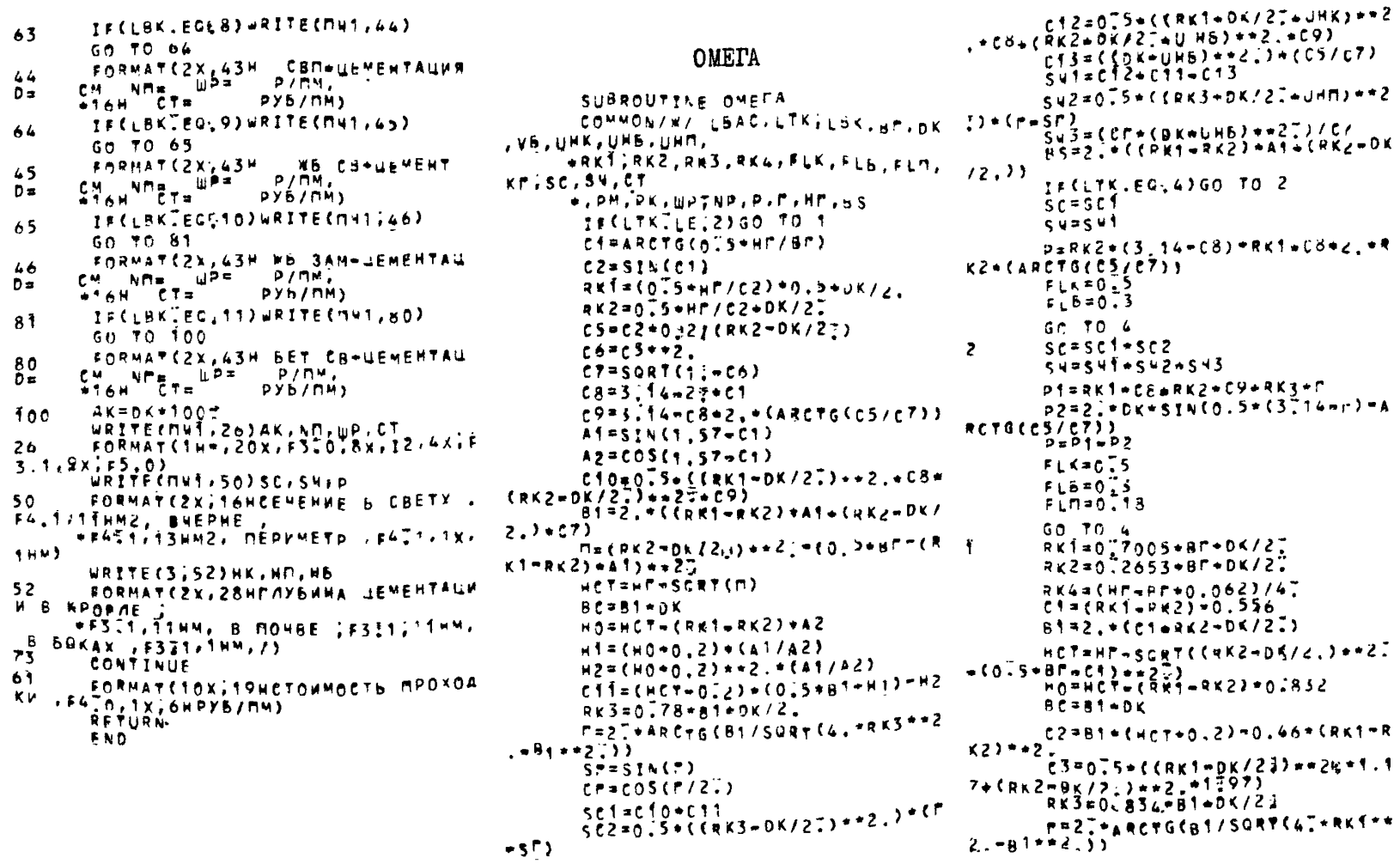

sr=SIN(P) **I20** CP=COS(P)23) Приложение SSP=SIN(P/23) set#c3er2 TEKCT HPOTPAMMH OHTMM  $502*0.5*05*043*06/24*2.7*0$  $r$  =  $sr$ ) B2=B1=2T+DK+2T+UHb DIMENSION IN(7,10), E1(7,10), E2 c4=B2=CHcT=052)-0346=CRKT+U  $(7, 10)$ ,  $\bar{A}$ KN(7),  $nK = Rk2 = \overline{0}n\overline{5}n\overline{2}n\overline{2}$ **WEE(7,10), AM2(7), AMS(7), ALPH(7)** CS OIS = ((RK1-DK/2] + UNK) \*\* 29 , VIVHC7) SIGM(7,10) ((1), KNP(7), PK(7) **\*1.1/+(AK2+0K/2}+UH6)++20+1-07) SHIFFSOFL** Su2=075+((RK3+DK/2teUHN)++2  $.00(7)766(7)$ READLI, 12NN, IB, L, IAP, IO, M, U, N  $FORMAT$  (11711, 13, 17, 13, 11, 15, 11, S43=(A2=(DK=UH6)=(i[=SSC))= (DK.LHMITCH  $12<sub>1</sub>$  $RFA_{0}(1,2)$  (1855)  $(1^{3},5(1)^{3},P(1))$ **AS**=**A**T IF(LYKEEQE2)GO TO 3  $,$   $k$ (1<sup>0</sup> $($ 1<sup>2</sup> $,$   $)$ ,  $P$  $K$  $($ 1<sup>2</sup> $,$  $\mathsf{Per}(1)^*, \mathsf{C}_6(1)$  ,  $\mathsf{I}^{\#_1}, \mathsf{H}^{\mathsf{N},1}$ sc=scT  $FORMAT$  (1272 $F4$ , 1714, 254, 2, 5441) **SVESUT** 2 ₽=≥[+µct+kkf+f¢17+kk2+1.97ት  $(1)$   $2 = 22$ 1.15  $IF(SS=10, 23, 4, 4)$ **FLKPO.5**  $C<sub>1</sub> = 10.57$  $\overline{\mathbf{3}}$  $FEB = 0.72$ GO 70 5 60 TO 4  $0.55.46$  $\mathbf{S}$  $15(18-3)20.21.24$  $s$ C=scłosc2 5 SURCUT CUZASUS  $A_k$  $F = 0.60$  $pi = 27 - 6467 - 22 + 862 + 1797 + 861$  $20$ Gn TO 23  $+1.17$  $AKF=0.75$ P2=gK3+F+2.+BK\*SIN((3.14-F) 21 GO TO 23  $14.1$  $P = P + PZ$  $AXF=0.50$ 22 **FLK=055**  $00.6$  J=1, d 23  $7.6 = 0.72$  $0000151/7$ #in=olit  $T<sub>U</sub>(T, J) = 500$ **CONTINUE CONTINUE** 6 RETURN on 7 I=3,7  $16(1,3)=250$ ENN. CONTINUE  $\overline{r}$  $00 d$   $1 = 1.7$  $14(1,6)=500$  $TW(T, 2) = 200$ 

> $14(1.5) \times 150$  $14(1,6)=100$

 $\mathbf{8}$ **CONTINUE** DATA Iw(173), IW(2,3)/2\*200/.  $IV(1,7)$  $*14(1,6)/2*20/714(2,7);14(4,7)$  $1/2 - 257$  $+10(3,7),10(4,8)/2+30/7$  $*I_9(3,8)/351, I_9(2,8)/401,$  $+14(5,7),14(6,7),14(7,7),3+5n$  $1.14(5.8)$ ,  $*_{I \cup \{6, 8\}, I \cup I}, 3*60/$  $(51(3,9), 62(5,9)), 62(\overline{2},9), 61(3,1)$  $F_{F}$ (4,1),  $E_{Z}(4,1)$ ,  $E_{Z}(5,9)$ ,  $E_{16}$  $,91,81(7,9),82(7,9)$  $1, 9$ ,  $11+0$ ,  $10$ ,  $101$ ,  $11$ ,  $121$ ,  $121$ ,  $111$ ,  $111$ \*F2(7,1)/5\*n=15/,f1(1,2),f2(1  $122, 11(4, 3)$  $+E_{1}(5,1), E_{1}(5,2), E_{1}(6,1), E_{1}(6)$  $(2^{2})^{78}0920/5$ ,  $(2(6,1)/2=0,25)$ , E1(3)  $+F1(4,5), F1(4,0), F1(4,0), F2(5)$  $(1), (2, 3), (2), (3, 2), (4, 2)$  $+8 \times 0.30$ /, E3(4, 5), E2(4, d)/2\*0.  $35/151(1.3)$  $+2(1, 5), 5(2, 5), 5(2, 5), 5(5)$ ,5), E1(3,6), E2(4,6),  $+F_{1}(7, 4), E_{2}(7, 4)/9 + 0.40/$ ,  $E_{1}(1)$  $, 4$ )/0,45/,E2(1,4)  $Y_{E}^{2}(3,5), E2(3,6), E1(5,4), E1(6)$  $, 4, 1, 1, 1, 7, 6, 1, 6, 6, 6, 5, 0, 1$  $*E_{2}(1,5), E_{1}(1,6), E_{2}(1,8), E_{4}(2)$  $(5)$ , E1(2, o), E1(7, 5),  $+E_7(7,5), E_2(7,6), E_1(7,8), E_4(7)$  $, 81/1000$ ; 6n/, E1(1,5),  $EZ(1, 6)$ ,  $E1(1, 6)$ ,  $E1(2, 5)$ ,  $E2(2, 6)$  $(6) / 5 * 0 * 65 /$ DATA  $E_1$ (278),  $E_1$ (5,8),  $E_1$ (6,5) , E1(6, 6), E1(6, 8)  $+5+0.701, E1(5,5)$ , E1(5,6), E1(5) ,8)/3•0,75/,E2(¿,ö),  $+2(3,8),E2(6,4),E1(7,7)/4-0.$ 80/ . E237.77/0.854  $25/3*0$  ,  $71/51(6/7)$  , EZ(5, 6)/3\*0.  $001.$   $E216.5$ ,  $E210.811$  $+2+6.957.52(5.8) + 2(5.5) / 2*1$ 

-5

 $001.5253777.$  $+52(4,7), 52(6,6)$ /5+1.10/ $,52$  $(5,6)11,151,$  $+ \frac{1}{2}$   $(2,2), \frac{1}{2}$   $(2,2), \frac{1}{2}$   $(3,2), \frac{1}{2}$  $(5, 2)$   $E1(4, 2)$ ,  $E2(4, 2)$ ,  $+E1(7,2),E2(7,2),E1(5,3),E2$  $(5,3), \frac{2}{5}, \frac{6}{5}, \frac{6}{2}, \frac{3}{4}, \frac{5}{5}, \frac{6}{5}, \frac{7}{5}, \frac{3}{5}, \frac{7}{5}, \frac{8}{5}, \frac{7}{5}, \frac{8}{5}, \frac{8}{5}, \frac{9}{5}, \frac{1}{5}, \frac{1}{5}, \frac{1}{5}, \frac{1}{5}, \frac{1}{5}$  $(5,4)$ ,  $E(6,4)$ ,  $E(6,6)$ ,  $+E1(7, 4)$ ,  $E2(7, 4)$ ,  $E1(1, 7)$ ,  $E2$  $(1.7)$   $(51(2.7)$   $(52(2.7)$ **\*E1(5,7),E2(5,7),E1(6,7),E2**  $(6, 7)$ , E1(4, 9),  $*E2(4, 9)/30*8.00/$ DATA E1(2,1), E<(2,1), E2(3,  $12.02(5.9)$ \*E2(6;9), E1(7,1)/6\*0,15/  $1F(55-10)26,25,25$ 24 DO 26 1=1.7 00.26 J=1,9  $E E \{1, j\} = E \{1, j\}$ 26 CONTINUE 25  $D_0$  27  $1 = 1, 7$  $00.27 \text{ J}$  +1.9  $EE(1,3)=EZ(1,3)$  $27$ CONTINUE 28 **00.47 II=1, NN KKWLBKBCTI)** IF(LBKB(II)=7)30,31,30 30  $ALPH(II)=0.0005$ GO TO 32 31  $ALPH(T1)=0.0020$ 32 IF (LBKB (FI) = 5) 35, 34, 35 35 VIVH(II)=1.c **GO TO 38** 34  $VIVH(TT) = 1.2$ **GO TO 38** 35 IF(LBKB(II)-7)3c, 37, 37 36  $V: VH(Y, T) = 1.2$ **GO TO 38**  $37$  $VIVH(11)=1.1$ 38  $00.47 j=1.9$ 

 $15665(15, 1) - 8.3138, 139, 130$  $5764$ ( $11.3$ ) = 0  $-1.9$  $\bullet$ GO TO 47  $A$ KM (IT) = KOP (II) \* 1,344 \* 2.67 158 (0.4+0.6\*VIVH(II)) IF(M-1)41.42,62  $A M2$ (II) = 0.  $41$ 50 70 43  $A$ wz(11)=1.33 \* ALPH(11) \* P(11) 42  $3 - 1 = 10 - 3/5(11) - 5$ 1503-8343,43,145 <u> y s CL/C12]=C1. -A×rJJ+CC1. \_p</u>  $143$  $n(11)$ )  $7200$ ;  $3 - 1244145$ , 145  $48$ ZF(L/C12]\*(1.-A\*M))+(C1..p 43 50 K(II))/Iw(KK.J)+  $*(1,500(11))/200,3704,44,45,$ 51 45  $AHS(TT)^*0$ .  $44$ GO TO 46  $7$  $ANSCII) = IAT + L + (AKT - c1. - L/C)$ 145  $12.411 + 11.4200.11$ **1)** SIGM(II.J)=(5+AKM(II)+L/10 0. +AM2(II) +(1, +PO(II)) +  $*L*C$ 7\*1.344\*1.37\*AMS(11)+co **7)**  $(11)$ \*L\*0 $1$ 1+AKM(11)\*L)/1990. GP TO 47 AMS(II)=IAF+u+(AKF+(1,+L/(  $45$  $12.491*$  $+(1 - PR(11)) / 16$  (KC, J)  $+$  (),  $P\cap (11)$ ) / 200.) ) ) SIGM(II, J) = (5+AKR(II) +L710  $0.4442(11)+11.496(11))$ \*  $j_{i}$   $j_{i}$   $j_{i}$   $j_{i}$   $j_{i}$   $j_{i}$   $j_{i}$   $j_{i}$   $j_{i}$   $j_{i}$   $j_{i}$   $j_{i}$   $j_{i}$   $j_{i}$   $j_{i}$   $j_{i}$  $3/6$ (1, -PN(II))+L+CN- $+1.344 + 1.37 + AMS(11) + CQ(11)$  $L*0.1*ATCII) * L) / 1000.$ CONTINUE  $47$ WRITE(3,49) FORMAT(//////25X, 34HNPVBEAR u 9 HHEE SATPATH TECPYE / FOA//  $+99$ C(1H=)/5X,1H:,1SX,2/HBMAM BOCCTANOBAENNA KPERMZ  $+9x, 111, 89$  (1H-)  $79X, 141, 21$ <sup>X</sup> **14HBAAN YCHAEHAR ZAXPEMAEHAE, 3K**  $1141/104$  BAPKAHT  $179(1H-)11H1/$ 

 $+2(9x, 1h, 172(10h, nA5P)3F, 1779x, 11h)$ **BETOH** WACH BOSBER 1,2CRX,1HI), VM NOMAZO KA/9X, 1HE. Aich Anker 1,2110H 5E10H 1),10 CBM. #10H+TAMOCHAR: , 10HO6PATHUCO: . 10H **ЗАМКИ** 1,10H HE3AMKH 1.  $+7\mu$   $-$  0048b/3(9x, 1H:), 10H+T4MO0HARE , 9x, 1HE, 9X, 11HE CHCAA  $+2(9x,141)199(117)1)$ 00 50 I=1, NN LRITE(3,48) I, (SIGM(1, J), J\*1, 9) FORMAT(4X211,4X,4(3X,F5.1,2X)/) CONTINUE  $W$ RITE $(3,51)$  $FQRMAT (19941H*) 111)$ WRITE(S,200)((E)(I+J)+J=1,9)+I=1,  $WRTTE(3,200)(15211,32.321,92.125).$ FORMAT(V(2X, F4.2)) 200 WRITE(3.201)(CIW(I,J),J=1,9),I=1,  $=0.8447(952X+15)$ 201 FND

## ОГЛАВЛЕНИЕ

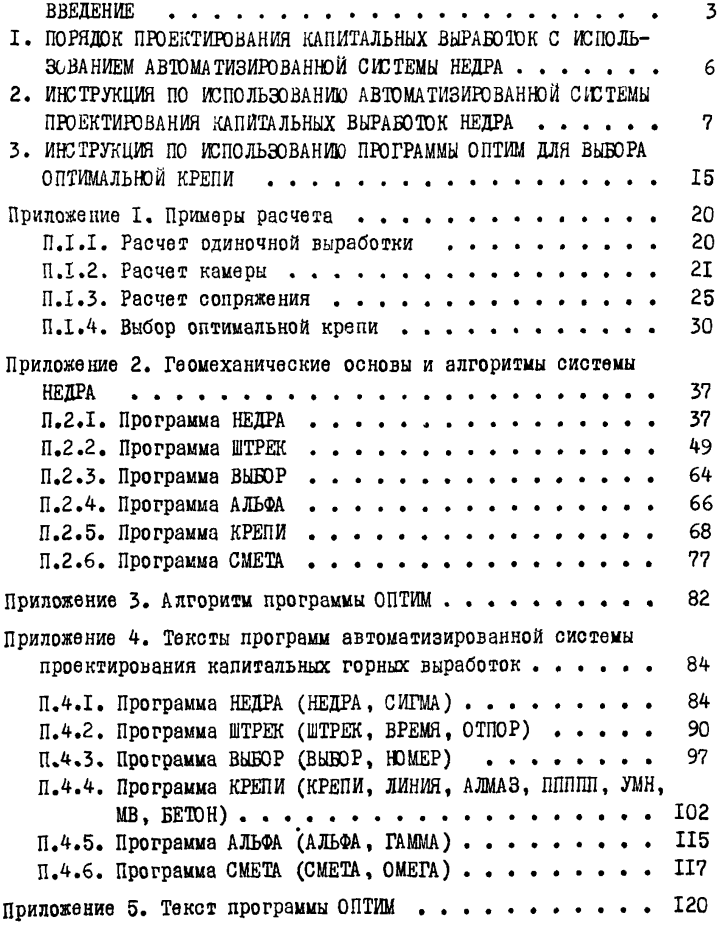

## Составители:

От ВНИМИ:

Б, 3. Амусин (введение, разделы 1-3, прил. 1-5); К. А. Ардашев (введение, раздел I, прил. 2); Ю. М. Басинский (введение, раздел I, П.2.3); Е. А. Иванов (П.2.3); О. А. Иванова (П.2.6); Л. Ю. Белозерцева  $(\Pi, 2.6)$ ; Н. Н. Карелин  $(\Pi, 2.1.$ ,  $\Pi, 4.1)$ ; В. В. Комиссаров (II.2 .3); Ю. П. Коренной (П .2.3, П .2 .6); В. А. Коршунов (раздел 3, П .1 .4 , П .4 .5 , прил. 5); В. Ф. Кошелев (П .2.2, П .4.2); м. И. Морозов (П.І.І-П.1.3, П.2.3); Г. П. Пискунова (разделы 2, 3, прил. І-4); Е. С. Рогов (П.2.3); Н. А. Романова (П.4.4); В. Г. Череменский  $($  $\Pi$ .2.1,  $\Pi$ .4.1) От ЛГИ: Н. С. Булычев (П.2.5) От Донгипрошахта:

А. П. Пастухов (раздел 3, П. 1.4, прил. 3)

Редактор В. Д. Вакуленко Техн. редактор А. Г. Образцова<br>изчати 16/1У-79 г. М-2562I Подписано к печати 16/1У-79 г. Формат бумаги 60x90/16. Объем 8 п. л. Тираж 200 Печатный цех ВНИМИ. Заказ 29. Бесплатно

УДК 622.831.24:681.3

Рекомендации по автоматизированному проектированию капитальных горных выработок. Л., 1979, с. 124 (М-во угольной пром-QTH СССР. Всесоюз. науч.-исолед. ин-т горн, геомех. и маркшейд. дела)

АВТОМАТИЗАЦИЯ ПРОЕКТИРОВАНИЯ, ШАХТА, КАПИТАЛЬНЫЕ ВЫРАБОТКИ, ПРОЯВЛЕНИЯ ГОРНОГО ДАВЛЕНИЯ, РАСЧЕТ КРЕПИ, СТОИМОСТНЫЕ ПА-РАМЕТРЫ

Разработана система автоматизированного проектирования капитальных выработок НЕДРА, с помощью которой по заданной геологической колонке, координатам и параметрам выработки в автоматическом режиме производится оценка ее устойчивости, выбор типов крепи по длине выработки и оценка стоимостных параметров сооружения и крепления.

Выбор однотипной крепи на участке выработки производится с привлечением программы ОПТИМ.

Приведены инструкции к программам НЕДРА, ОПТИМ, примеры расчета параметров крепи (на участках одиночных выработок, сопряжений и в камерах), алгоритмы и тексты программ на языке ФОРТРАН-1У.

Ил. 10, табл. 38.